#### REPUBLIQUE ALGERIENNE DEMOCRATIQUE ET POPULAIRE

MINISTERE DE L'ENSEIGNEMENT SUPERIEUR ET DE LA RECHERCHE **SCIENTIFIQUE** 

UNIVERSITE M'HAMED BOUGARA-BOUMERDES

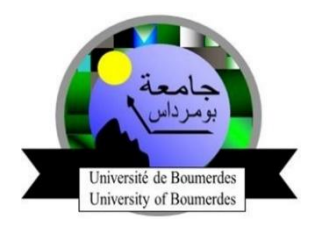

## Faculté de Technologie

## Département Ingénierie des Systèmes Electriques

## Mémoire de Master

Présenté par

### KADER Ishak

Filière : Génie Biomédical

Spécialité : Instrumentation Biomédicale

## Vers un système portable sans fil pour l'analyse de la

## marche pour le diagnostic précoce de la maladie

## d'Alzheimer

#### Soutenu le 07 /07 /2020 devant le jury composé de:

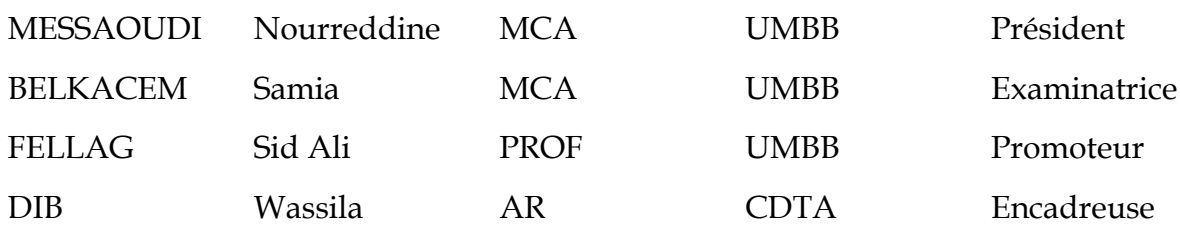

Année Universitaire : 2019/2020

#### REPUBLIQUE ALGERIENNE DEMOCRATIQUE ET POPULAIRE

#### MINISTERE DE L'ENSEIGNEMENT SUPERIEUR ET DE LA RECHERCHE **SCIENTIFIQUE**

Direction générale de la Recherche Scientifique et du développement Technologique

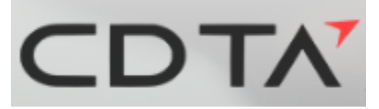

## **C**entre de **D**éveloppement des **T**echnologies **A**vancées

## **Mémoire de Master**

Présenté par

#### **KADER Ishak**

**Filière : G**énie **B**iomédical

**Spécialité : I**nstrumentation **B**iomédicale

## **Vers un système portable sans fil pour l'analyse de la**

## **marche pour le diagnostic précoce de la maladie**

## **d'Alzheimer**

#### **Soutenu le 07 /07 /2020 devant le jury composé de:**

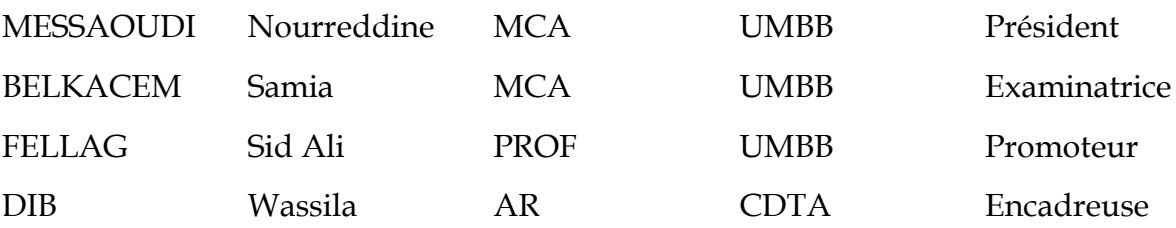

**Année Universitaire : 2019/2020**

## *REMERCIMENTS*

Je remercie Dieu le tout puissant de m'avoir donné du courage et de la patience, pour mener à bien mon projet de fin d'études.

J'exprime ma profonde et sincère gratitude à Monsieur FELLAG Sid Ali et Melle DIB Wassila du Centre de Développement des Technologies Avancées CDTA pour avoir accepté de m'encadrer, ainsi que pour l'aide précieuse et les conseils judicieux dont ils m'ont fait bénéficier.

J'adresse mes remerciements aux membres du jury qui mon ont fait l'honneur d'examiner et valoriser mon travail.

Je tiens à exprimer ma gratitude et mes grands remerciements à tous ceux qui de près ou de loin m'ont aidé à élaborer ce travail, particulièrement mon ami Mohamed Sahnoun Nooh.

## *DEDICACES*

Je dédie ce présent travail :

A ma mère MECHENANE Saliha, mon père KADER Mohamed et qui n'ont cessés de me prodiguer leur soins, affection et leurs conseils tout au long de mes études. Que cet ouvrage soit témoin de ma reconnaissance éternelle, de mon respect, de ma gratitude et surtout de mon amour pour eux.

A mon frère et mes deux chères sœurs : Idris, Ines et Ikram, qui m'ont été d'une aide précieuse tout au long de cette année de par leur patience, leur attention et leur encouragement.

A la mémoire de mes grands parents

A toute ma famille, cousins, cousines, mes tantes et mes oncles : MECHENANE Farid, MECHENANE Achène, MECHENANE Ahmed, KADER Saïd et KADER Hacène pour leur dévouement et encouragement, en gage de tous les souvenirs agréables vécus en commun.

Ishak

#### **Résumé :**

 **La démence est un ensemble de symptômes causés par différentes maladies qui affectent la cognition ou notre façon de penser. La forme la plus fréquente de démence est la Maladie d'Alzheimer. Les recherches scientifiques récentes ont montré que la marche est liée à des domaines cognitifs particuliers ; par exemple, une attention et une fonction exécutive réduite sont associées à un rythme plus lent et à une variabilité accrue pendant la marche. Ces constatations ont permis à la communauté scientifique concernée d'identifier les changements dans les caractéristiques et les comportements de marche comme facteurs importants lors de l'examen des signes d'alerte précoce de la démence.**

**Le travail présenté dans ce mémoire consiste à concevoir et à réaliser un système de surveillance portable de la marche. Le dispositif proposé est capable de transmettre par le biais d'un protocole de communication sans fil dédié les données issues des capteurs étudiés et choisies à un ordinateur pour le stockage, l'affichage et le traitement des données afin de les évaluer par les experts médicale après avoir détecter et segmenter les cycles de la** marche.

#### **Abstract**

**Dementia is a group of symptoms caused by different kind of diseases that affect the cognitive functions or our thinking abilities. Alzheimer's is the most common form of dementia. Recent studies have shown associations of certain gait domains with different brain areas related to cognitive functions; for example, a changes occurring in an executive function and attention may be associated to gait disturbances. Those finding have lead the clinical community to consider the identification and the understanding of gait disorders as an early diagnosis processof Alzheimer disease.**

**The work presented in this Master thesis consists in designing and implementing a wearable gait monitoring system. The proposed device is capable of transmitting the chosen sensors data via a dedicated wireless communication protocol to a computer for storing,displaying and gait cycle detection in order to be ready for use by medical experts.**

#### ملخص

الخرف ھو مصطلح شامل لمجموعة من الأعراض التي تنتج عن اضطرابات تصیب الوظائف الادراكیة والقدرة على التفكیر تسببھا امراض متعددة. ً یعتبر مرض الزھایمر أكثر أشكال الخرف شیوعا.أظھرت الأبحاث العلمیة الحدیثة أن للمشي علاقة وطیدة مع الوظائف الادراكیة. على سبیل المثال، انخفاض قدرة الانتباه مع انخفاض في الوظائف التنفیذیة ینتج عنھما وتیرة أبطأ وتغیر ملحوظ في طریقة المشي.مكنت ھاتھ النتائج المجتمع العلمي المعني من اعتبار التغیرات الحادثة في خصائص المشي كعوامل مھمة تسمح بالفحص المبكر للخرف.

العمل المقدم في ھذه الأطروحة یھتم بتصمیم وانجاز نظام محمول لمراقبة المشي.الجھاز المقترح قادر على إرسال البیانات من أجھزة الاستشعار المختارة إلى جھاز الكمبیوتر عن طریق بروتوكول اتصال لاسلكي مخصص. ھاتھ البیانات سییتم تقییمھا من قبل الخبراء الطبیین بعد عملیة تخزنھا، عرضھا ومعالجتھا.

## <span id="page-5-0"></span>Table des matières

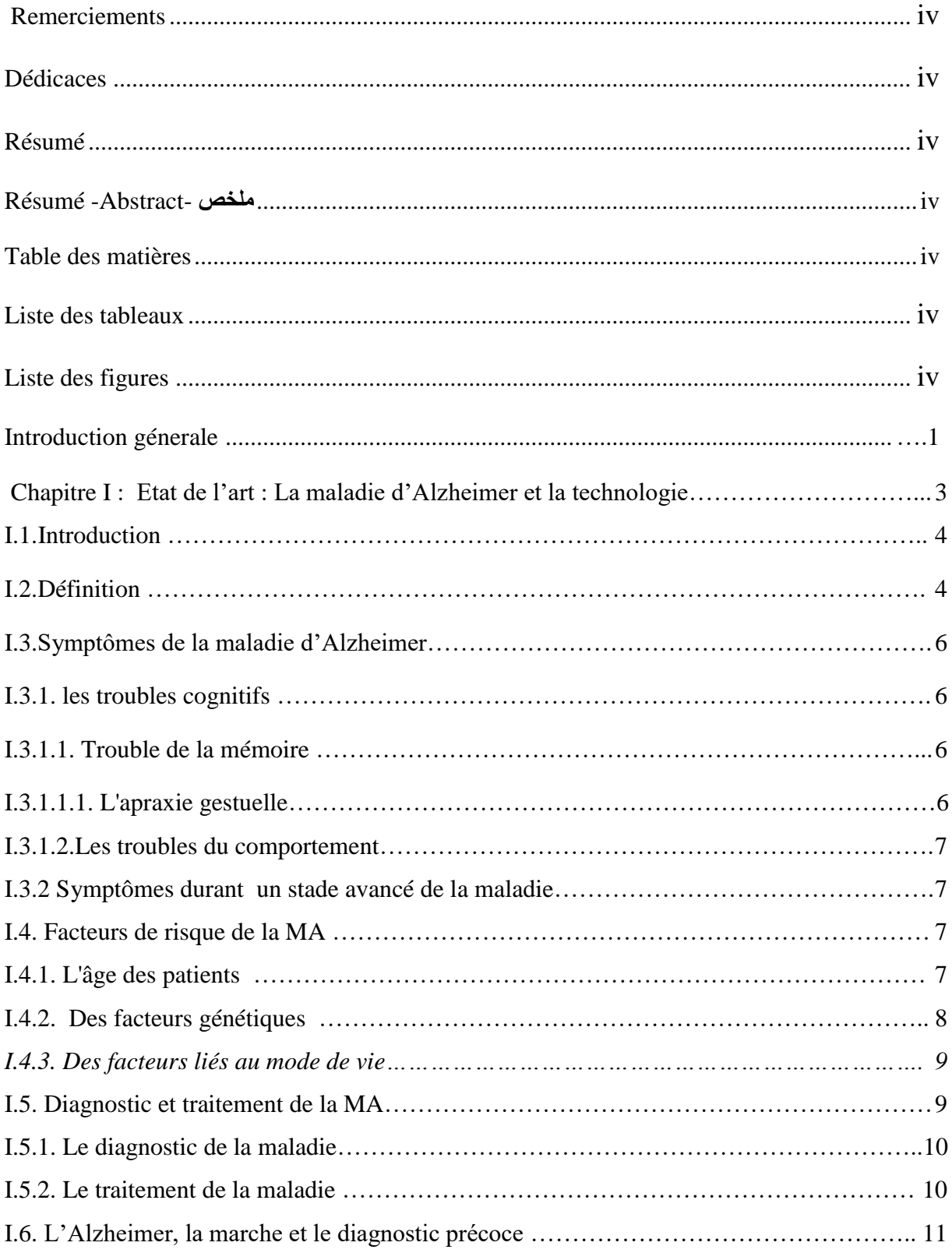

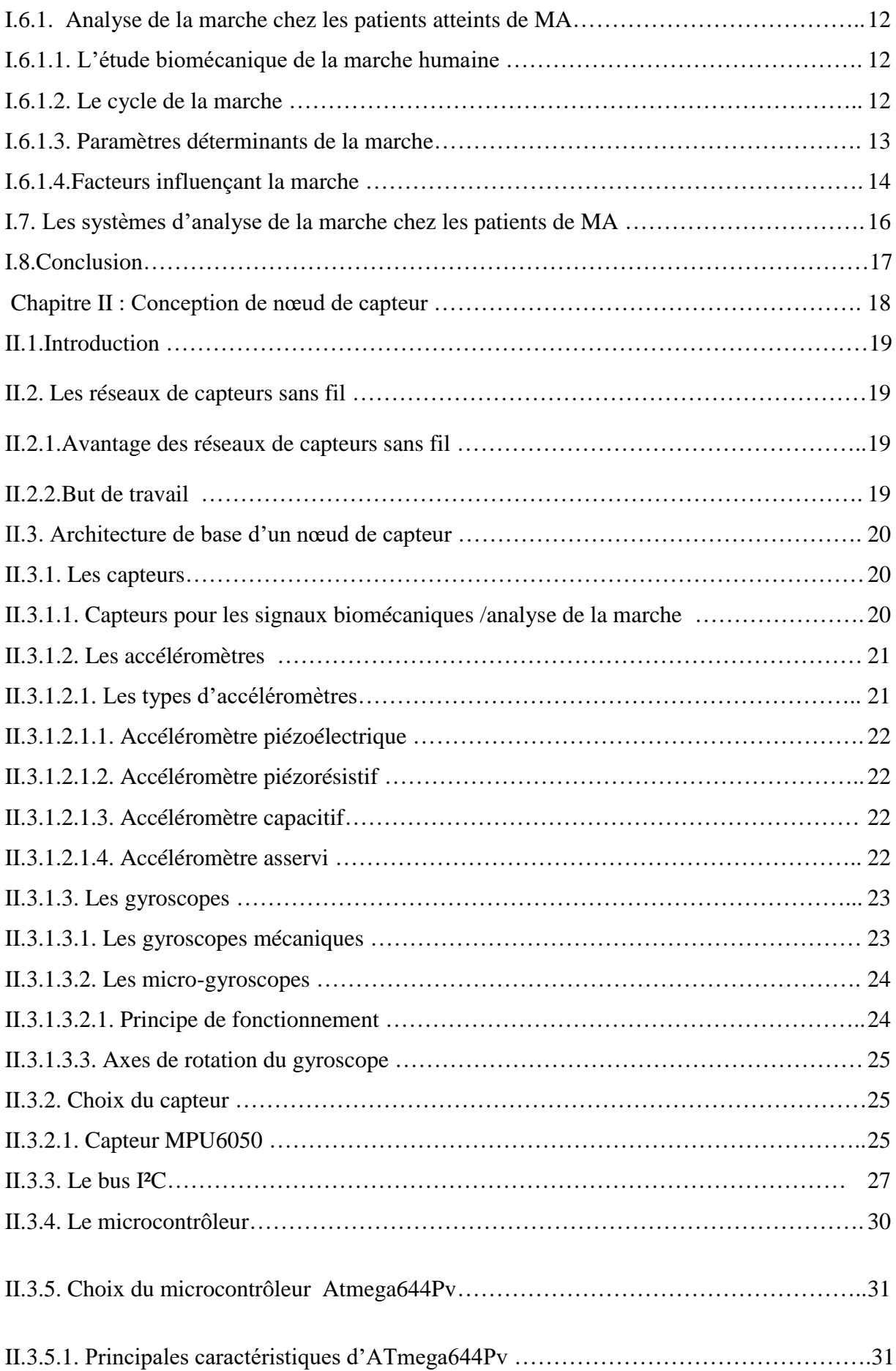

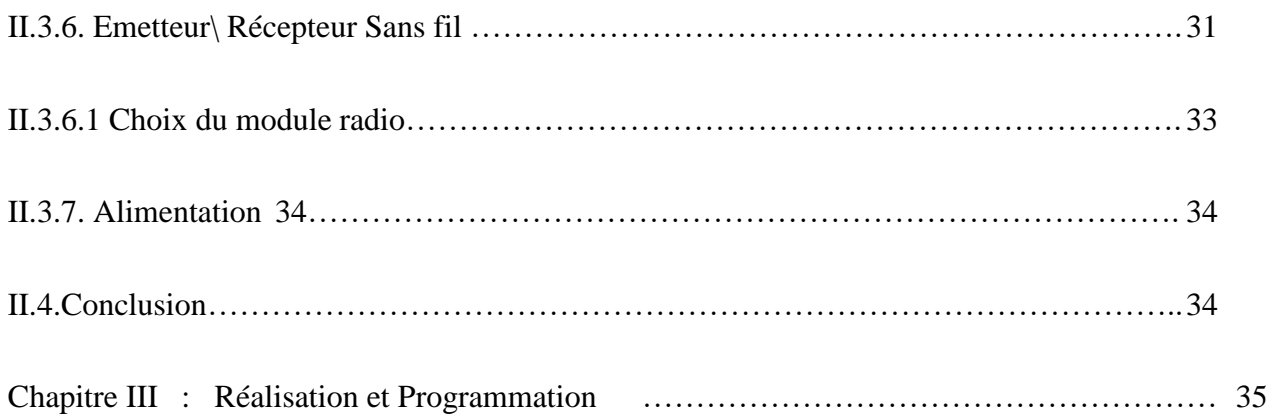

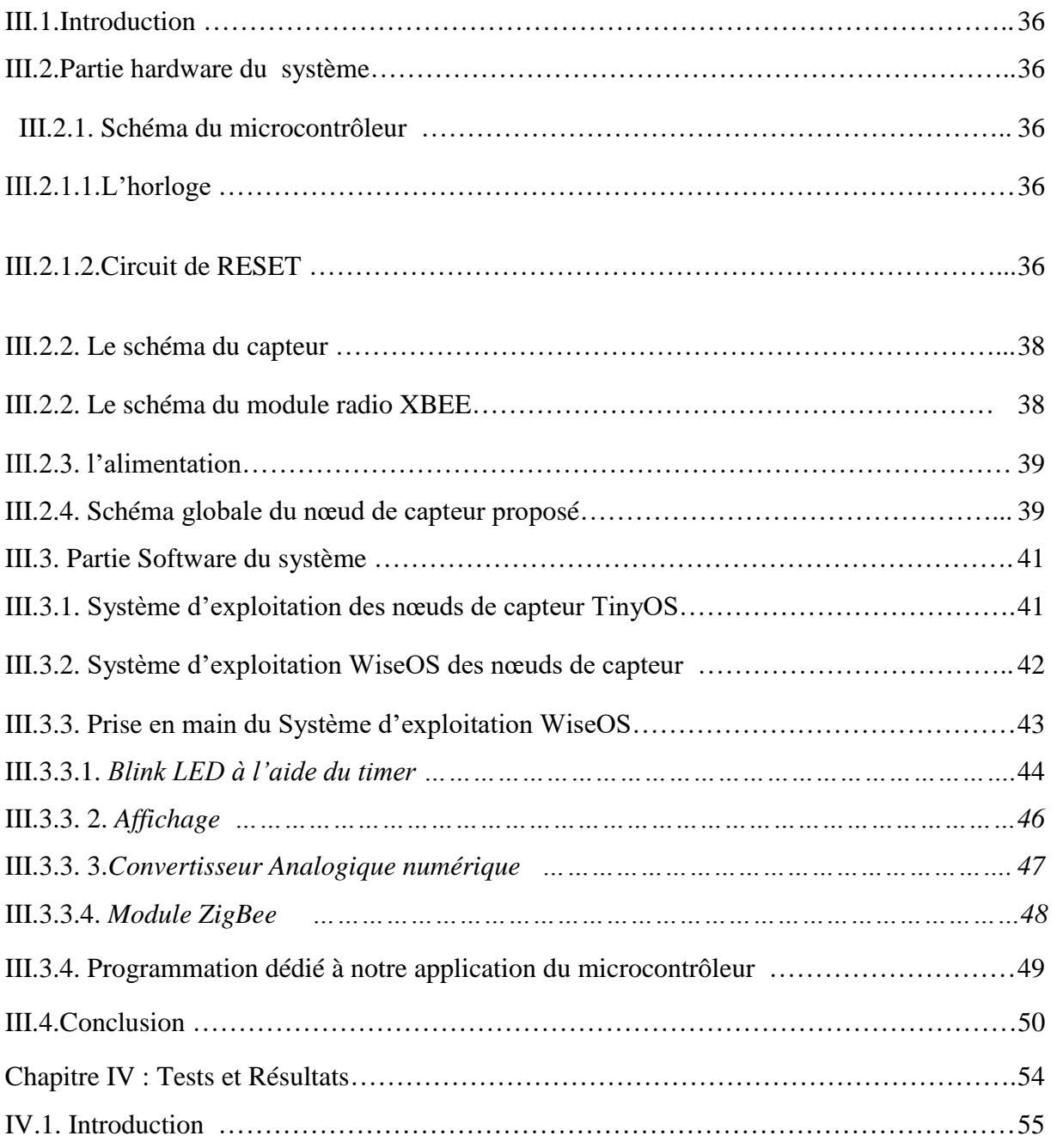

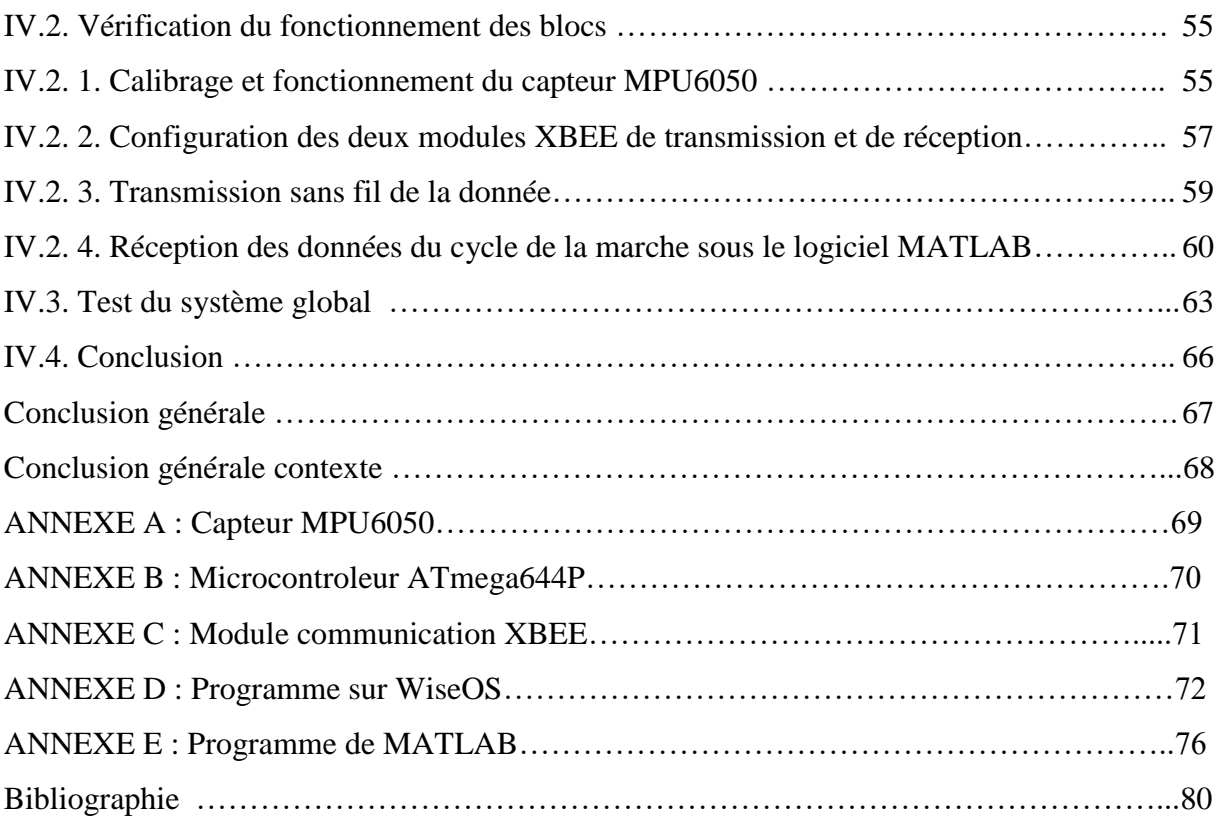

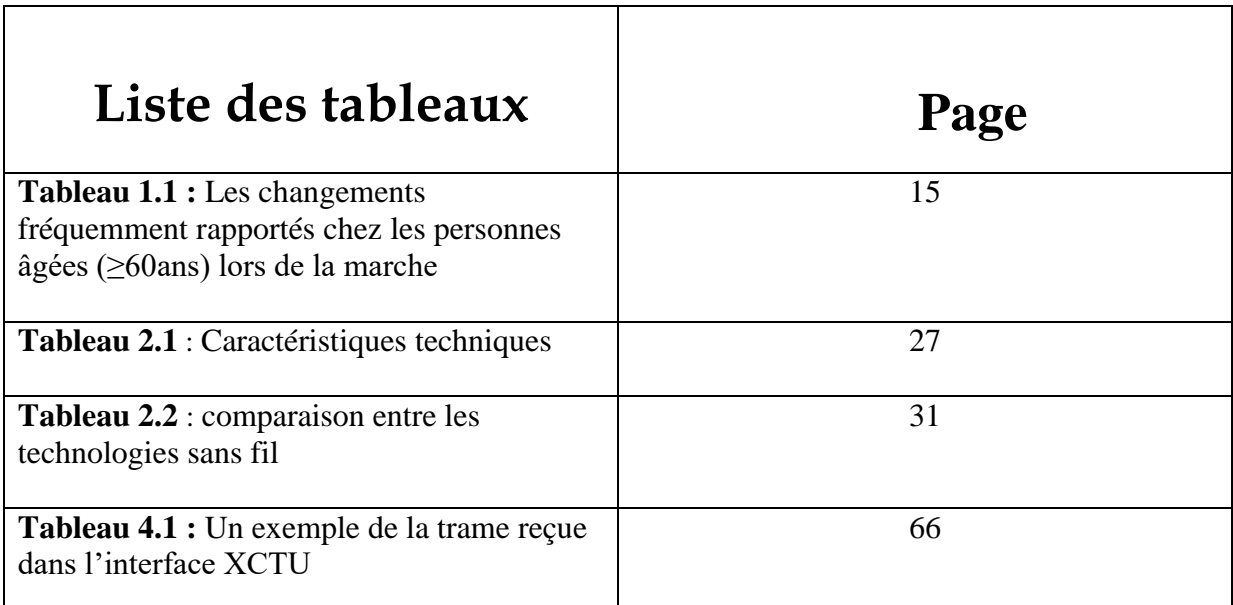

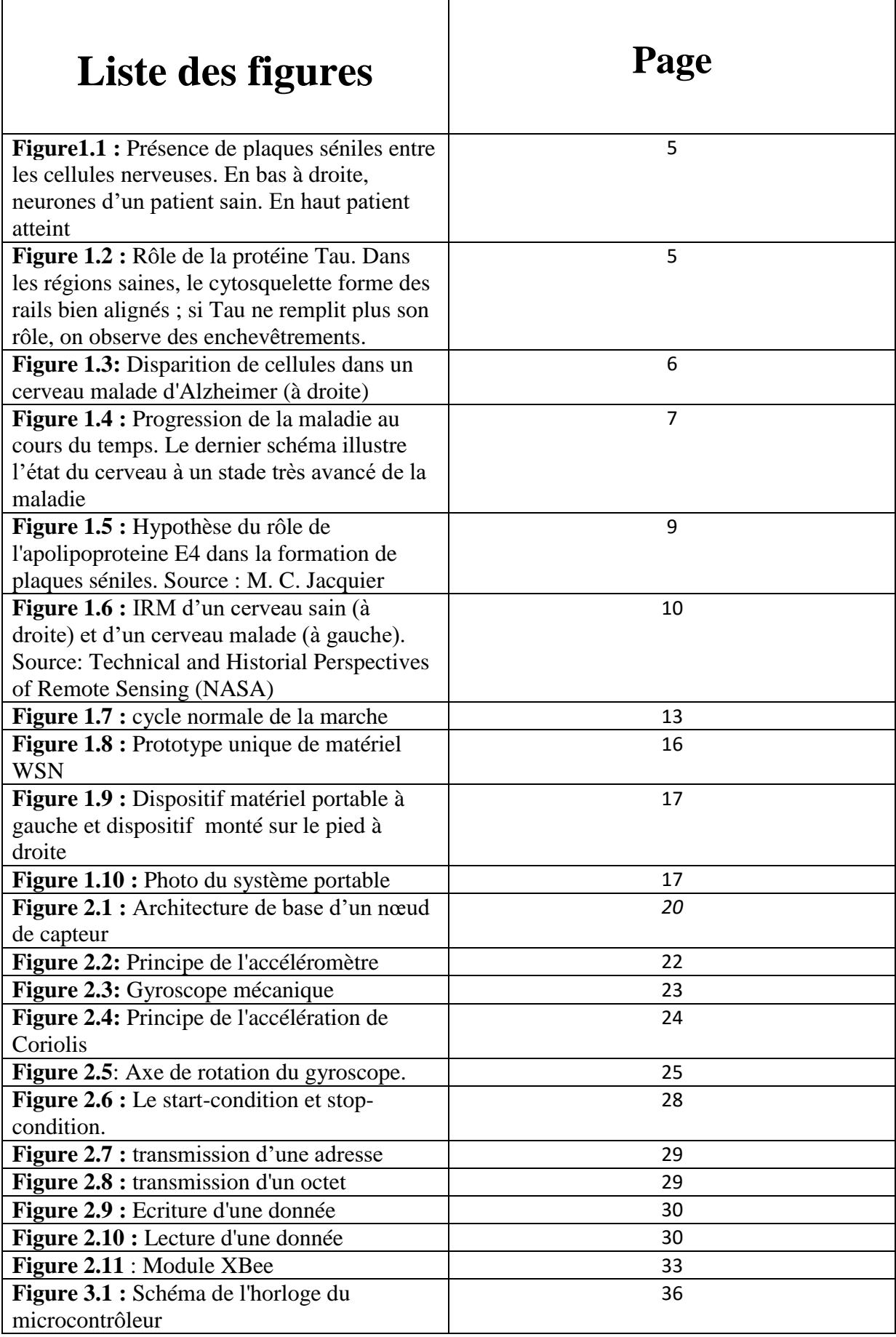

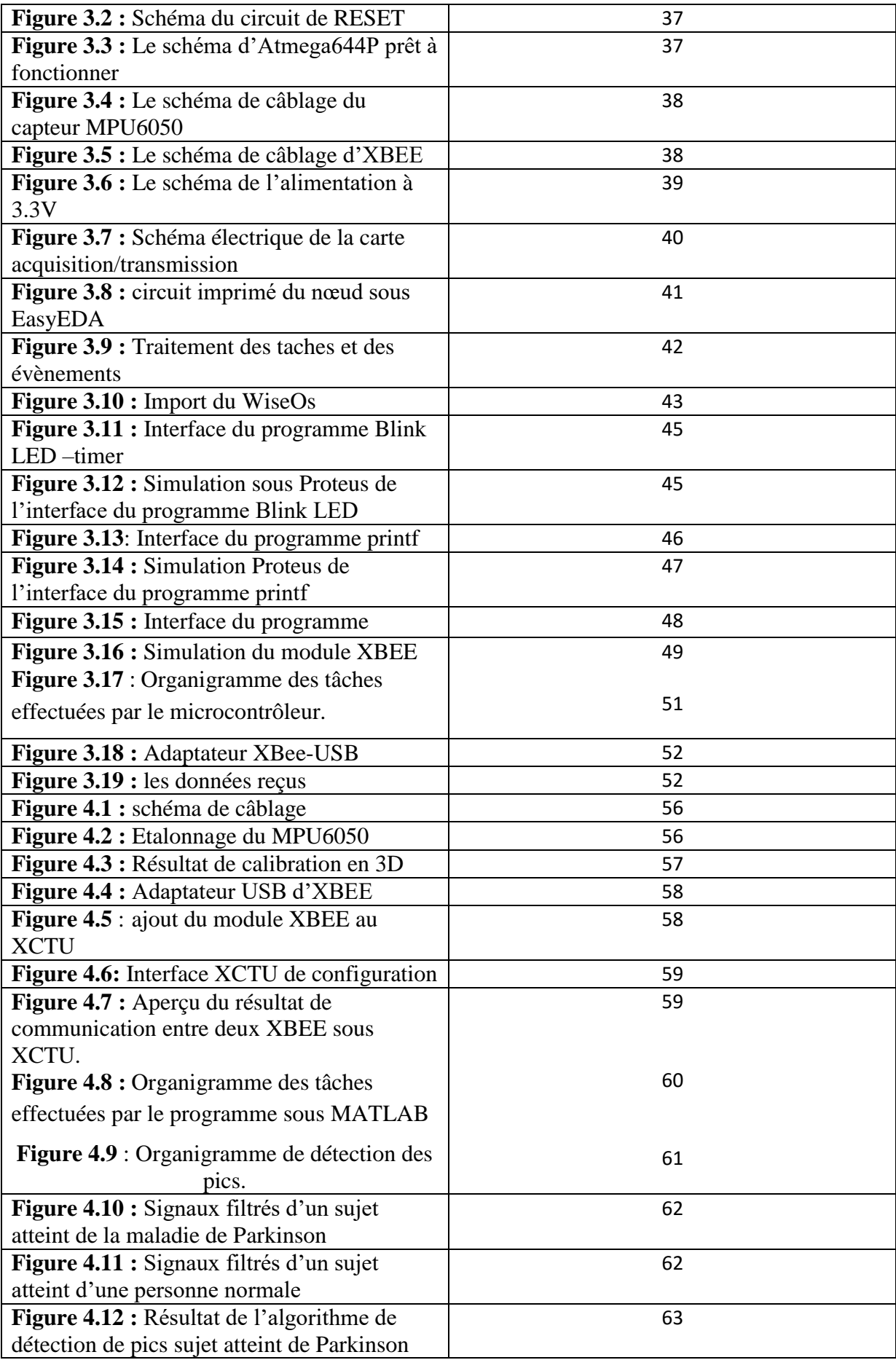

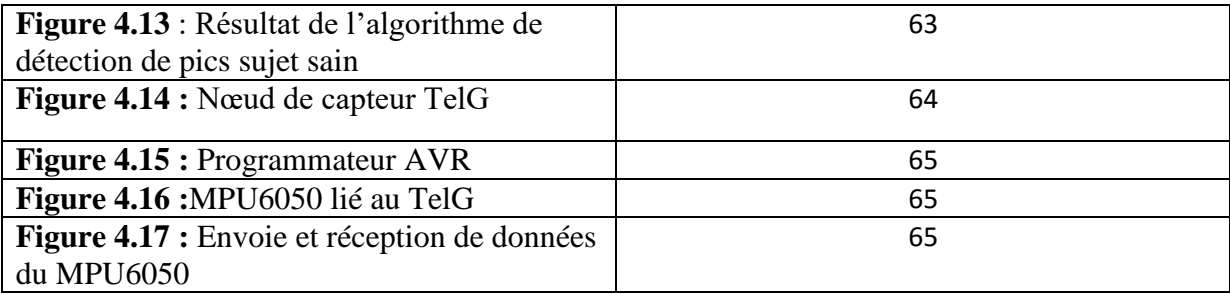

### INTRODUCTION GENERALE

L'Alzheimer est assurément la maladie du troisième âge. Sa fréquence augmente proportionnellement au vieillissement de la population. Selon une statistique fournie par la Société algérienne de neurologie et de neurophysiologie clinique (SANNC), Plus de 200.000 cas d'Alzheimer ont été enregistrés à l'échelle nationale entre 2017 et 2018 .Ce nombre devraient se tripler dans les 30 prochaines années selon l'Organisation Mondiale de la Santé OMS [1] [2].

Cette maladie neurologique dégénérative induit une perte graduelle mais définitive des facultés mentales tel que la mémoire, le sens de l'organisation et de décision, la population algérienne est désormais confrontés directement, d'où l'impérativité d'une bonne prise en charge des personnes atteintes de cette maladie et de l'accompagnement de leurs familles, afin d'empêcher le développement de la maladie et d'atténuer la souffrance de leurs proches.

Sous cette perspective notre projet était proposé. En effet, les récentes recherches sur la maladie d'Alzheimer ont prouvés un lien entre les troubles de la de la marche et la progression de la maladie. Ces résultats ont permis à la communauté scientifique concernée d'adopter le suivi et l'analyse de la marche comme une des clés de diagnostic précoce de la maladie d'Alzheimer.

Le but de notre projet est de proposer un système bon marché de suivi de la marche chez les sujets atteints de la maladie d'Alzheimer, Ceci est plausible grâce aux progrès technologiques récents qui ont permis l'intégration à bas coût d'objets multi-capteurs communicants sans fil.

Afin d'atteindre ce but, nous aurons au premier lieu à choisir les différents capteurs dédiés à l'application, les conditionnés si nécessaire et les étalonnés. Nous nous intéresserons en second lieu à la conception du nœud de capteur dont le microcontrôleur qui représente le cœur du système sera chargé de lire les données issues des capteurs ainsi que transmission via un protocole de communication adéquat à une unité de traitement. Et afin de valider le système une série de simulations et de tests sera effectuée.

Afin de mieux exposer notre travail, nous structurons notre mémoire en quatre (04) chapitres selon le plan suivant :

 Le premier chapitre sera dédié à la description de la maladie d'Alzheimer en commençant par les définitions médicaux jusqu'aux technologies utilisés pour son diagnostic en passant par démontré sa relation avec les troubles de la marche.

 Le second chapitre énonce notre choix des différents composants constituant les diffèrent blocs du nœud capteurs proposé.

 Le troisième chapitre va être consacré à la conception du système dont les deux parties hardware et software.

Le quatrième et dernier chapitre est réservé aux tests et résultats obtenus.

Nous terminerons notre thèse par une conclusion générale, où nous présentons une synthèse du travail effectué au cours de ce projet.

Chapitre I Etat de l'art : La maladie d'Alzheimer et la technologie

#### **I.1.Introduction**

 La maladie d'Alzheimer (MA), décrite pour la première fois par le psychiatre et anatomopathologiste allemand Alois Alzheimer en 1906 [1] constitue la cause la plus fréquente de démence qui affecte 50 millions de personnes âgées dans le monde et ce nombre tendra à croitre pour ces prochaines années jusqu'à atteindre les 150 millions d'ici l'année 2050 [2]. En effet, la population actuelle a une espérance de vie de plus en plus longue, notamment du fait des découvertes scientifiques et thérapeutiques. Cependant, cette augmentation fait naitre de nouvelles préoccupations pour le secteur de santé Publique. Ainsi, le besoin de soutien technologique dans le processus de soins et de vie devient crucial. Avec les avancées technologiques récentes et la révolution importante qu'a connu le système de santé, des solutions d'aides et de prévention ont été proposés mais en raison de la non compréhension totale de la MA ces solutions sont peut adopter [2].

 Dans ce chapitre nous allons essayer de cadrer notre travail en se basant sur les travaux de recherches existants dans la littérature scientifique, en commençant par donner des généralités et des définitions importantes de la maladie d'Alzheimer et les dernières découvertes qui ont permis à considérer les changements dans les caractéristiques et les comportements de la marche comme facteurs importants lors de l'examen des signes d'alerte précoce de la démence.

#### **I.2.Définition**

La [MA](https://www.ameli.fr/assure/sante/themes/maladie-alzheimer/comprendre-maladie-alzheimer) est une [démence](https://www.futura-sciences.com/sante/definitions/medecine-demence-3227/) liée à une dégénérescence de [neurones](https://www.futura-sciences.com/sante/definitions/biologie-neurone-209/) corticaux se caractérisant par une atteinte cognitive dominée par les troubles mnésiques (qui se rapporte à la mémoire) auxquels s'associe de façon variable un syndrome aphaso-apraxo-agnosique , c'est-à-dire des troubles du langage, des problèmes d'orientation, des difficultés à exécuter certaines tâches du quotidien[3] [4].

Le patient, atteint par la maladie, présente des troubles dans ses [mouvements,](https://www.futura-sciences.com/sciences/definitions/physique-mouvement-316/) son humeur (anxiété, irritabilité) ou son [sommeil](https://www.futura-sciences.com/sante/definitions/biologie-sommeil-13340/) [3] [4].

Au niveau du cerveau des patients atteints de la maladie d'Alzheimer on observe [5] [6] :

 *à l'extérieur des cellules nerveuses des [dépôts amyloïdes](https://www.futura-sciences.com/sante/actualites/medecine-alzheimer-sont-reellement-causes-42088/) :* des dépôts du peptide [bêta](https://www.futura-sciences.com/sante/definitions/biologie-plaque-amyloide-11751/)[amyloïde,](https://www.futura-sciences.com/sante/definitions/biologie-plaque-amyloide-11751/) une [molécule](https://www.futura-sciences.com/sciences/definitions/chimie-molecule-783/) naturellement présente dans le cerveau, mais qui peut s'accumuler en formant des plaques séniles toxiques pour le cerveau . Ces plaques sont de petites sphères comprenant un dépôt dense entouré de prolongements de [neurones](https://www.futura-sciences.com/sante/definitions/biologie-neurone-209/) dégénérescents. Le centre de la plaque contient un enchevêtrement de [fibrilles.](https://www.futura-sciences.com/sciences/definitions/univers-fibrille-976/) Le principal constituant des plaques séniles est un [peptide](https://www.futura-sciences.com/sante/definitions/biologie-peptide-292/) de 42-43 [acides](https://www.futura-sciences.com/sante/definitions/biologie-acide-amine-8/)  [aminés](https://www.futura-sciences.com/sante/definitions/biologie-acide-amine-8/) appelé peptide amyloïde (figure 1**).**

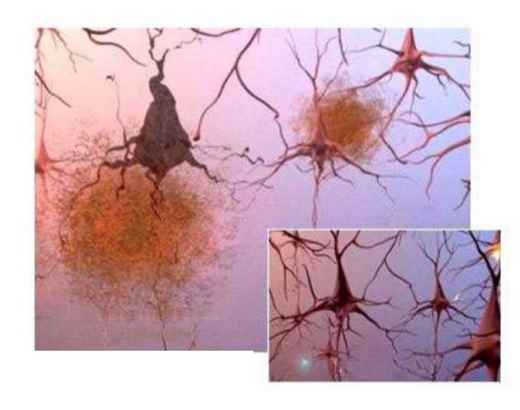

**Figure 1.1 :** Présence de plaques séniles entre les cellules nerveuses. En bas à droite, neurones d'un patient sain. En haut patient atteint [7].

 *à l'intérieur des [neurones](https://www.futura-sciences.com/sante/definitions/biologie-neurone-209/) des dégénérescences neurofibrillaires, liées à la présence de la [protéine Tau](https://www.futura-sciences.com/sante/dossiers/medecine-maladie-alzheimer-decryptage-873/) phosphorylée :* Il s'agit d'enchevêtrements de [fibrilles](https://www.futura-sciences.com/sciences/definitions/univers-fibrille-976/) dans le corps cellulaire des neurones. Le principal constituant de ces enchevêtrements est la [protéine](https://www.futura-sciences.com/sante/definitions/medecine-proteine-tau-15858/)  [Tau,](https://www.futura-sciences.com/sante/definitions/medecine-proteine-tau-15858/) [molécule](https://www.futura-sciences.com/sciences/definitions/chimie-molecule-783/) du [cytosquelette](https://www.futura-sciences.com/sante/definitions/biologie-cytosquelette-5325/) (ensemble de protéines permettant les [mouvements](https://www.futura-sciences.com/sciences/definitions/physique-mouvement-316/) cellulaires) dont le rôle est de stabiliser les microtubules (fibrilles permettant le transport de vésicules). Les protéines Tau retrouvées dans le [cerveau](https://www.futura-sciences.com/sante/definitions/biologie-cerveau-3125/) des malades sont hyperphosphorylées. Alors qu'une protéine Tau normale compte 2 ou 3 groupements phosphate, celles des malades d'Alzheimer en ont 5 à 9. La protéine Tau hyperphosphorylée ne peut plus remplir sa fonction normale. Le blocage du transport réalisé par les microtubules conduirait à la mort cellulaire (Figure 2). D'autres [maladies](https://www.futura-sciences.com/sante/definitions/medecine-maladie-neurodegenerative-12214/)  [neurodégénératives](https://www.futura-sciences.com/sante/definitions/medecine-maladie-neurodegenerative-12214/) sont associées à un défaut de protéine Tau. Ces maladies, dont fait partie la [maladie d'Alzheimer,](https://www.futura-sciences.com/sante/definitions/medecine-maladie-alzheimer-3606/) sont les Tauopathies.

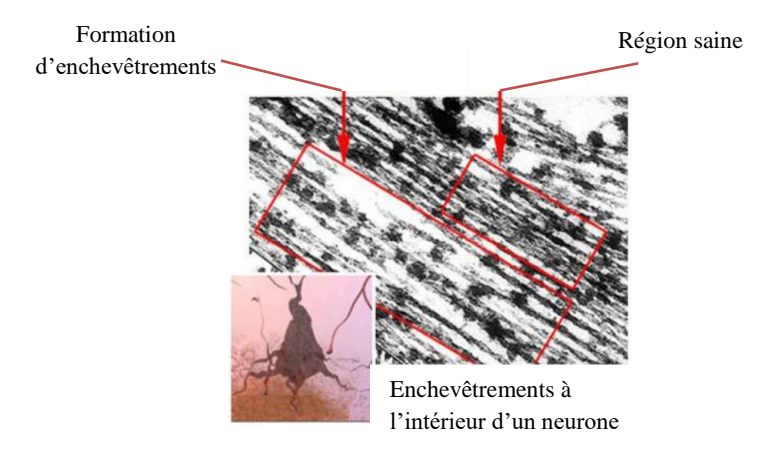

**Figure 1.2 :** Rôle de la protéine Tau. Dans les régions saines, le cytosquelette forme des rails bien alignés ; si Tau ne remplit plus son rôle, on observe des enchevêtrements [7].

#### **I.3.Symptômes de la maladie d'Alzheimer [8] [9]**

 En générale les Symptômes de la maladie d'Alzheimer se caractérisent par les troubles de la mémoire comme premiers signes, mais d'autres différents troubles peuvent apparaitre progressivement sur des mois et même des années. Ci-après on présente les troubles connues :

#### **I.3.1. les troubles cognitifs**

#### **I.3.1.1. Trouble de la mémoire**

 L'évaluation de la mémoire est fondamentale dans le [diagnostic](https://www.futura-sciences.com/sante/definitions/medecine-diagnostic-2662/) de la maladie d'Alzheimer. On distingue deux types de mémoire : la mémoire à court terme appelée aussi mémoire de travail et la mémoire à long terme. La première fait appel à une région située dans le cortex préfrontal ; la partie antérieure du cortex du lobe frontal du cerveau située en avant des régions promotrices [10] permet de retenir des informations à courte durée. La mémoire à long terme située dans la partie médiane du cerveau est responsable de la mémoire implicite ou mémoire des processus inconscients tel que les capacités motrices et de la mémoire explicite qui comprend quant à elle la mémoire épisodique et la mémoire sémantique.

Dans la plupart du temps la mémoire à court terme est affectée chez les patients atteints de la MA ainsi que la mémoire explicite. La figure 3 représente l'état du cerveau d'une personne saine comparant à une personne atteinte de la MA à un stade avancé.

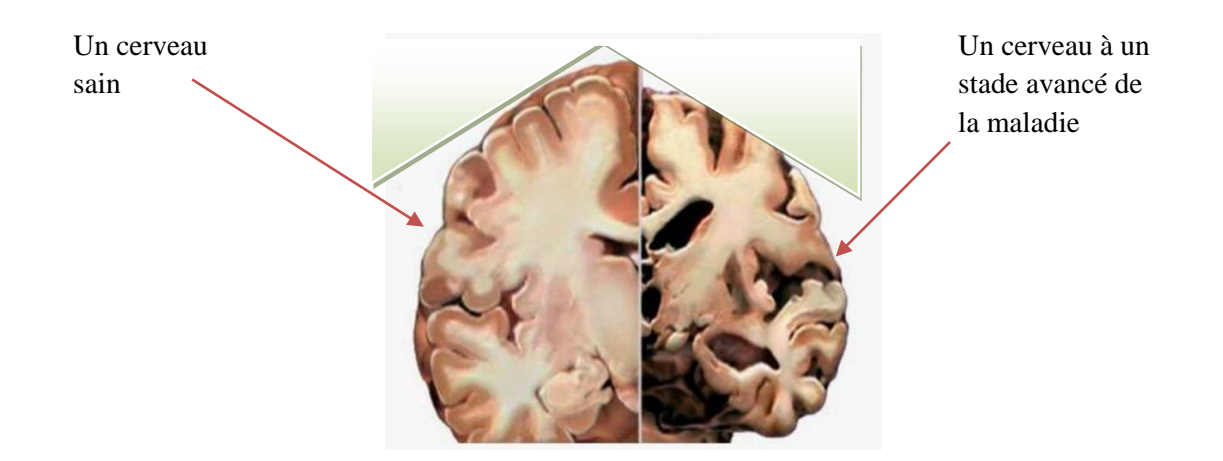

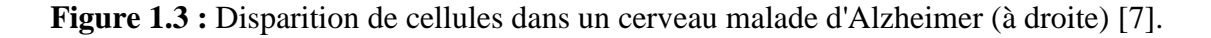

#### **I.3.1.1.1. L'apraxie gestuelle**

 Dans son quotidien le malade d'Alzheimer devient à longue incapable d'exercer des gestes de tous les jours tels que se servir des objets simple jusqu'à ne pas pouvoir se nourrir seul.

#### **I.3.1.2.Les troubles du comportement**

 Les troubles du comportement sont des conséquences des troubles cognitifs. Le patient du MA devient agité voir agressive dans un stade tardive de la maladie, des hallucinations visuelles et auditives sont aussi enregistrés.

#### **I.3.2 Symptômes durant un stade avancé de la maladie**

 Dans le stade avancé de la maladie, des raideurs et des contractions courte et involontaires des muscles peuvent êtres observer jusqu'à la dépendance totale du malade de son entourage et un éventuel décès dans environ 6 ans après l'apparition des premiers symptômes. L'état du cerveau en progression de la maladie est observé sur la figure 4.

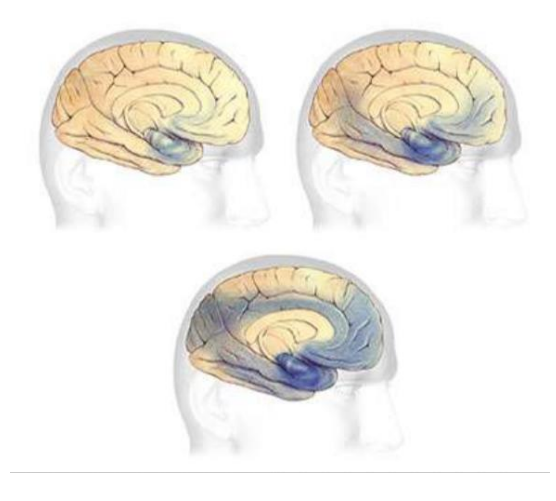

**Figure 1.4 :** Progression de la maladie au cours du temps. Le dernier schéma illustre l'état du cerveau à un stade très avancé de la maladie [7].

#### **I.4. Facteurs de risque de la MA**

 Bien que le facteur le plus pertinent pour le développement de la MA soit l'âge avancé, il n'est pas exclusif. Les facteurs environnementaux, le patrimoine génétique, l'hygiène de vie peuvent aussi favoriser le développement de la [maladie d'Alzheimer](https://www.futura-sciences.com/sante/definitions/medecine-maladie-alzheimer-3606/) [11].

#### **I.4.1. L'âge des patients [12]**

Plus l'âge augmente plus le risque de développer la maladie d'Alzheimer est grand.

La maladie touche 5 % des personnes de 65 à 80 ans et 25 % des plus de 80 ans. Seulement 10 % des malades d'Alzheimer ont moins de 65 ans. Très rarement, la maladie peut se déclarer dès 30- 40 ans, on parle alors de "malades jeunes". Une étude réalisée aux Etats-Unis, à Rochester, a montré que le nombre de nouveaux cas apparus par an pour 100 000 personnes est de 4 pour la tranche 30-59 ans, 95 pour les 60-69 ans, 530 pour les 70-79 ans et 1430 pour les plus de 80 ans. Comme l['espérance de vie](https://www.futura-sciences.com/sante/definitions/medecine-esperance-vie-5127/) des pays développés continue d'augmenter, le nombre de personnes souffrant de la maladie d'Alzheimer risque de fortement augmenter dans les années à venir.

#### **I.4.2. Des facteurs génétiques [13]**

#### *Les [gènes](https://www.futura-sciences.com/sante/definitions/genetique-gene-151/) responsables des formes précoces de la maladie :*

 Dans certaines familles où des formes précoces d'Alzheimer sont observées. On trouve des mutations du gène précurseur du [peptide](https://www.futura-sciences.com/sante/definitions/biologie-peptide-292/) amyloïde APP (Amyloid Precursor Protein), des mutations des présénilines, Les présénilines sont des protéines de membrane possédant un nombre apparemment pair de segments transmembranaines et une large boucle cytoplasmique [14], Ont aussi été observées dans des formes familiales de la maladie d'Alzheimer. Les présénilines interviennent dans la maturation de l'APP. Les présénilines mutantes conduisent à une surproduction du peptide amyloïde sous sa forme longue. L'ensemble de ces mutations représente moins de 1 % des cas.

#### *Le gène APO E, [facteur de risque](https://www.futura-sciences.com/sante/definitions/vie-facteur-risque-2691/) de la maladie :*

 Alors que les gènes APP et des présénilines conduisent directement à une surproduction du peptide amyloïde (voir figure 5), le gène de l'apolipoprotéine E conduit simplement à un facteur de risque d'apparition de la maladie plus important.

Trois [allèles](https://www.futura-sciences.com/sante/definitions/medecine-allele-90/) (versions variables d'un même gène [15]) existent e2, e3 et e4. Alors que dans la population, on trouve 80 % de la variante e3, 15 % d'e4 et 5 % d'e2, l'allèle e4 est surreprésenté chez les malades d'Alzheimer (40 %). Pour une personne portant un allèle e4, le risque de développer la maladie d'Alzheimer est multiplié par 3 par rapport à une personne n'ayant pas cet allèle, pour une personne ayant deux allèles e4, il est multiplié par 15.

L'apolipoprotéine e (APO e) est impliquée dans le transport sanguin du [cholestérol.](https://www.futura-sciences.com/sante/definitions/medecine-cholesterol-687/) Elle pourrait jouer le rôle d'un "chaperon" moléculaire qui favoriserait l'agrégation des peptides amyéloïdes. L'allèle APO e4 est aussi un facteur de [prédisposition](https://www.futura-sciences.com/sante/definitions/medecine-predisposition-2817/) pour les maladies cardio-vasculaires (infarctus, [accident vasculaire cérébral\)](https://www.futura-sciences.com/sante/definitions/medecine-accident-vasculaire-cerebral-2455/).

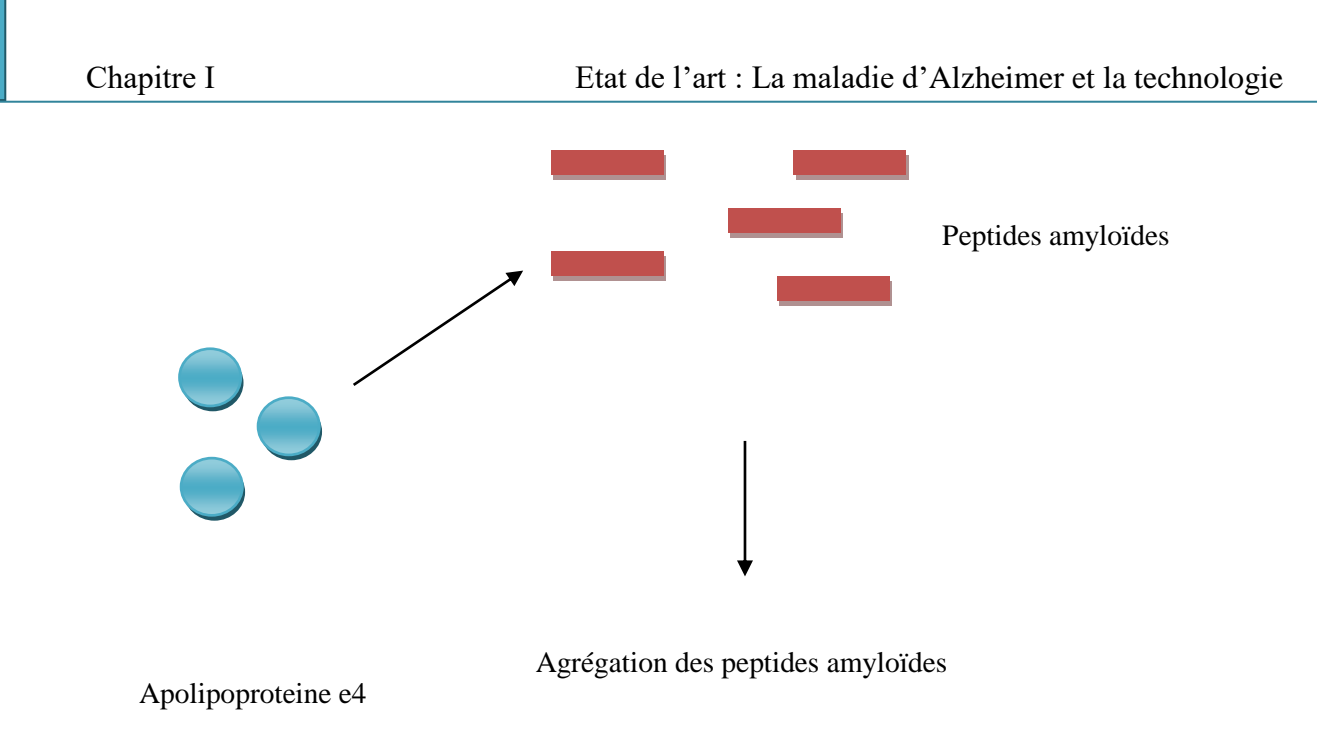

**Figure 1.5 :** Hypothèse du rôle de l'apolipoproteine e4 dans la formation de plaques séniles. Source : M. C. Jacquier.

#### **I.4.3. Des facteurs liés au mode de vie [12]**

 Un lien entre la consommation [d'aluminium](https://www.futura-sciences.com/sciences/definitions/chimie-aluminium-14515/) et la maladie d'Alzheimer a été évoqué. En effet, des patients sous [dialyse](https://www.futura-sciences.com/sante/definitions/medecine-dialyse-3244/) exposés à de forts taux de sels d'aluminium, présentent des dépôts de peptides amyloïdes et des [protéines Tau](https://www.futura-sciences.com/sante/definitions/medecine-proteine-tau-15858/) hyperphosphorylées. Le taux d'aluminium dans le [cerveau](https://www.futura-sciences.com/sante/definitions/biologie-cerveau-3125/) de patients Alzheimer serait supérieur à la normale. Mais le rôle de l'aluminium dans la [pathologie](https://www.futura-sciences.com/sante/definitions/medecine-pathologie-2800/) n'a pas été prouvé.

Le [diabète,](https://www.futura-sciences.com/sante/definitions/medecine-diabete-3242/) l['hypertension artérielle](https://www.futura-sciences.com/sante/definitions/medecine-hypertension-arterielle-7323/) ou un taux de cholestérol élevé constituent des facteurs de risque de la maladie. De façon générale, les facteurs de risque des maladies cardio-vasculaires (tabagisme, maladies coronariennes, [athérosclérose\)](https://www.futura-sciences.com/sante/definitions/medecine-atherosclerose-3036/) sont aussi des facteurs de risque de la maladie d'Alzheimer. Enfin, le niveau d'éducation semble influencer le déclenchement de la maladie, les personnes ayant un niveau d'éducation plus bas étant plus souvent atteintes. En réalité, un niveau d'éducation plus élevé retarderait le développement de la maladie [16].

#### **I.5. Diagnostic et traitement de la MA**

La prise en charge de la maladie vise à aider le patient à conserver une certaine [autonomie,](https://www.futura-sciences.com/tech/definitions/technologie-autonomie-18346/) de l'activité [physique](https://www.futura-sciences.com/sciences/definitions/physique-physique-15839/) et une vie sociale d'où le besoin de diagnostic précoce et d'un traitement adéquat.

#### **I.5.1. Le [diagnostic](https://www.futura-sciences.com/sante/definitions/medecine-diagnostic-2662/) de la maladie**

Le diagnostic de la MA se fait à l'aide par plusieurs méthode. Le questionnaire de Mac Nair [17] ( permettant d'évaluer la plainte mnésique du patient), le bilan neuropsychologique (épreuve de cinq mot de Dubois [18] , le test de Folsein [19], le test de langage, le test de praxie [20], le bilans sanguins , l'analyse du [liquide cérébrospinal](https://www.futura-sciences.com/sante/definitions/medecine-liquide-cephalorachidien-2639/) ainsi que l'imagerie médicales (IRM) du cerveau (voir la figure 6 à titre comparatif de l' IRM d'un cerveau sain et un cerveau touché par la MA) représentent des méthodes fiables de diagnostic de la MA.

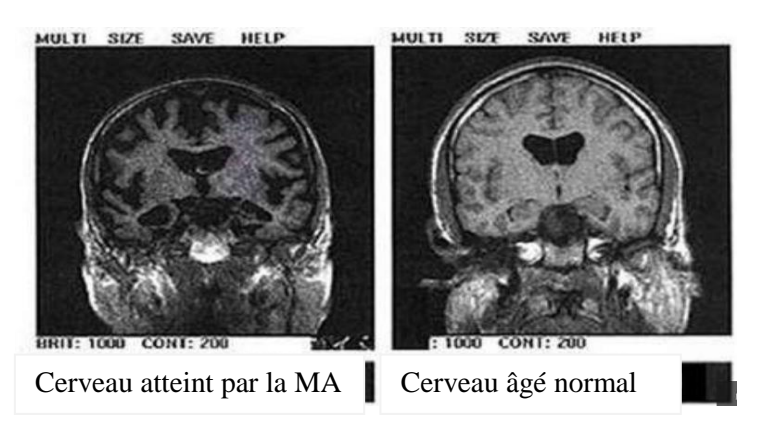

**Figure 1.6 :** IRM d'un cerveau sain (à droite) et d'un cerveau malade (à gauche). Source: Technical and Historical Perspectives of Remote Sensing (NASA)

#### **I.5.2. Le [traitement](https://www.futura-sciences.com/sante/definitions/medecine-diagnostic-2662/) de la maladie**

Actuellement, Il n'existe pas de traitement pour guérir de la maladie d'Alzheimer mais seulement des traitements pour le stabiliser. Les traitements du futur seront plutôt des "disease modifiers" (modulateurs de [pathologie\)](https://www.futura-sciences.com/sante/definitions/medecine-pathologie-2800/) qui s'attaqueront soit au [peptide](https://www.futura-sciences.com/sante/definitions/biologie-peptide-292/) amyloïde soit à la [protéine Tau.](https://www.futura-sciences.com/sante/definitions/medecine-proteine-tau-15858/) Les [essais thérapeutiques](https://www.futura-sciences.com/sante/definitions/medecine-essai-clinique-3333/) de phase III testant des [molécules](https://www.futura-sciences.com/sciences/definitions/chimie-molecule-783/) limitant la quantité de peptide amyloïde n'ont pas été concluants. Un [vaccin](https://www.futura-sciences.com/sante/definitions/medecine-vaccin-4060/) anti-peptide amyloïde a été envisagé dès 1999, mais ces essais se sont arrêtés en phase II en 2001 à cause de problèmes de méningoencéphalites. [21].

 D'autres essais plus prometteurs sont en cours. Une autre possibilité consisterait à empêcher la [phosphorylation](https://www.futura-sciences.com/sciences/definitions/chimie-phosphorylation-7010/) de Tau. Le problème est que les [kinases](https://www.futura-sciences.com/sante/definitions/biologie-kinase-763/) , appelées à tort phosphorylases1, catalyseur de la phosphorylase [22], les protéines qui phosphorylent Tau, sont ubiquitaires. Si on inhibe les kinases, on peut diminuer le nombre de [neurones](https://www.futura-sciences.com/sante/definitions/biologie-neurone-209/) en dégénérescence. Mais, Au même temps, on risque de provoquer des [cancers](https://www.futura-sciences.com/sante/definitions/medecine-cancer-108/) car l['inhibition](https://www.futura-sciences.com/sante/definitions/biologie-inhibition-762/) de certaines kinases pourrait être prooncogénique [23]. Actuellement des chercheur de l'Union Européen travaillent sur une solution prometteuse basée sur la dissolution des agrégats des protéines Tau afin de guérir la MA [24] mais les travaux sont toujours en cours et la phase de production pharmaceutique n'est pas d'ordre du jour.

Face à l'augmentation dramatique du nombre de patients touchés par la maladie d'Alzheimer, de nombreuses voies de recherche, médicamenteuses ou non, se sont développées au cours des 20 dernières années. Certaines ont abouti à la commercialisation de traitements médicamenteux symptomatiques comme les anticholinestérasiques ou la mémantine. Leur intérêt, leurs limites comme leurs modalités de prescription doivent être bien connus des praticiens, qu'ils en soient les initiateurs ou non. Les thérapies d'avenir explorent des voies curatives intervenant directement sur les lésions cérébrales et des pistes préventives afin d'éviter l'apparition de la maladie chez les sujets à risque. Parallèlement et de façon complémentaire aux traitements médicamenteux, différentes modalités d'interventions non pharmacologiques, individuelles ou collectives, ont émergé. Deux grandes orientations d'intervention sont bien définies à partir de cadrages théoriques différents, de type « rééducation » et « stimulation ». Plus récemment, se sont développé des modalités de prise en charge de type « activité physique ». L'apport de ces prises en charge fait également l'objet d'évaluations rigoureuses [109].

 Pour toutes ses raison des d'autres, le diagnostic à un stade précoce de la MA devient une nécessité qui permettra la mise en place d'un suivi et d'un plan de soin visant le ralentissement de l'évolution de la maladie et donc à agir sur son histoire naturelle. [25].

#### **I.6. L'Alzheimer, la marche et le diagnostic précoce**

 Un certain nombre d'études scientifiques ont étudiés la relation entre l'activité physique et de la fonction cognitive de la MA [44]. Ces études ont montré que des performances physiques basses chez des sujets non déments sont associées à un risque majoré de développer une démence de type Alzheimer [45]. Wang et al [26] ont étudié une cohorte de 2 288 patients âgés de 65 ans et plus non déments à l'inclusion et montré que les sujets avec les performances physiques les moins bonnes à leurs tests avaient un risque plus élevé de présenter une démence de type Alzheimer [27], Taafe et al [28] ont montré que plus l'activité physique est importante moins est le risque de développer une démence de type Alzheimer [29].

 Les rapports et les études récents sur la MA ont montrés également que les anomalies de la marche et sa variabilité ne sont pas seulement des syndromes cliniques, mais aussi des facteurs prédictifs indépendants pour le diagnostic potentiel de la maladie [30]. Par exemple Nadkarni et al [31] ont remarqués que les patient atteint du MA (40 patients) ont une vitesse et une cadence plus lente et une longueur de pas plus courte par rapport au sujets sain (34 personnes). Muir et al [32] ont étudié les modifications de la marche des patients atteints de MA L'évaluation des résultats à bien montré qu'il existe une relation étroite entre motricité et état cognitif [33]. Des changements dans les habitudes de la marche ont été observés chez les patients de MA [34] [35]. La vitesse et la longueur de foulé été les deux changements les plus perceptibles [46] [47]

[48][49]. Ces conclusions ont été appuyées par plusieurs autres études [36] [ 37] [ 38] [40] [41] qui ont tous conclues que la surveillance du changement de la marche peut aider à surveiller la progression et l'évolution de la maladie d'Alzheimer ainsi que dans la prévention contre les chutes [52] qui présentent un risque très élevé chez cette tranches de population âgée [41][42][43]

#### **I.6.1. Analyse de la marche chez les patients atteints de MA**

#### **I.6.1.1. L'étude biomécanique de la marche humaine [54]**

 La marche est une activité usuelle qui constitue le principal mode de la locomotion humaine. Elle requiert un processus d'apprentissage dès le plus jeune âge pour devenir par la suite un geste naturel quasi automatique [55]. D'un point de vue biomécanique, la marche est une succession de rotations de segments corporels dans l'espace aboutissant au déplacement de l'ensemble du corps, [56]. Pour de nombreuses personnes, la marche correspond à la forme la plus commune de l'activité physique et représente le seul moyen pour produire un effort physique [57].

 En biomécanique, l'étude de la marche a été initiée en 1836 par les frères Weber par application des lois de la mécanique newtonienne au mouvement humain, [58]. Leurs recherches ont abouti à la toute première description du cycle de marche et à l'estimation de la longueur de pas et de la cadence. Néanmoins, les principales connaissances biomécaniques ont été acquises grâce aux techniques photographiques introduites par le Français Etienne-Jules Marey (1830- 1904) et l'Américain Eadweard Muybridge (1830-1904). En effet, ces deux hommes ont réussi par le biais d'instantanés photographiques à décomposer la séquence de mouvement et à détecter aussi bien les détails des activités sportives que ceux de la vie courante. A la fin du dix-huitième siècle, Braune et Fisher deux scientifiques allemand, ont été les premiers à conduire une analyse tridimensionnelle de la marche en utilisant une technique inspirée de la chronophotographie. Ces enregistrements graphiques du mouvement du corps effectués à de brefs intervalles de temps permettent une description quantitative de la marche. Mettant en relation la distribution de la masse du corps et les accélérations des segments corporels, les forces impliquées au cours de la marche ont été estimées. De ce fait, ces études biomécaniques sont les premières à faire le lien entre l'état de mouvement et les forces qui lui permettent d'exister. Cette analyse fût un tournant dans la biomécanique moderne. Depuis, le développement des techniques et celui des instruments de mesure ainsi que l'intérêt accordé par les scientifiques à la marche humaine n'a cessé de croitre. Ces avancées ont permis d'acquérir des connaissances nouvelles permettant de mieux évaluer les différents aspects de la marche saine et pathologique.

#### **I.6.1.2. Le cycle de la marche** [54]

L'aspect périodique des contacts des pieds avec le sol confère à la marche humaine la possibilité d'être divisée en un ensemble de cycles. Ces derniers sont définis par convention internationale comme étant le temps qui sépare deux contacts initiaux du même pied avec le sol et représente l'unité fondamentale sur laquelle repose l'évaluation de la marche. Les alternances des activités des membres inférieurs au cours d'un cycle de marche permettent de découper ce dernier en diverses phases. En milieu clinique, l'analyse de la marche en se référant à ces phases du cycle représente la technique la plus courante. [59].

Généralement, ces phases sont normalisées par rapport à la durée totale du cycle et sont exprimées en pourcentage de celui-ci afin de faciliter la comparaison et l'interprétation entre les individus. La méthode la plus simple fractionne le cycle en fonction des périodes de contact des pieds avec le sol, distinguant pour chaque membre inférieur, une phase d'appui (pied en contact avec le sol) et une phase d'oscillation (pas de contact du pied avec le sol) qui représente respectivement 60% et 40% de la durée totale du cycle , figure 7 .

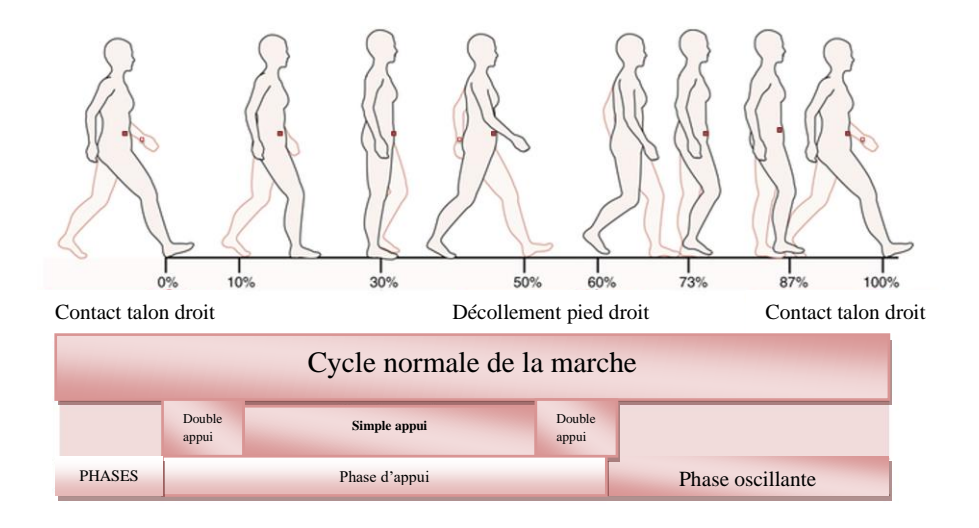

**Figure 1.7 :** cycle normale de la marche

#### **I.6.1.3. Paramètres déterminants de la marche** [54]

 Afin de pouvoir détecter l'effet du vieillissement ou d'une pathologie sur les caractéristiques de la marche, il importe d'étudier les paramètres biomécaniques.

- *Les paramètres cinématiques :* Les paramètres cinématiques sont le résultat d'une analyse biomécanique qui consiste à étudier la trajectoire, la vitesse et l'accélération d'un point ou d'un segment corporel en faisant abstraction des causes.
- *Les paramètres dynamiques :* En complément des études cinématiques, les analyses dynamiques portent sur l'étude des forces responsables du mouvement. On distingue les forces extérieures et les forces intérieures traduites par les actionneurs du corps humain, autrement dit, les muscles. Lors de l'analyse de la marche, les mesures cinétiques proviennent principalement de la mesure des forces de contacts entre l'individu et l'environnement ainsi que les pressions produites. Ces dernières marquent les phases d'appui et renseignent sur la répartition des forces [60].

#### **I.6.1.4.Facteurs influençant la marche** [54]

 La complexité de la marche humaine réside dans le fait que ce processus dépend de nombreux facteurs intrinsèques et extrinsèques au corps humain. Ces facteurs conditionnent les paramètres biomécaniques de la marche.

- *Effet de la vitesse :* Il a été démontré que lors de la marche, la vitesse influe sur les paramètres biomécaniques tels que : les paramètres spatiotemporels, les paramètres cinématiques, les paramètres cinétiques et l'activation musculaire [61] [62]. En effet, plusieurs auteurs ont démontré que les paramètres spatiotemporels tels que la cadence, la longueur des cycles et la longueur des pas sont fortement corrélés à la vitesse de la marche [62].
- *Effet de l'âge :* Les caractéristiques de la marche et l'âge biologique sont fortement corrélées. Bien que l'acquisition progressive de la marche efficiente lors des premières années de vie soit considérée comme étant un processus normal du développement humain, il est plus délicat et complexe de savoir si les modifications survenues chez les personnes du troisième âge (≥65ans) sont le reflet du phénomène du vieillissement ou plutôt la conséquence d'une pathologie [50][51]. En effet, sous l'action du temps, un ensemble de processus physiologiques et psychologiques modifient la structure et les fonctions de l'organisme. Ces modifications se traduisent généralement par une diminution des capacités fonctionnelles de l'organisme ce qui affecte naturellement les caractéristiques de la marche bipède [63]. La caractérisation de l'évolution du pattern de marche en fonction du vieillissement a suscité l'intérêt de nombreux chercheurs. Dans ce cadre, les travaux menés se sont avérés d'une grande

importance étant donné qu'ils ont permis de distinguer les changements associés au vieillissement. Ces derniers sont décrits dans une synthèse présentée dans le Tableau 1.

|                  | Hauteur | Longue    | Largeur des | Cadence | Durée    | Durée     | Vitesse | Amplitude   | Activité   |
|------------------|---------|-----------|-------------|---------|----------|-----------|---------|-------------|------------|
|                  | maximal | ur de     | pas         |         | de la    | de la     |         | articulaire | musculaire |
|                  | e de la | pas et de |             |         | phase de | phase     |         |             |            |
|                  | pointe  | foulées   |             |         | double   | d'oscilla |         |             |            |
|                  | du pied |           |             |         | support  | tion      |         |             |            |
|                  |         |           |             |         |          |           |         |             |            |
| <b>Changeme</b>  |         |           |             |         |          |           |         |             |            |
| liés<br>à<br>nts |         |           |             |         |          |           |         |             |            |
| l'âge            |         |           |             |         |          |           |         |             |            |
|                  |         |           |             |         |          |           |         |             |            |
| Références       | [66]    | $[67]$    | [68]        | $[69]$  | $[70]$   | $[71]$    | $[72]$  | $[73]$      | $[74]$     |
|                  |         |           |             |         |          |           |         |             |            |

**Tableau 1.1 :** Les changements fréquemment rapportés chez les personnes âgées (≥60ans) lors de la marche [54].

 *Effet de l'activité physique :* L'effet de l'Activité physique est jugé bénéfique pour les personnes saines ou atteintes de pathologies [64] .Une activité physique régulière permet de prévenir les déficiences, de réduire les risques de la mortalité prématurée, d'améliorer la condition physique et le bien-être et contribue au maintien de l'autonomie fonctionnelle [53] [65]. Concernant la marche, plusieurs études ont associé la pratique d'activité physique à de nombreuses améliorations des paramètres spatiotemporels. En effet, des exercices de marche nordique, de tapis roulant, de Pilate, d'étirement, ou encore des exercices de force et d'équilibre ont été jugés efficaces pour augmenter la vitesse de marche, la longueur de pas, la longueur de cycle et la durée de la phase d'oscillation contrairement à la durée du cycle qui diminue comme conséquence à une diminution de la durée de la phase d'appui et de la phase de double support. Pau et al [65] ont évalué à l'aide d'un accéléromètre triaxial l'impact d'un programme d'activité physique (exercices d'endurance, de renforcement musculaire et d'équilibre) d'une durée de 14 semaines (3séances/semaine et 1heure/séance) sur les paramètres de la marche chez des sujets âgés sains. A la suite de ce programme d'entrainement, ils ont noté une amélioration de la fréquence, de la

régularité, de la symétrie et de la puissance et une augmentation de la vitesse de marche en double tâche. Keysor et Jette ont rapporté que des exercices thérapeutiques pour les membres inférieurs améliorent la flexibilité et la force musculaire nécessaire pour la marche. Ces modifications s'accompagnent d'une amélioration de l'équilibre debout et de la capacité aérobie contribuant ainsi à une augmentation de la vitesse de la marche.

 Macko et al en 1997 ont montré qu'un entrainement de type aérobie durée de 6 mois à faible intensité sur un tapis roulant produit une réduction de la dépense énergétique lors de la marche chez des patients âgés ayant subi un accident vasculaire cérébral.

#### **I.7. Les systèmes d'analyse de la marche chez les patients de MA**

 Plusieurs systèmes d'analyse de la marche chez les patients de MA ont été proposé .Dans notre étude nous allons nous intéresser seulement aux systèmes sans fils pour la surveillance de la marche.

N. Margiotta et al [75] ont proposé un système sans fil portable pour l'analyse de la marche pour Diagnostic précoce de la maladie d'Alzheimer et de Parkinson. l'analyse de la marche spatiotemporelle basée sur l'utilisation d'un ensemble d'IMU intégrés dans un capteur corporel sans fil réseau (WBSN) a été réalisé, Voir figure (8 )

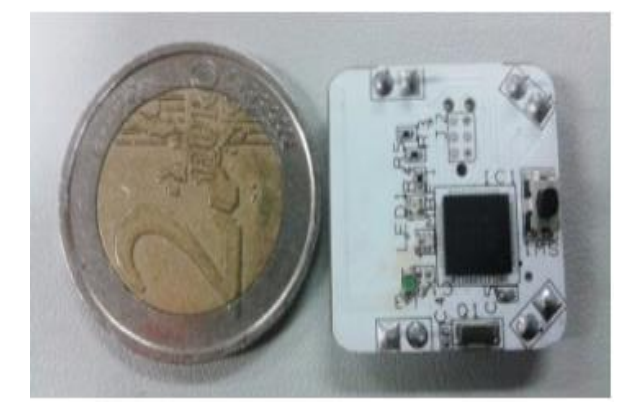

**Figure 1.8 :** Dispositif proposé par N. Margiotta [75]

 Un autre dispositif portable à base de capteurs inertiels et son algorithme de détection de foulée associé pour analyser informations sur la marche pour les patients atteints de la maladie d'Alzheimer (MA) a été aussi proposé par Pau-Choo Chung- [76]. Le dispositif en question est composé d'un accéléromètre triaxial, un microcontrôleur et un RF module sans fil de transmission (figure 9). Neuf patients MA et trois des sujets sains ont été appelé de porter l'appareil sur leur pied et marcher le long d'une ligne droite de 40 mètres à vitesse normale afin de valider le système et L'algorithme de détection de foulée

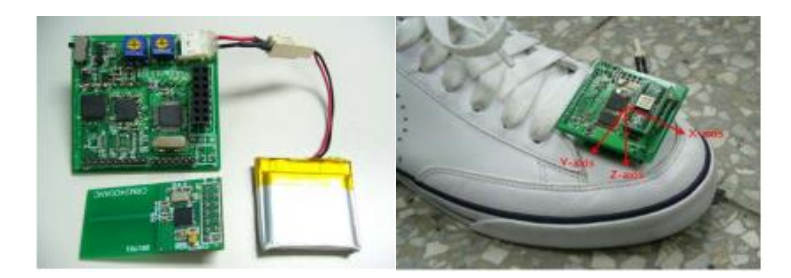

**Figure 1.9 :** Dispositif proposé par Pau-Choo Chung [76]

 Dans la même perspective et pour des fin de surveillance d'activité de la marche, Jeong-Whan Lee [77] a proposé un système capable de récolte des données d' accéléromètre à trois axes (figure 10) et un algorithme de détection des paramètres de marche temporelle en utilisant le principe de détection de pic. Le système testé sur des sujet sains a été considère par l'auteur comme un outil cohérent pour la mesure et la détection de la marche.

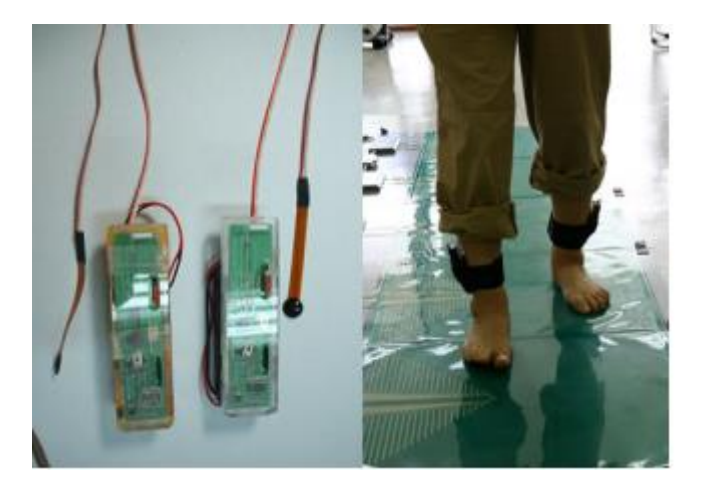

**Figure 1.10 :** Dispositif proposé par Jeong-Whan Lee [77]

#### *I.8.***Conclusion**

Dans ce chapitre, la relation entre la marche, la maladie d'Alzheimer et sa détection précoce ont était étaler ainsi qu'un état de l'art sur les études et les solutions des systèmes de suivi de l'évolution de la marche chez les patient atteint de la MA. Dans le chapitre suivant l'architecture de base d'un tel système sera exposé ainsi que la solution qu'on va adopter.

# Chapitre II Conception de nœud de capteur

#### **II.1.Introduction**

Le besoin d'observer et éventuellement de contrôler des phénomènes physiques et physiologique est essentiel pour de nombreuses applications. Cette tâche est déléguée aux capteurs dont la fonction est l'acquisition de l'information sur les phénomènes observés.

Grace aux progrès technologiques récents, l'intégration à bas coût d'objets multi-capteurs communicants sans fil est devenue plausible.

#### **II.2. Les réseaux de capteurs sans fil [78]**

Les réseaux de capteurs sans fil (Wireless Sensor Networks : WSN) suscitent un grand intérêt auprès des milieux universitaires et industriels, notamment pour les besoins de la médecine où la conception d'un système bon marché, extensible, biologiquement compatible et à faible consommation d'énergie pour les applications de surveillance biomédical intelligente ou pour le suivi des paramètres biomécanique et efficace à distance, devient une nécessité de nos jours.

#### **II.2.1.Avantage des réseaux de capteurs sans fil**

L'incorporation d'une tel technologie va permettre de :

- $\checkmark$  Réduire le coût des soins.
- $\checkmark$  Accéder à distance pour les médecins et les techniciens de santé aux informations de leurs patients.
- $\checkmark$  Détecter et diagnostiquer immédiatement les maladies dans leur stade primaire.

#### **II.2.2.But de travail**

Notre but dans ce travail de master est de développer un système permettant le suivi de l'évolution de la marche chez les patient atteint de la MA via un système de capteurs sans fil et qui peut supporter les contraintes suivantes :

- $\checkmark$  Mobilité des patients.
- $\checkmark$  Précision, fiabilité, robustesse et compatibilité écologique.
- $\checkmark$  Consommation faible en puissance.
- $\checkmark$  faible coût.
- $\checkmark$  Grande sécurité.
- $\checkmark$  Complexité hardware réduite.

Le développement d'un réseau de capteur corporel WBSN inclut :

- $\checkmark$  la conception d'une plateforme nœud capteur pour le WBSN
- $\checkmark$  l'intégration d'un protocole de communication fonctionnant en WBSN dans le nœud de capteur.

Notre proposition consiste à concevoir et réaliser un nœud de capteurs : nœud de transmission porté par un sujet et qui fournit les informations voulues et les transmis via le protocole choisie vers le PC.

Le choix des différents composants constituants le nœud de capteurs se fera selon les contraintes et besoins imposés par le type d'application, par son environnement et son coût.

En ce qui concerne le protocole de communication, une étude comparative de plusieurs protocoles a été réalisée afin de choisir le support de transmission adéquat.

#### **II.3. Architecture de base d'un nœud de capteur** [79] [80] [81]

L'architecture de base d'un nœud de capteur est illustrée dans la figure 11. Les quatre blocs qui le constituent : le bloc de capteurs, le bloc du microcontrôleur, le bloc d'émetteur/récepteur et le bloc d'alimentation vont être détaillé ci-après.

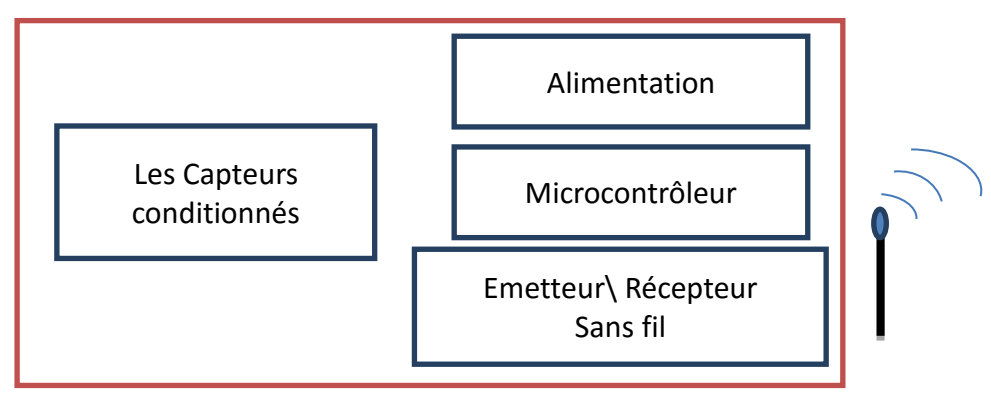

**Figure 2.1 :** Architecture de base d'un nœud de capteur

#### **II.3.1.Les capteurs**

#### **II.3.1.1.Capteurs pour les signaux biomécaniques /analyse de la marche**

La biomécanique comme c'est connu, est un domaine portant sur l'application de principes mécaniques aux systèmes biologiques , les scientifiques et chercheurs de ce domaine essais d'apporter des réponses et d'aider les entraîneurs, médecins, formateurs et thérapeutes à comprendre à la fois le mouvement du corps humain et de définir les bonnes ou mauvaises forces associée à un mouvement spécifique.

Pour répondre à ces questions le bon choix des capteurs joue un rôle important dans l'interprétation des résultats.

Les types des capteurs utilisés dans les applications de suivi de la marche chez les malades de l'Alzheimer sont Les accéléromètres, les gyroscopes, les capteurs de position et les capteurs de forces.

Mais le choix judicieux doit être justifié par rapport au type d'information qu'on veut avoir. Par exemple : Un rythme plus lent et à une variabilité accrue pendant la marche.

Afin d'analyser la marche, nous aurons donc besoin de capteurs inertiels tels que les gyroscopes et les accéléromètres. Ces capteurs peuvent aussi nous donné des informations tel que la vitesse de la marche. D'autres capteurs peuvent être utilisés comme les GPS et les caméras.

D'autres éléments peuvent permettre de cibler précisément le capteur à utiliser : [81]

- Ses performances.
- Son encombrement.
- Sa fiabilité.
- La nature du signal délivré par le capteur.
- Son poids.
- Son prix.

En tenant compte de ces derniers points notre choix s'est fixé sur l'utilisation d'accéléromètre, de gyroscope, que nous allons décrire un peu plus loin.

#### **II.3.1.2.Les accéléromètres**

Un accéléromètre est un dispositif électromécanique qui mesure les forces d'accélération. Ces forces peuvent être statiques (force d'attraction de la pesanteur) ou dynamiques (lorsque l'accéléromètre bouge ou vibre) [83].

#### **II.3.1.2.1.Les types d'accéléromètres** [84] [85]

Côté mesure, on peut diviser les accéléromètres en quatre types : accéléromètres piézoélectriques, piézorésistifs, capacitifs et asservis.

Leur principe est le même, ces capteurs intègrent généralement une masse sismique suspendue par un ressort. En mesurant la force à laquelle est soumise cette masse, on en déduit l'accélération dans la figure 12. Seul le principe de mesure de la force change d'une technologie à une autre.

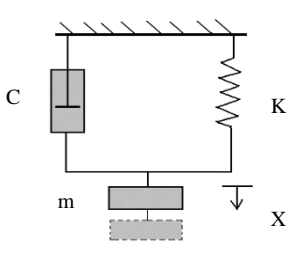

**Figure 2.2:** Principe de l'accéléromètre

#### **II.3.1.2.1.1.Accéléromètre piézoélectrique**

La masse sismique exerce des efforts de compression ou de cisaillement sur un matériau piézoélectrique qui génère alors une charge électrique proportionnelle à la force qui lui est appliquée donc à l'accélération à mesurer.

#### **II.3.1.2.1.2.Accéléromètre piézorésistif**

L'accéléromètre piézorésistif a le même principe que l'accéléromètre piézoélectrique, sauf que la masse sismique est le plus souvent solidaire d'une poutre dont on mesure la déformation avec des jauges piézorésistives.

#### **II.3.1.2.1.3.Accéléromètre capacitif**

Dans ce type d'accéléromètre on s'intéresse généralement au déplacement de la masse sismique sous l'effet de l'accélération. La masse se déplace entre deux électrodes. La variation de tension aux bornes de celles-ci traduit alors l'accélération. D'autres accéléromètres capacitifs intègrent une sorte de diaphragme dont le mouvement varie en fonction de l'accélération.

#### **II.3.1.2.1.4.Accéléromètre asservi**

Dans le cas des accéléromètres asservis, il n'y a pas de déplacement de la masse sismique, on crée le plus souvent par un électro-aimant, une force égale et opposée à celle qu'induit l'accélération pour maintenir la masse sismique dans sa position initiale. La force appliquée est alors proportionnelle à l'accélération à mesurer.

Le choix parmi l'un de ces accéléromètres dépend de l'application. La différence se fera essentiellement au niveau des gammes de fréquences, des températures d'utilisation et de l'encombrement.

Dans les systèmes biomédicaux, on utilise généralement les accéléromètres piézoélectriques qui fournissent par simple ou double intégration de l'accélération les informations de vitesse et de déplacement selon leurs axes de mesure.

#### **II.3.1.3.Les gyroscopes**

Le gyroscope est un instrument dont la fonction est de mesurer la vitesse angulaire de rotation. Il transforme une information mécanique (la rotation) en une information de nature analogique ou numérique (la mesure chiffrée de la position angulaire). On distingue deux types de gyroscopes :

#### **II.3.1.3.1.Les gyroscopes mécaniques** [86]

Les gyroscopes classiques, mécaniques, figure13, sont basés sur la rotation rapide et entretenue d'un solide qui peut s'incliner indépendamment du bâti dans toutes les directions. Cette rotation rapide lui permet d'être très stable et d'indiquer une direction de référence qui permet de mesurer l'inclinaison du bâti selon trois axes de référence

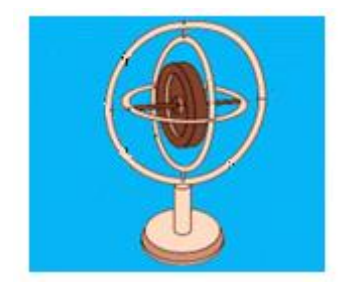

**Figure 2.3:** Gyroscope mécanique

Pour entretenir cette rotation un certain nombre de conditions s'imposent, notamment en termes d'encombrement et de coût. Comme, de plus, la libre rotation de la pièce mécanique doit être assurée par un système fiable et quasiment exempt de frottements, les gyroscopes classiques sont des instruments volumineux, au coût élevé, peu compatibles avec les conditions d'utilisation désirées, dans des domaines où la miniaturisation est vitale.
## **II.3.1.3.2.Les micro-gyroscopes**

Pour s'adapter aux besoins des industries aérospatiales, robotiques et biomédicaux, les gyroscopes se sont miniaturisés. Leur miniaturisation permet aujourd'hui de les utiliser dans des applications où le volume est très limité, comme pour les applications biomédicales.

Le principe de ces micro-gyroscopes est simple : une micro masse possède un unique degré de liberté, et est retenue par un ressort. Les micro-gyroscopes sont de plus très précis : en une heure, certains prennent moins d'un degré d'imprécision [86].

### **II.3.1.3.2.1.Principe de fonctionnement [87]**

Les micro-gyroscopes mesurent la position angulaire par le biais de l'accélération de Coriolis.

Pour comprendre le principe de cette dernière, considérant un point dans une plateforme tournante à proximité du centre. Sa vitesse relative au sol et indiquée par la longueur de la flèche bleu dans la figure 14, si ce point doit se déplacer vers une distance proche de l'extrémité de la plateforme, sa vitesse augmentera par rapport au sol comme indiqué par la flèche rouge. Le taux d'augmentation de la vitesse tangentielle de ce point causé par sa vitesse radiale est l'accélération de Coriolis.

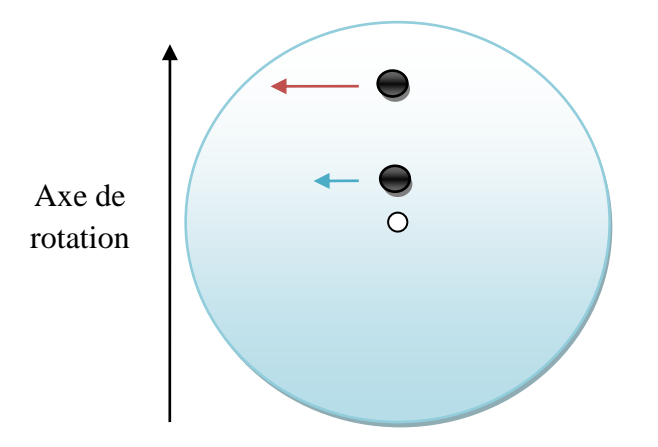

**Figure 2.4:** Principe de l'accélération de Coriolis

Les micro-gyroscopes utilisent cet effet à l'aide d'une structure mécanique oscillante constituée d'une masse résonnante attachée à un cadre par des ressorts.

Les micro-gyroscopes contiennent aussi des éléments capacitifs utilisés en réponse à la force exercée par cette masse.

Lors de la rotation du gyroscope le mouvement de la masse va induire un changement de capacité. Ce dernier va être transformé en une tension qui sera proportionnelle à la position angulaire.

#### **II.3.1.3.3.Axes de rotation du gyroscope [87]**

La figure 15montre un schéma représentant chaque axe de sensibilité par rapport à un ensemble monté sur une surface plane. Un gyroscope avec un axe de sensibilité peut aussi être utilisé pour mesurer les autres axes, en positionnant le gyroscope différemment.

Il convient de noter que le gyroscope peut être placé n'importe où sur l'objet rotatif et avec n'importe quel angle, tant que son axe sensible reste parallèle à l'axe de rotation.

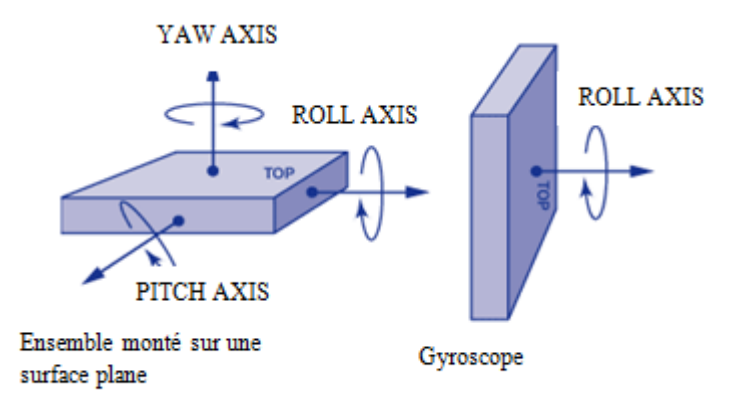

**Figure 2.5:** Axe de rotation du gyroscope

#### **II.3.2.Choix du capteur**

Pour pouvoir calculer les vitesses angulaires suivant les trois axes de rotation X, Y et Z ainsi que l'accélération sur une plage de mesure adéquate à la détection des cycles de la marche notre choix s'est fixé sur l'utilisation de l'IMU MPU6050.

#### **II.3.2.1.Capteur MPU6050** [88]

Le MPU-6050 est une technologie de traitement du mouvement. Il associe un gyroscope à 3 axes MEMS et un accéléromètre à 3 axes sur la même puce en silicium à un processeur numérique de mouvement intégré (DMP ™) capable de traiter des complexes de processus. Selon les algorithmes d'axe MotionFusion, le MPU-6050 élimine les problèmes d'alignement transversaux qui peuvent apparaître sur des pièces discrètes.

Pour un suivi précis des mouvements rapide et lent, le MPU-6050 dispose [89]:

- $\triangleright$  D'un gyroscope pleine échelle programmable par l'utilisateur de  $\pm 250, \pm 500, \pm 1000$ , et ±2000°/seconde (dps) , Et d'un accéléromètre programmable par l'utilisateur à échelle complète de  $\pm 2$  g,  $\pm 4$  g,  $\pm 8$  g, et  $\pm 16$  g.
- Données MotionFusion de 6 ou 9 axes accessibles par des sorties digitales sous forme de matrice de rotation, quaternion, angles d'Euler ou données brutes.
- Réduction de la dérive du capteur, des erreurs d'alignement entre l'axe transversal des accéléromètres et des gyroscopes.
- Le DMP™ (Digital Motion Processisng) du moteur se charge de l'exécution des algorithmes complexes du MotionFusion, de la synchronisation du capteur et de la détection de mouvement.
- Algorithmes embarqués pour la calibration de la boussole sans besoin d'intervention de l'utilisateur.
- Capteur de température à sortie numérique
- Entrée numérique sur la broche FSYNC pour assurer la stabilisation d'images électroniques et de la vidéo GPS
- $\triangleright$  L'interruption programmable, prend en charge la reconnaissance des mouvements, le panoramique, le zoom, le défilement de détection, l'interruption de chute libre, l'interruption de G élevé, la détection zéro mouvement, la détection de choc et de vibration.
- Plage de tension d'alimentation DMV de 2,375 V–3,46 V ; VLOGIC à 1,8V  $\pm$  5 % ou VDD
- $\triangleright$  Générateur de synchronisation sur puce avec variation de fréquence de  $\pm$  1% sur toute la plage complète de température.
- > Tolérance aux chocs jusqu'à 10000g.
- La communication avec tous les registres de l'appareil est effectuée en utilisant I2C à 400 kHz
- Le MPU-6050 communique avec un processeur système en utilisant une interface série I2C. Le MPU-6050 agit toujours comme un esclave lorsqu'il communique avec le processeur du système. L'adresse esclave du MPU6050 est b110100X codé sur 7 bits. Le LSB de l'adresse de l'esclave I2C est défini par la broche 9 (AD0).

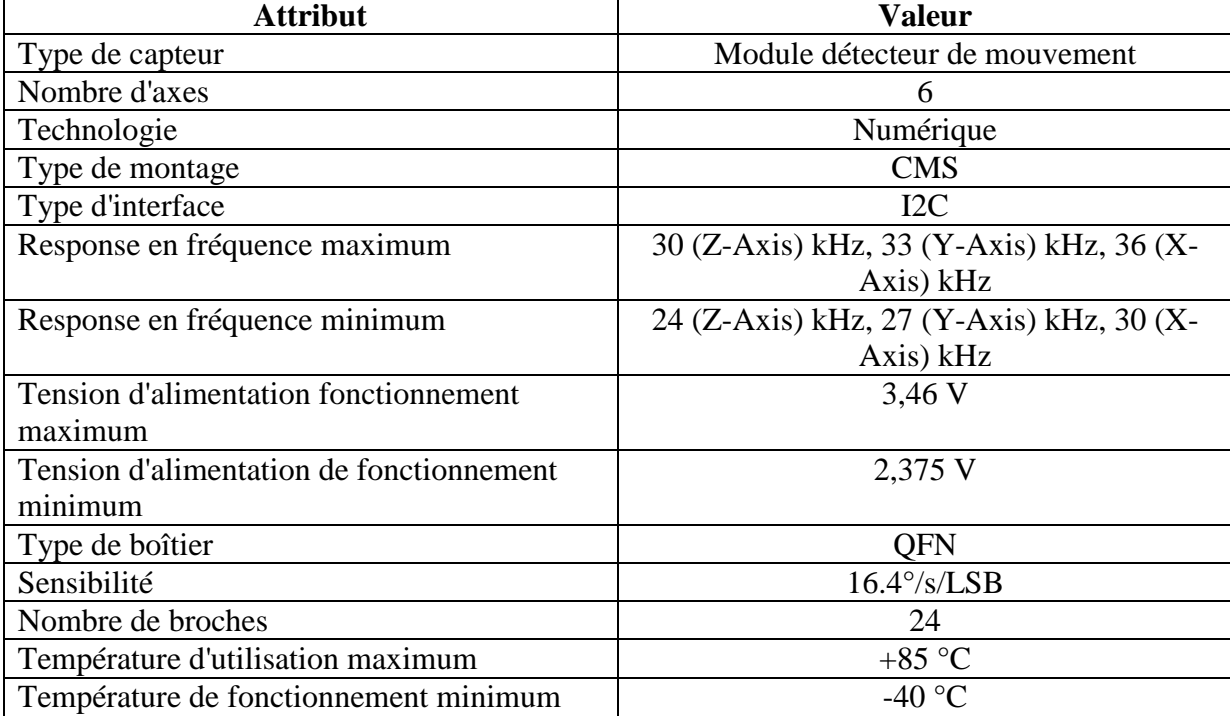

Le tableau 2 suivant donne un aperçu sur quelques aspects technologiques de MPU-6050.

**Tableau 2.1** : Caractéristiques techniques [90]

La raison de sélectionner cette IMU par rapport aux autres est sa large implémentation et l'existence de nombreux exemples et bibliothèques qui peuvent être utilisés pour nos besoins. De plus, il est assez petit et compacte. Le MPU6050 contient tout ce qui est nécessaire pour le fonctionnement avec le microcontrôleur Atmega644Pv, L'accès au MPU6050 depuis L'Atmega644Pvse fait avec la bibliothèque de bus I²C [91].

# **II.3.3.Le bus I²C** [92]

Le bus I²C permet d'établir une liaison série synchrone entre 2 ou plusieurs composants, c'est un bus multi-maître. Il a été créé dans le but d'établir des échanges d'informations entre circuits intégrés se trouvant sur une même carte. Son nom, d'ailleurs, traduit son origine : Inter Intégrante Circuit, ou I.I.C, ou plus communément I²C.

Le bus I<sup>2</sup>C est constitué de 2 lignes uniques bidirectionnelles :

- La ligne SCL (Serial Clock Line) véhicule l'horloge de synchronisation
- **-** La ligne SDA (Serial Data line) véhicule les bits transmis

#### **Le start-condition et stop condition**

Comme pour tout signal synchrone, le protocole ne définit pas de start et de stop-bit. Mais il intègre toutefois les notions de « start-condition » et de « stop-condition ». Ces séquences particulières, obtenues en modifiant la ligne SDA alors que la ligne SCL est positionnée à l'état haut permettent de définir début et fin des messages.

Comme cela a été définie au repos, SCL et SDA se trouvent relâchés, et donc à l'état haut, le start-condition (symbole conventionnel : S) est réalisé simplement en forçant la ligne SDA à 0, tout en laissant la ligne SCL à 1.Si la ligne SDA est ramenée à 1, et que la ligne SCL se trouve déjà à 1 en aura le stop condition, voir figure 16 **.**

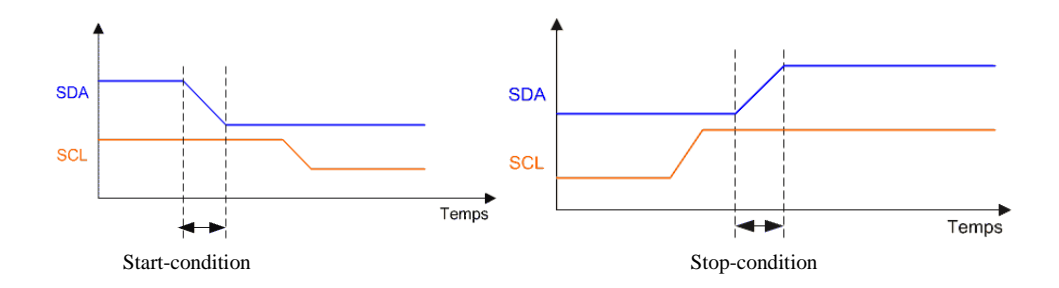

**Figure 2.6 :**Le start-condition et stop-condition

#### *L'acknowledge*

L'acknowledge (ACK) est en fait l'accusé de réception de l'octet envoyé. C'est donc le récepteur qui émet ce bit pour signaler qu'il a bien lu l'octet envoyé par l'émetteur. Cet accusé de réception est lu comme un bit classique. Il vaudra 0 si l'accusé de réception signifie « OK », et 1 pour toute autre raison (récepteur dans l'impossibilité de répondre, par exemple).

# *Le bit read/write*

Le bit R/W indique à l'esclave si les bits de données contenus dans la trame sont destinés à être écris ( $R/W = 0$ ) ou lus ( $R/W = 1$ ) par le maître. Dans le cas d'une écriture, le maître envoiles données à l'esclave, dans le cas d'une lecture, c'est l'esclave qui envoises données au maître.

#### *transmission d'une adresse*

Le nombre de composants qu'il est possible de connecter sur un bus I<sup>2</sup>C étant largement supérieur à deux, il est donc nécessaire de définir pour chacun une adresse unique. L'adresse d'un circuit, codée sur sept bits, est définie d'une part, par son type et d'autre part, par l'état appliqué à un certain nombre de ces broches. Cette adresse est transmise sous forme d'un octet au format particulier.

On remarque ici que les bits  $D_7$  à  $D_1$  représentent les adresse  $A_6$  à  $A_0$ , et que le bit  $D_0$  et remplacé par le bit de R/W qui permet au maître de signaler s'il veut lire ou écrire une donnée. Le bit d'acquittement ACK fonctionne comme pour une donnée, ceci permet au maître de vérifier si l'esclave est disponible, Figure 17.

En attribue une adresse à un composant configuré en esclave, il faudra éviter les adresses non autorisées, certaines adresses 0000XXX et 1111XXX sont réservés à des modes de fonctionnement particuliers.

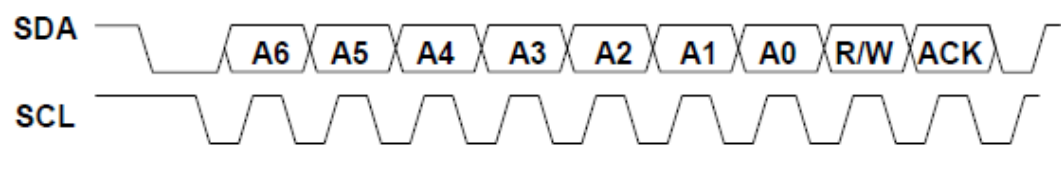

**Figure 2.7 :** transmission d'une adresse

# *La transmission d'un octet*

Après avoir imposé la condition de départ, le maître applique sur SDA le bit de poids fort D7. Il valide ensuite la donnée en appliquant pendant un instant un niveau '1' sur la ligne SCL. Lorsque SCL revient à '0', il recommence l'opération jusqu'à ce que l'octet complet soit transmis, Figure 18**.** Il envoie alors un bit ACK à '1' tout en scrutant l'état réel de SDA. L'esclave doit alors imposer un niveau '0' pour signaler au maître que la transmission s'est effectuée correctement. Les sorties de chacune étant à collecteurs ouverts, le maître voie le '0' et peut alors passer à la suite.

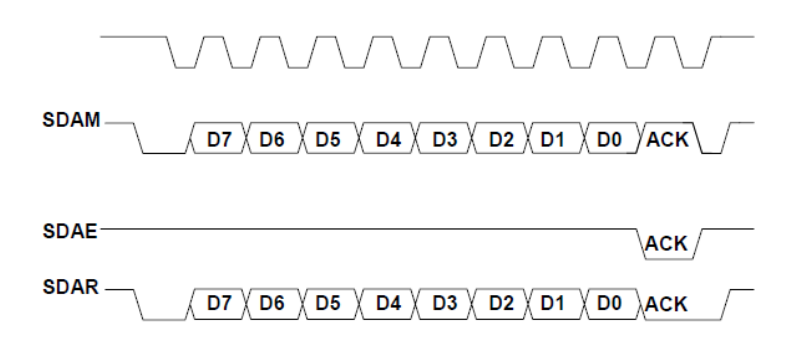

**Figure 2.8 :** transmission d'un octet

## **Ecriture d'une donnée**

L'écriture d'une donnée par le maître ne pose pas de problème particulier, Figure19 :

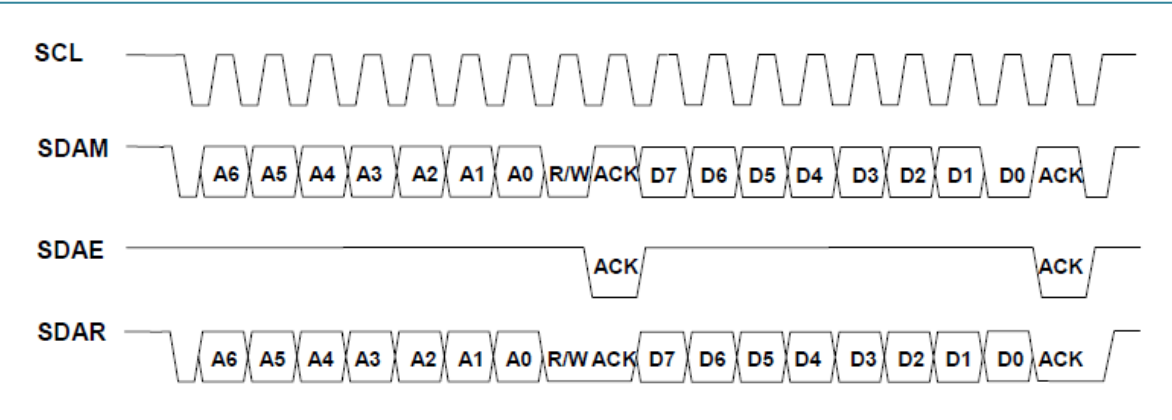

**Figure 2.9 :** Ecriture d'une donnée

# *Lecture d'une donnée*

La lecture d'une donnée par le maître se caractérise par l'utilisation spéciale qui est faite du bit ACK. Après la lecture d'un octet, le maître positionne ACK à '0' s'il veut lire la donnée suivante (cas d'une mémoire par exemple) ou à '1' le cas échéant. Il envoie alors la condition d'arrêt,voir figure20.

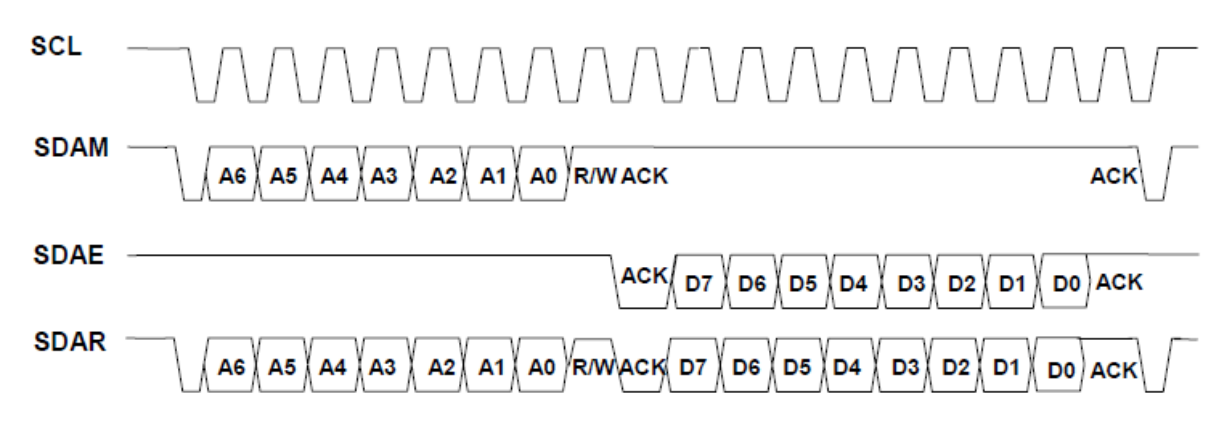

**Figure 2.10 :** Lecture d'une donnée

#### **II.3.4.Le microcontrôleur**

Pour pouvoir acquérir et transmettre les signaux issus de ces capteurs sur PC, il est nécessaire d'utiliser une carte d'interfaçage réalisé autour d'un microcontrôleur, élément essentiel de notre réalisation. Ce dernier va recevoir les signaux issus de nos capteurs après leur conditionnement. Puis les transmettre à travers une Transmission Hertzienne au PC suivant un protocole bien défini.

#### **II.3.5.Choix du microcontrôleur Atmega644Pv** [93]

Pour l'acquisition des signaux issus des capteurs et leur transmission, nous allons utiliser le microcontrôleur ATmega644Pv, Ce choix s'est porté sur ses fonctionnalités et c'est un puissant microcontrôleur CMOS 8 bits basse consommation basé sur le RISC amélioré AVR architecture. En exécutant des instructions puissantes en un seul cycle d'horloge, l'ATmega644Pv atteint des débits proches de 1MIPS par MHz. Cela permet d'optimiser l'appareil pour l'alimentation consommation en fonction de la vitesse de traitement. Il offre une excellente flexibilité et une solution rentable à une large gamme d'applications de contrôle intégrées.

# **II.3.5.1.Principales caractéristiques d'ATmega644Pv [**93]

Ce microcontrôleur nous permet de choisir les solutions adéquates à notre application grâce à ses caractéristiques dont nous citons celles qui nous intéressent :

- Une fréquence de fonctionnement élevée, jusqu'à 20 MHz qui est une puissance de traitement de l'ordre de 20 millions de cycle d'instruction par second.
- Une mémoire morte de type FLASH de 64 Kbits, elle est réinscriptible.
- 32 Entrées et sorties.
- Chaque sortie peut sortir un courant maximum de 25 mA
- Convertisseur Analogique Numérique 10 bits avec 8 entrées
- Une interface de communication série I2C
- Une tension d'alimentation entre 1.8 et 5.5 V

#### **II.3.6.Emetteur\ Récepteur Sans fil**

Dans le domaine médicale ou il est question de santé personnel, il est souhaitable d'exploiter pour les réseaux de capteurs corporel sans fil la technologie radio éprouvée et pas cher off-the-shelf. Le tableau suivant donne un aperçu sur les normes sans fil adaptables à une telle application.

Le tableau suivant donne un aperçu sur les normes sans fil adaptables à de telle application.

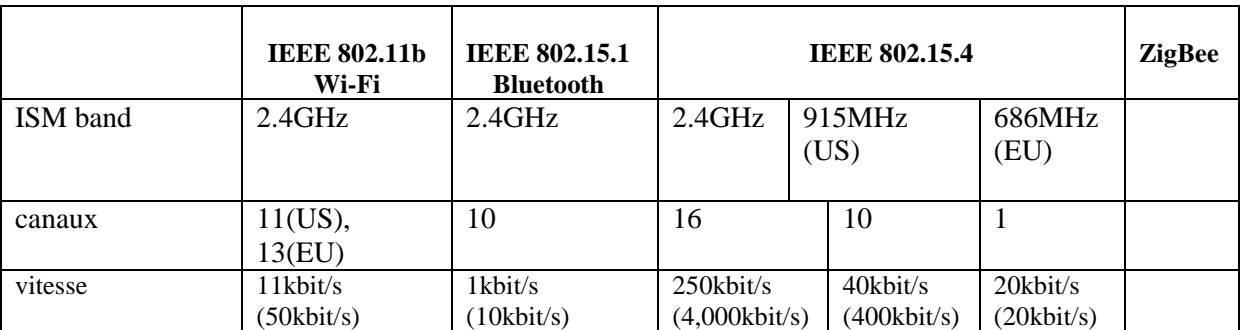

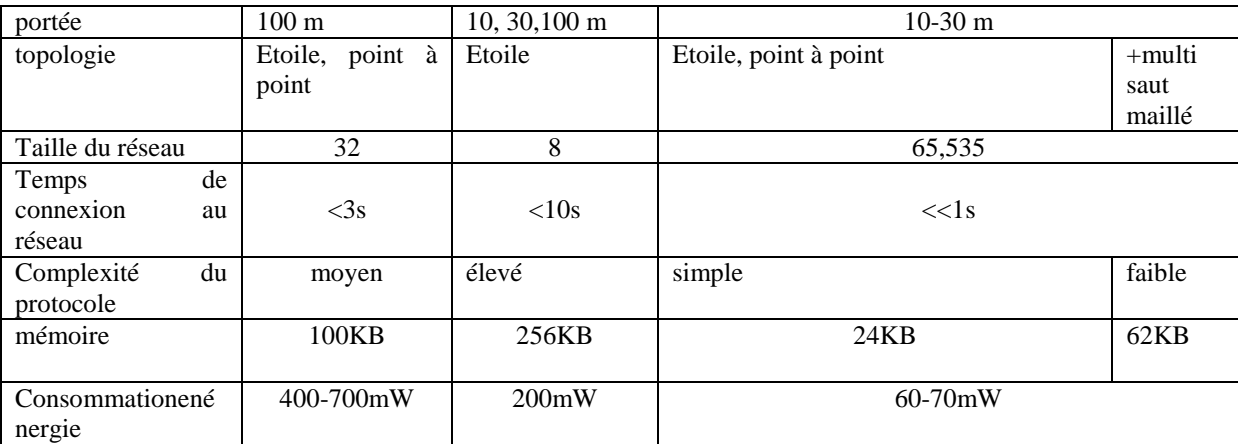

**Tableau 2.2** : comparaison entre les technologies sans fil

De ce fait, il est évident que la technologie IEEE 802.11b WLAN est très avide en termes de consommation d'énergie à un point que l'utilisateur aura besoin de remplacer les piles après seulement quelques heures de fonctionnement. De ce fait, les normes sans fil IEEE 802.15.1 (Bluetooth) et IEEE 802.15.4 sont beaucoup mieux adaptés pour les réseaux de capteurs corporels.

Cependant malgré toutes les caractéristiques intéressantes de la technologie Bluetooth, quand on regarde d'un point de vue BSN, certaines limitations sévères deviennent évidentes :

- La technologie Bluetooth n'assure pas la constitution automatique d'un réseau.
- Dans le cas d'un éloignement du maître, c'est l'ensemble du réseau établi qui s'effondre, ce qui entre en conflit avec les exigences des réseaux à changement dynamique.
- Lorsqu'un appareil Bluetooth veut établir une connexion qui est de nature lente de l'ordre de cinq secondes, une enquête est lancée pour rechercher d'autres appareils Bluetooth, ce qui perturbera toute communication en cours, tels que la transmission d'un flux de données de l'ECG par exemple. Pire encore la connexion se rompra dans le cas où les deux appareils sont en mode enquête.
- En général le profil Bluetooth PAN ne supporte que les piconets [75] simples. L'interconnexion de plusieurs piconets [75] (comme scatternet) est défini mais leurs spécifications sont incomplètes d'où la rareté de leur utilisation dans la pratique.

Le marché du Bluetooth produit une variété de modules radio disponibles et bon marché. Cependant, cette technologie souffre d'un excès de consommation de puissance et de temps en raison des procédures longues de synchronisation FH ce qui influe sur la durée de vie de la batterie utilisée. En outre, les procédures longues d'enquête interrompent les transferts de données en cours. La version Bluetooth V1.2 a essayé de porter des solutions aux inconvénients cités ci-dessus, mais dans une mesure très limitée.

Tandis que et en raison de ses caractéristiques en termes de rapidité, flexibilité, extensibilité du réseau, et consommation minimale de ressources en termes d'énergie, de traitement et d'espace mémoire, la norme IEEE 802.15.4 marque plus de points par rapport aux reste. En outre, en ajoutant la technique des multi-sauts et une couche de support d'applications la norme IEEE 802.15.4 a permis au ZigBee de voir le jour. De plus avec sa capacité de routage multi-sauts, ZigBee a rendu possible la connectivité sans fil des capteurs ambiants éparpillés.

La définition d'un profil médical à base de ZigBee pourrait être une approche prometteuse pour assurer l'interopérabilité entre les capteurs corporels médicaux sans fil de différents fournisseurs. Ce qui rend le standard IEEE 802.15.4 le plus convenable pour BSNs.

# **II.3.6.1 Choix du module radio**

Notre choix s'est fixé sur l'utilisation du protocole de communication ZigBee [3]. Le module XBee de génération S1de chez Digi est utilisé (figure 21),

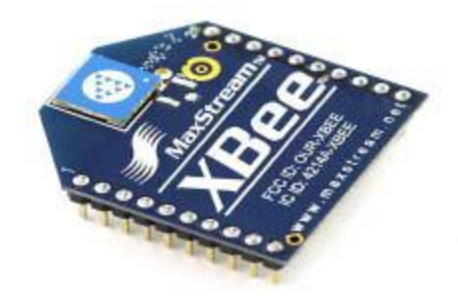

**Figure 2.11** : Module XBee

La vitesse de transmission de ce module XBee peut atteindre les 250Kbps et opère dans la bande de fréquence 2.4GHz de l'ISM (Industrial Scientific and Médical).

Ces principales caractéristiques sont résumées ci-dessus :

- fréquence porteuse : 2.4Ghz
- portées variées : assez faible pour les XBee 1 et 2 (10 100m), grande pour le XBee Pro (1000m)
- faible débit : 250kbps

- $\div$  faible consommation : 3.3V @ 50mA
- $\cdot \cdot$  entrées/sorties : 6 10-bit ADC input pins, 8 digital IO pins
- sécurité : communication fiable avec une clé de chiffrement de 128-bits
- simplicité d'utilisation : communication via le port série
- ensemble de commandes AT et API
- flexibilité du réseau : sa capacité à faire face à un nœud hors service ou à intégrer de nouveaux nœuds rapidement
- grand nombre de nœuds dans le réseau : 65000
- topologies de réseaux variées : maillé, point à point, point à multipoint

#### **II.3.7.Alimentation**

Le cœur de traitement réalisé autour de l'Atmega664P fonctionne sous une tension de 3.3V ce qui nous permet une conservation d'énergie qui est considéré comme une des contraintes qu'un nœud de capteur doit surmonter. Pour cela nous avons prévus l'utilisation d'une pile de lithium qui peut générer 1100 mAh ce qui permet une durée de vie longue et peut être utilisée pendant 5 années ou jusqu'à 1200 cycles de charge/ décharge. Un régulateur de tension Linéaire, type 78 ST Microelectronics LD1117V33 TO-220 [96] assurera l'obtention de la tension convenue pour l'alimentation du microcontrôleur Atmega664P, le module XBEE et le capteur MPU6050.

#### **II.4.Conclusion**

Nous avons vu dans ce chapitre les différents capteurs choisis ainsi que le protocole de communication adopter pour notre réalisation. Dans le prochain chapitre nous allons voir le conditionnement des capteurs, leur étalonnage ainsi que le cœur de fonctionnement du microcontrôleur dédié à notre nœud de capteur.

# Chapitre III Réalisation et Programmation

#### **III.1.Introduction**

Dans le chapitre précédent, il a été question de l'étude et de la conception de la carte d'acquisition qui permet l'acheminement des signaux provenant du capteur MPU6050 vers le microcontrôleur Atmega664P puis au PC.

Dans ce chapitre, notre intérêt se portera sur la partie hardware et software du projet, c'est-àdire la réalisation des différentes cartes et l'élaboration des organigrammes fondamentaux pour développer les programmes nécessaires pour le fonctionnement de notre carte.

#### **III.2.Partie hardware du système**

Comme il était détaillé dans le chapitre 2 notre nœud de capteur est constitué :

- D'un Sous-système de captage, d'un sous-système de traitement, d'un sous-système de communication et d'un sous-système d'alimentation.

#### **III.2.1. Schéma du microcontrôleur**

#### **III.2.1.1.L'horloge**

Le circuit d'horloge est nécessaire pour le fonctionnement de l'Atmega644P, il est constitué du quartz 20MHz et de deux condensateur associés C1 et C3. Ce circuit sera relié aux pattes XTal1 et XTal2.

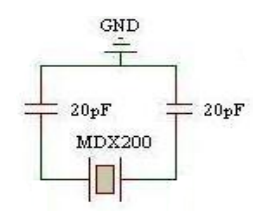

**Figure 3.1 :** Schéma de l'horloge du microcontrôleur

# **III.2.1.2.Circuit de RESET**

Le schéma à utiliser pour mettre en œuvre le circuit de RESET qui est relié à la patte MCLR est le suivant :

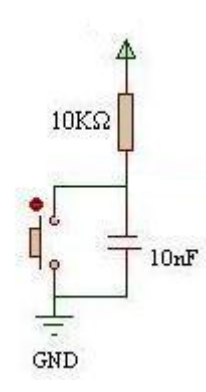

**Figure 3.2 :** Schéma du circuit de RESET

En assemblant ces deux premiers montages avec l'Atmega644P, ce dernier sera prêt à fonctionner. Nous aurons donc le schéma suivant :

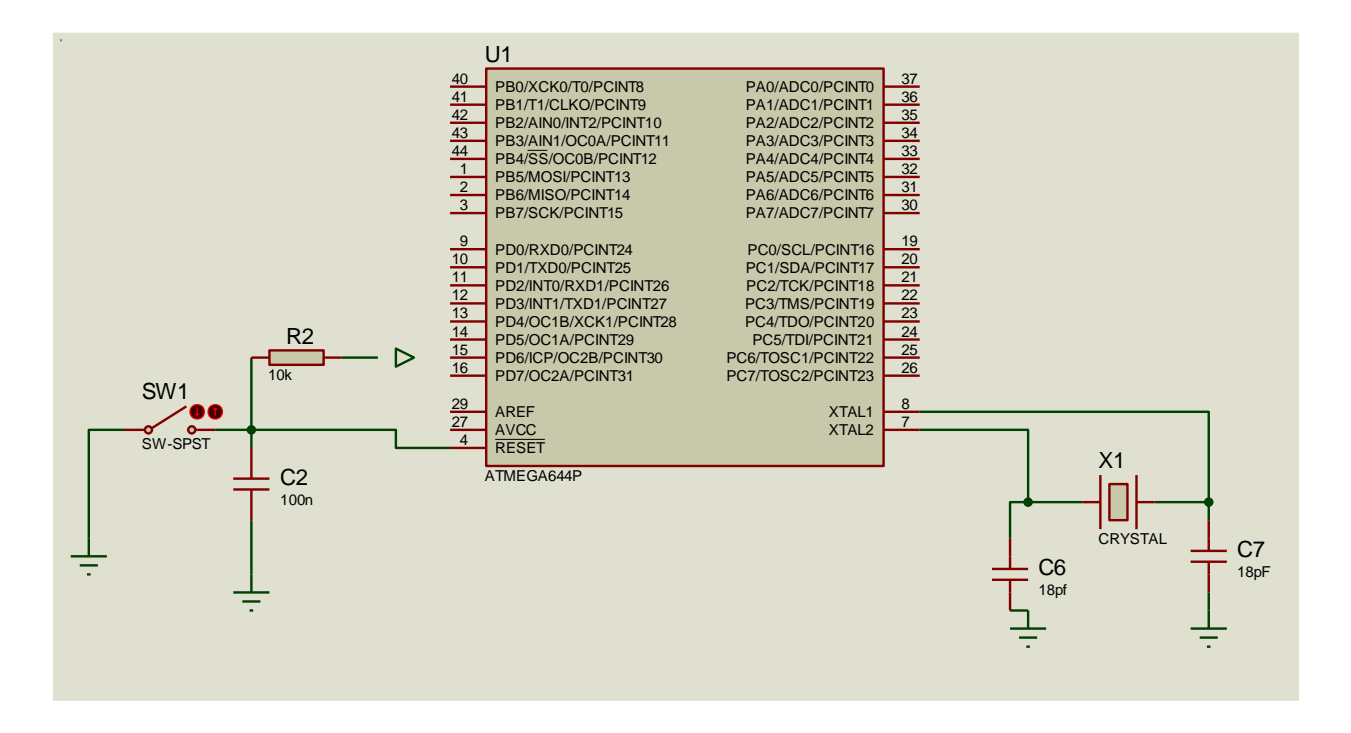

**Figure 3.3 :** Le schéma d'Atmega644P prêt à fonctionner

# **III.2.2. Le schéma du capteur**

Le schéma de câblage du MPU6050 est représenté sur la figure suivante ; les pins SDA et SCL doivent être relié aux pins SDA et SCL respectivement du microcontrôleur.

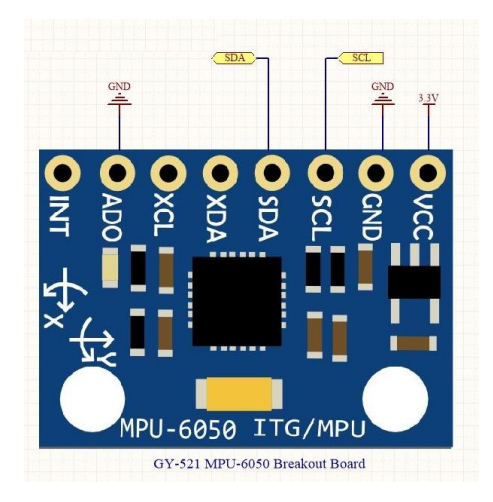

**Figure 3.4 :** Le schéma de câblage du capteur MPU6050

# **III.2.2. Le schéma du module radio XBEE**

Afin d'assurer le fonctionnement du la transmission et la réception des données les pins Data out et Data in doivent être liés aux pins Tx et Rx respective du microcontrôleur.

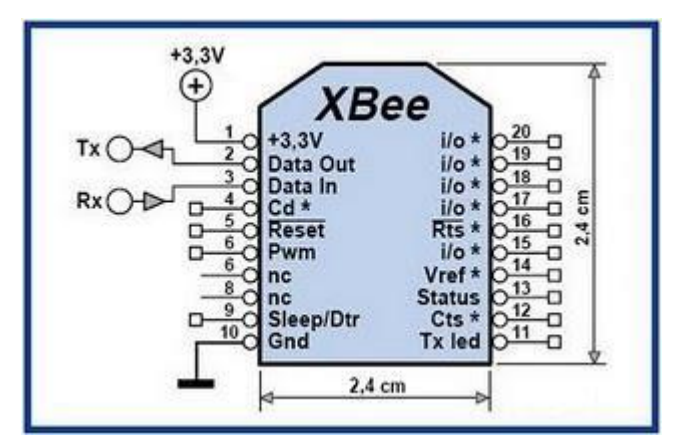

**Figure 3.5 :** Le schéma de câblage d'XBEE

# **III.2.3. l'alimentation**

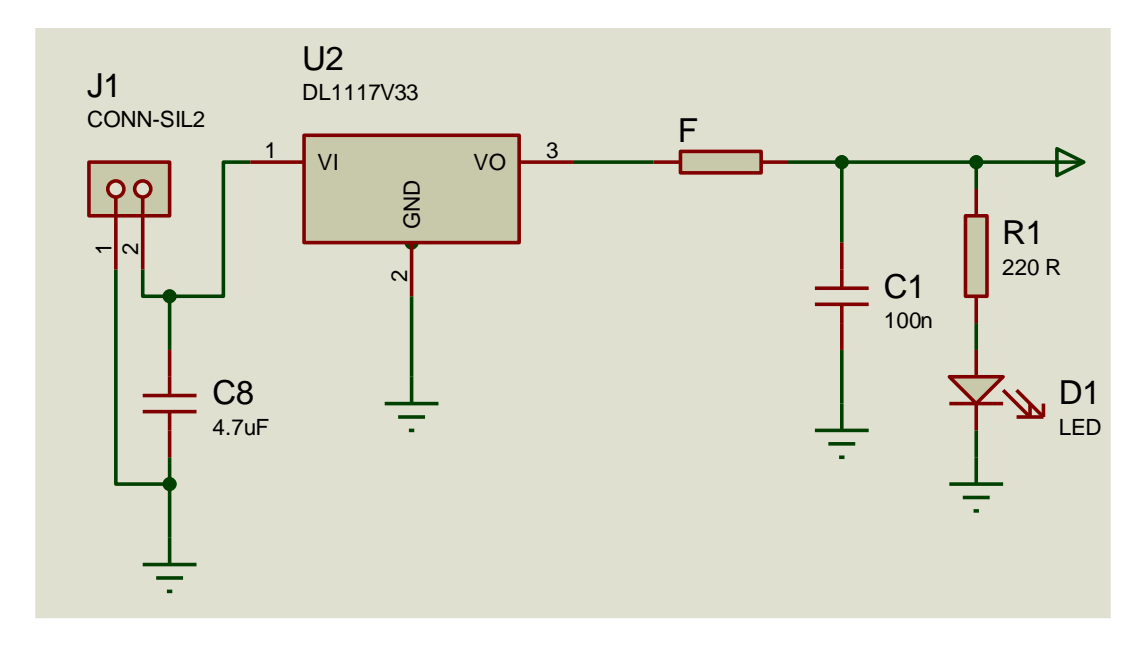

L'alimentation du circuit à 3.3V sera assurée par le schéma suivant

**Figure 3.6 :** Le schéma de l'alimentation à 3.3V

#### **III.2.4. Schéma globale du nœud de capteur proposé**

Le schéma électrique globale ainsi que le circuit imprimé du nœud sont représentés dans les figures III.7 et III.8 respectivement. La réalisation a été faite à l'aide du logiciel EasyEDA. EasyEDA est une suite d'outils EDA basée sur le Web qui permet aux ingénieurs de concevoir, simuler, partager ; publiquement et en privé ; et discuter les schémas de simulations et cartes de circuits imprimés [97].

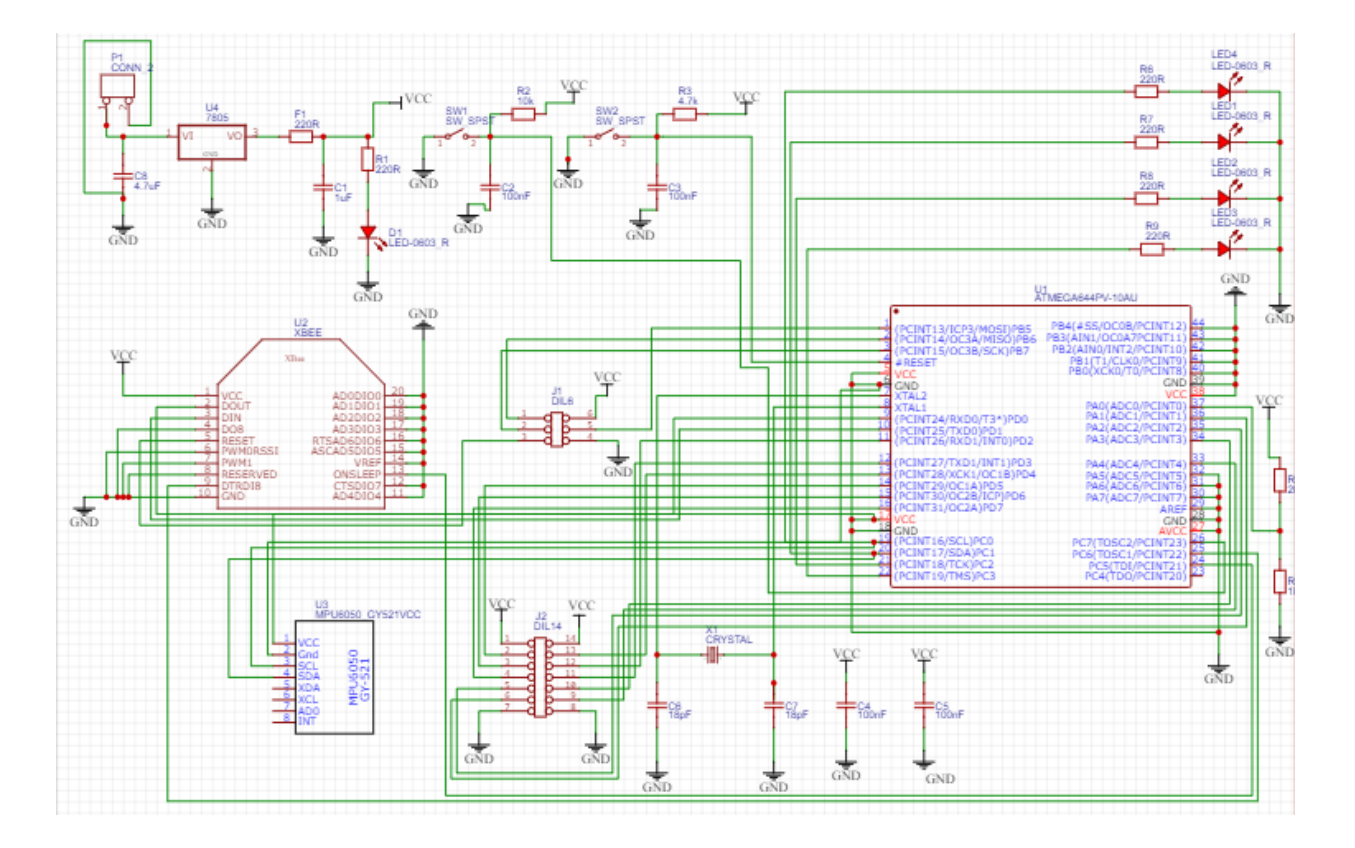

**Figure 3.7 :** Schéma électrique de la carte acquisition/transmission.

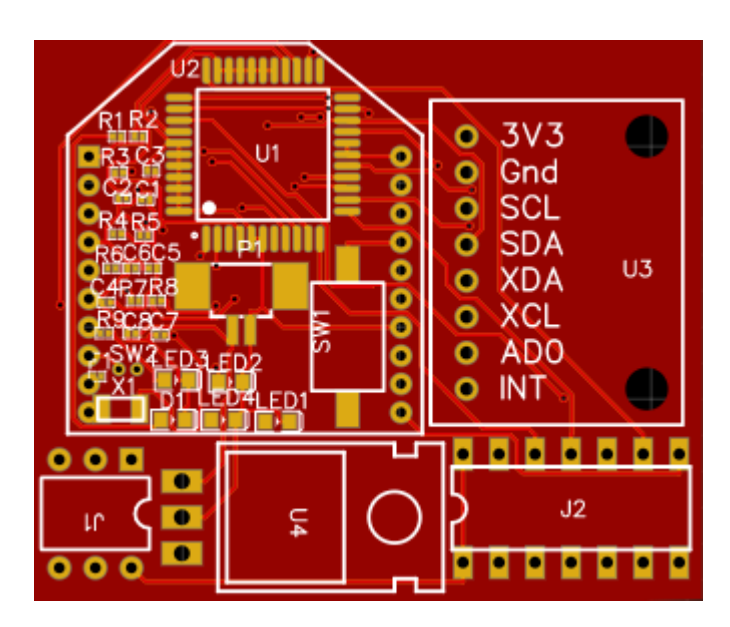

**Figure 3.8:** circuit imprimé du nœud sous EasyEDA

#### **III.3. Partie Software du système**

### **III.3.1. Système d'exploitation des nœuds de capteur TinyOS**

 TinyOS est un système d'exploitation intégré, modulaire, destiné aux réseaux de capteurs miniatures, les nœuds de capteurs Cette plate-forme logicielle ouverte et une série d'outils développés par l'Université de Berkeley est enrichie par une multitude d'utilisateurs. En effet, TinyOS est le plus répandu des OS pour les réseaux de capteurs sans-fil. Il est utilisé dans les plus grands projets de recherches sur le sujet (plus de 10.000 téléchargements de la nouvelle version). Un grand nombre de ces groupes de recherches ou entreprises participent activement au développement de cet OS en fournissant de nouveaux modules, de nouvelles applications, Cet OS est capable d'intégrer très rapidement les innovations en relation avec l'avancement des applications et des réseaux eux même tout en minimisant la taille du code source en raison des problèmes inhérents de mémoire dans les réseaux de capteurs. La librairie TinyOS comprend les protocoles réseaux, les services de distribution, les drivers pour capteurs et les outils d'acquisition de données. TinyOS est construit à partir d'un ensemble de composants réutilisables qui sont assemblés dans une application spécifique système. Il prend en charge un modèle de concurrence basé sur les événements basé sur les interfaces à phases séparées, les événements asynchrones et le calcul différé appelé tâche [98].

 Pour notre application a base de nœud de capteur, Le système d'exploitation WiseOS est dédié et compatible.

#### **III.3.2. Système d'exploitation WiseOS des nœuds de capteur**

Les nœuds de capteurs sont des modules qui nécessitent des systèmes d'exploitations dédiés afin d'assurer la performance souhaitée. WiseOS est un système d'exploitation développé sur la base du « TinyOS » [98]. Ecrit en langage C, WiseOS n'occupe pas beaucoup d'espace mémoire (RAM : 2 Ko et ROM : 50b). Il se compose de quatre éléments principaux:

 *Event Driven (pilotage par événement):* Similaire à TinyOS, WiseOS est conçu pour être piloté par les événements. L'événement est enregistré quand il ya une interruption. Un événement ne peut pas préempter les autres tâches et les tâches ne peuvent pas être préemptées par un événement, voir figure 24.

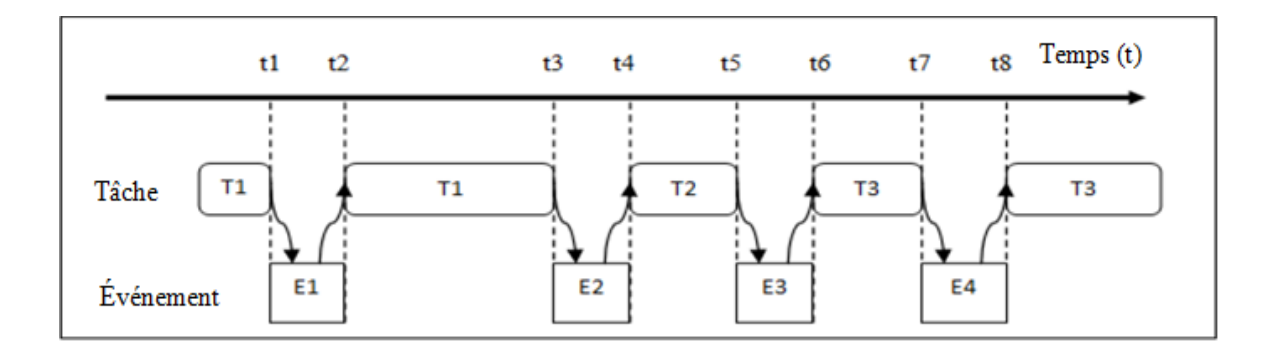

**Figure 3.9 :** Traitement des taches et des évènements

- *Multitâche:* WiseOS est également conçu pour appuyer les capacités multitâches (multiprogrammation). Cette caractéristique importante permet aux développeurs d'applications de se concentrer sur la logique applicative [99] plutôt que la logique de bas niveau [100] telles que la planification et la mise en réseau.
- *Networking support:* WiseOS est conçu pour pouvoir gérer les taches de bas niveau tels que : la fiabilité de la transmission des paquets et la gestion de la file d'attente des données.
- *Faible encombrement:* les microcontrôleurs 8 bits ont en général des RAM et des ROM de petite taille. Les mémoires ROM sont généralement de grande taille (64KB à 128KB) comparé aux RAM (4 Ko à 8 Ko) ce qui devient une contrainte à respecter dans la mise en œuvre des systèmes d'exploitation Os. La principale préoccupation est d'optimiser l'utilisation de la RAM puisque la taille de la ROM mise à jour ne devient pas un facteur limitant dans le développement d'applications de réseaux de capteurs.

# **III.3.3. Prise en main du Système d'exploitation WiseOS**

 Afin de pouvoir prendre en main et travailler avec le système d'exploitation WiseOS, On a installé les logiciels et drivers suivant :

- $\triangleright$  Libusb-Win32 Driver
- $\triangleright$  WinAVR
- $\triangleright$  Atmel studio « astudio4b623 »
- Python 2.7 avec les extensions nécessaire « pyserial, python-xbee … »

 Etant donné que l'environnement est prêt à l'utilisation, la programmation du nœud de capteur peut être entamée. Pour cela il faut au premier lieu importé le WiseOS comme montrer dans la figure 25 :

- $\triangleright$  Ouvrir WinAVR
- Crée un nouveau projet
- Importer WiseOS depuis son emplacement à l'aide de l'option « Add Magic Folder »

| Programmer's Notepad                                                        |                                             |                                                      | <b>ANY THREE HIGH</b>         |
|-----------------------------------------------------------------------------|---------------------------------------------|------------------------------------------------------|-------------------------------|
| Edit View Tools Window Help<br>90.<br>Default<br>$Ctrl + N$                 |                                             |                                                      |                               |
| New<br>٠<br>Project                                                         | v di Find v                                 |                                                      |                               |
| $Ctrl + O$<br>Open<br>m<br>Project Group                                    | 図<br><new></new>                            |                                                      | 4 b x<br>Scripts              |
| Open Project(s)                                                             |                                             |                                                      |                               |
| Plain Text<br>Revert<br>Ada                                                 | $\approx$ snews                             | $\left\  \cdot \right\ $ in $\left\  \cdot \right\ $ |                               |
| $Ctrl + S$<br>Save<br>a<br>Assembler                                        |                                             |                                                      |                               |
| Save As<br><b>AVR Assembler</b>                                             |                                             |                                                      |                               |
| Ctrl+Maj+S<br><b>Save All</b><br>Bash                                       |                                             |                                                      |                               |
| Save Workspace As<br><b>Batch Files</b>                                     |                                             |                                                      |                               |
| Encoding<br>$C/C++$<br>Export                                               |                                             |                                                      |                               |
| ce                                                                          |                                             |                                                      |                               |
| Properties<br>Alt+Entree<br>CSS                                             |                                             |                                                      |                               |
| D<br>$Ctrl + F4$<br>Close                                                   |                                             |                                                      |                               |
| Programmer's Notepad                                                        |                                             |                                                      | <u> Historija – Hijeloška</u> |
| File Edit View Tools Window Help                                            |                                             |                                                      |                               |
| $-1$<br><b>Deleciscisto</b><br>Plain Text                                   | $-$ dù Find $-$                             |                                                      |                               |
| Projects                                                                    | $\vert x \vert$<br>$<$ new $>$              |                                                      | d b x<br>Scripts              |
| New Project Group                                                           | $\sim$ snews                                | $\Box$ 0 $\Box$                                      |                               |
| <b>Lifey Test</b><br>Add Files                                              |                                             |                                                      |                               |
| Add New Folder                                                              |                                             |                                                      |                               |
| Add Magic Folder                                                            |                                             |                                                      |                               |
| Open All Files                                                              |                                             |                                                      |                               |
| Active Project                                                              |                                             |                                                      |                               |
|                                                                             |                                             |                                                      |                               |
| Save Project                                                                |                                             |                                                      |                               |
| X Remove Project                                                            |                                             |                                                      |                               |
| Delete Project                                                              |                                             |                                                      |                               |
| Programmer's Notepad                                                        |                                             |                                                      |                               |
| File Edit View Tools Window Help                                            |                                             |                                                      |                               |
| $P \subseteq   \mathcal{L} \subseteq \mathcal{L}$<br>$-1$<br><b>DDIBRIO</b> | v dh Find v                                 |                                                      |                               |
| Projects                                                                    | $\boxed{\mathbf{x}}$<br><new></new>         |                                                      | Scripts<br>4 b x              |
| New Project Group<br>$ \sqrt{2}$ Test                                       | $\approx$ snews                             |                                                      |                               |
| 4 3 WiseOS 3.5.2                                                            |                                             |                                                      |                               |
| 4 @ apps                                                                    |                                             |                                                      |                               |
| b co telgv4_0<br>$ \Box$ core                                               |                                             |                                                      |                               |
| <b>D</b> -Call opu                                                          |                                             |                                                      |                               |
| $\mapsto$ dev                                                               |                                             |                                                      |                               |
| $\triangleright$ -Lab lib<br>p platform                                     |                                             |                                                      |                               |
| <b>Co</b> system                                                            |                                             |                                                      |                               |
| <b>D</b> types                                                              |                                             |                                                      |                               |
| - Ca docs<br>1 Atmega644P datasheet.pdf                                     |                                             |                                                      |                               |
| 2: DS1302.pdf                                                               |                                             |                                                      |                               |
| <sup>2</sup> DS1307.pdf                                                     |                                             |                                                      |                               |
| MFRC522.pdf<br>TelG v1.1 Schematic.pdf                                      |                                             |                                                      |                               |
| Viegand Protocol.pdf                                                        |                                             |                                                      |                               |
| 3. XBee User Manual.pdf<br>XBee Wifi S6 User Manual.pdf                     |                                             |                                                      |                               |
| XBee Wifi S6B User Manual.pdf                                               | an.<br>$\boxed{m}$ $\theta$ $\boxed{u}$ + 9 |                                                      |                               |
| 4 C support                                                                 |                                             |                                                      |                               |
| <b>D</b> Make                                                               |                                             |                                                      |                               |

**Figure 3.10 :** Import du WiseOs

Le WiseOs contient quatre dossiers :

- *Dossier Apps :* contient les différentes applications réalisées.
- *Dossier core :* contient la librairie, les plateformes utilisées, les fichiers systèmes et les fichiers des extensions externes.
- *Dossier docs :* contient les différentes documentations nécessaires pour la compréhension de l'utilisation du WiseOS.
- *Dossier support :* contient les fichiers d'information.

 Afin de se familiariser avec l'utilisation du système d'exploitation WiseOs et la programmation des nœuds de capteur avec, plusieurs applications de degré de complexité du *simple jusqu'au difficile* en étaient programmées, ci-dessous en présente quelque exemples avec le résultat de la simulation faite sous le logiciel PROTEUS.

 Il faut noter que le WiseOS est basé sur la programmation modulaire ce qui explique la présence de trois fichiers complémentaires durant la programmation d'une application.

- $\checkmark$  *le fichier booted.c* : dédié à l'écriture du programme principale.
- $\checkmark$  *le fichier config.h* : Un fichier header où on peut configurer les différents composants et périphériques d'une plateforme choisie.
- $\checkmark$  *le fichier Makefile* : destiné à sélectionner les périphériques nécessaires dans l'application à programmer.

#### **III.3.3.1.** *Blink LED à l'aide du timer*

Durant ce programme l'utilisateur du WiseOS doit appeler deux sous dossiers « le sous dossier « timer » qui se trouve dans la librairie et le sous dossier « Led » qui se trouve dans le répertoire « core » dans le dossier « dev » et doit apprendre à les lire afin de pouvoir les utilisées, voir Figure 26 (a-b).

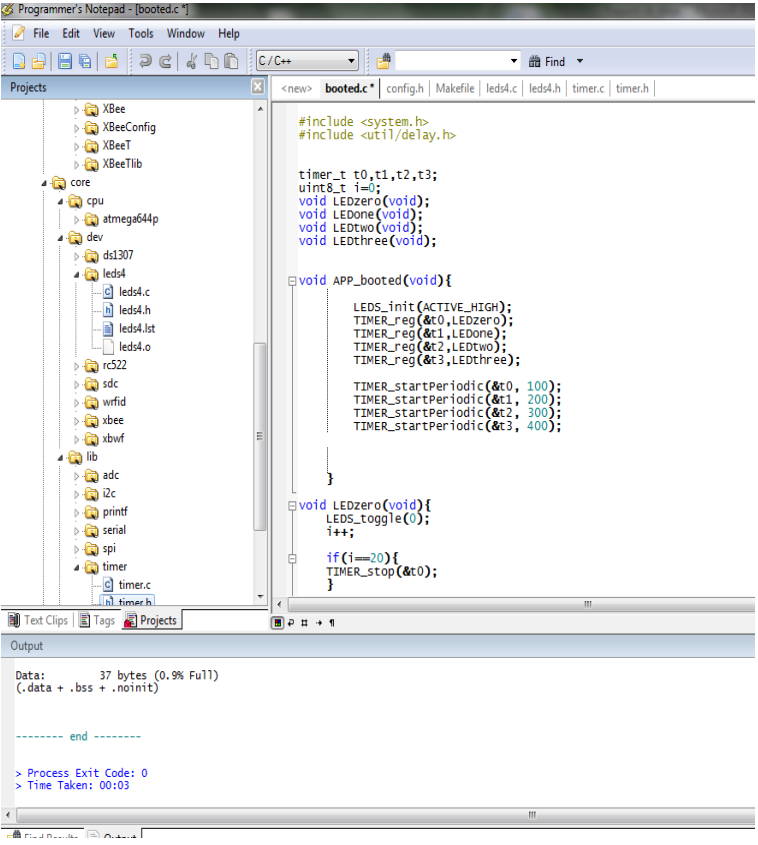

Figure 3.11: Interface du programme Blink LED –timer

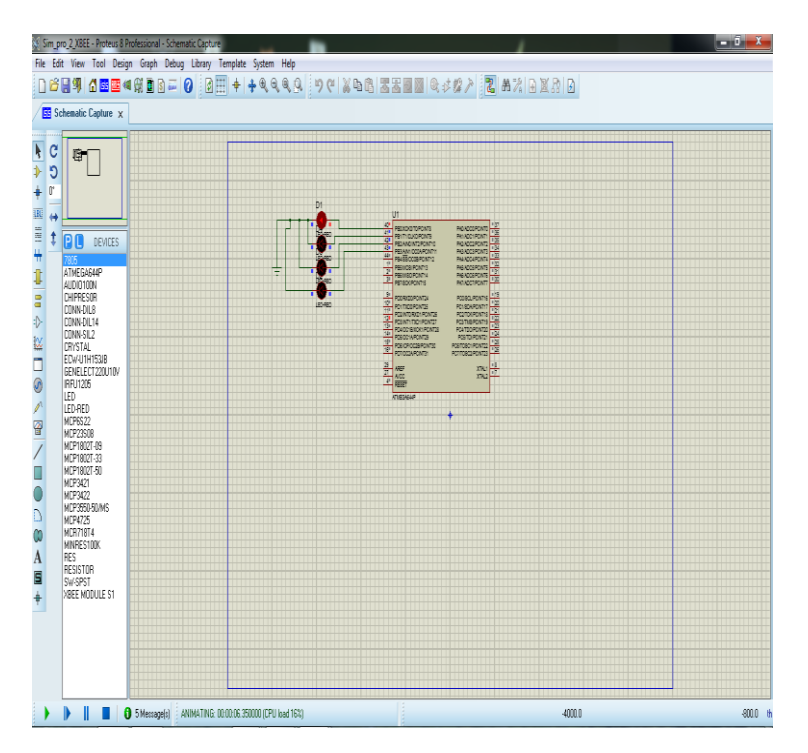

45 **Figure 3.12 :** Simulation sous Proteus de l'interface du programme Blink LED

#### **III.3.3. 2.** *Affichage*

 Afin d'envoyer un texte ou une chaine de caractères au PC, Le choix du port série est important vue que l'un des deux ports dédier est réservé au module Zigbee qui peut travailler comme un port série simple. Ce programme appel à trois sous dossier dans la librairie le « timer », le « printf » qui fait lui-même appel au « serial », voir figure 27(a-b).

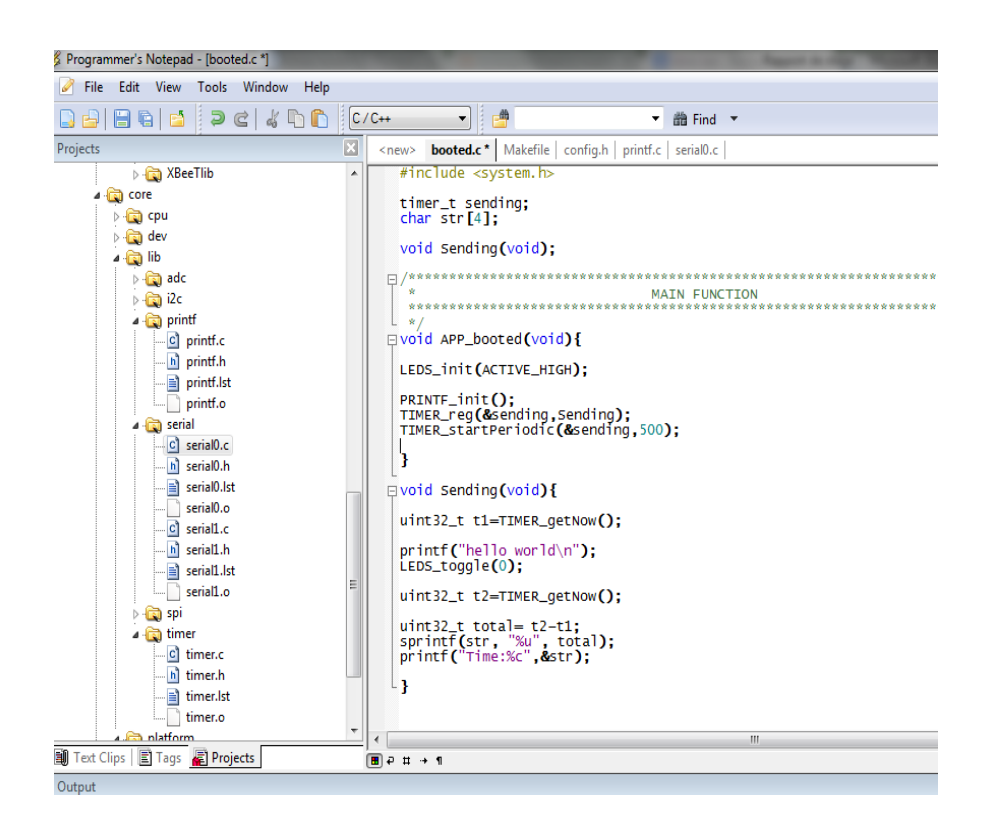

**Figure 3.13** : Interface du programme printf

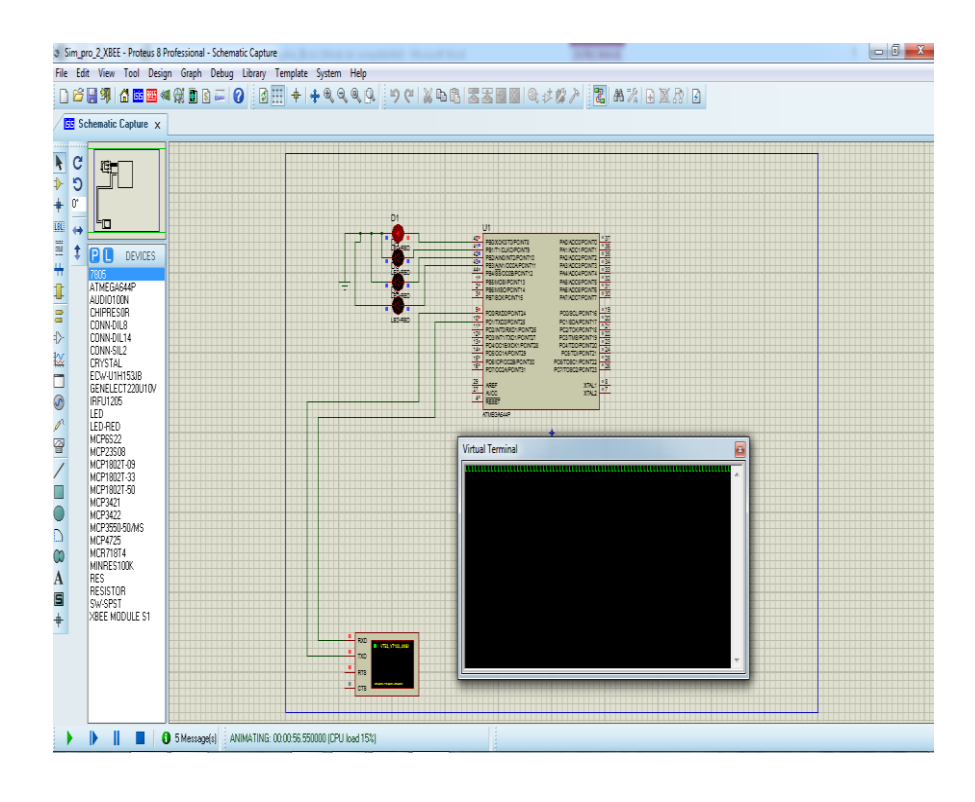

**Figure 3.14 :** Simulation Proteus de l'interface du programme printf

# **III.3.3. 3.***Convertisseur Analogique numérique*

De même que les deux précédents programmes et afin de lire la donnée issue d'une entrée analogique et qui nécessite une conversion analogique numérique avant sa réception dans le PC, des sous dossiers doivent être appelé : le « printf » qui appel le module « serial » ainsi que le module « adc » (voir le programme adc dans la figure 28 suivante).

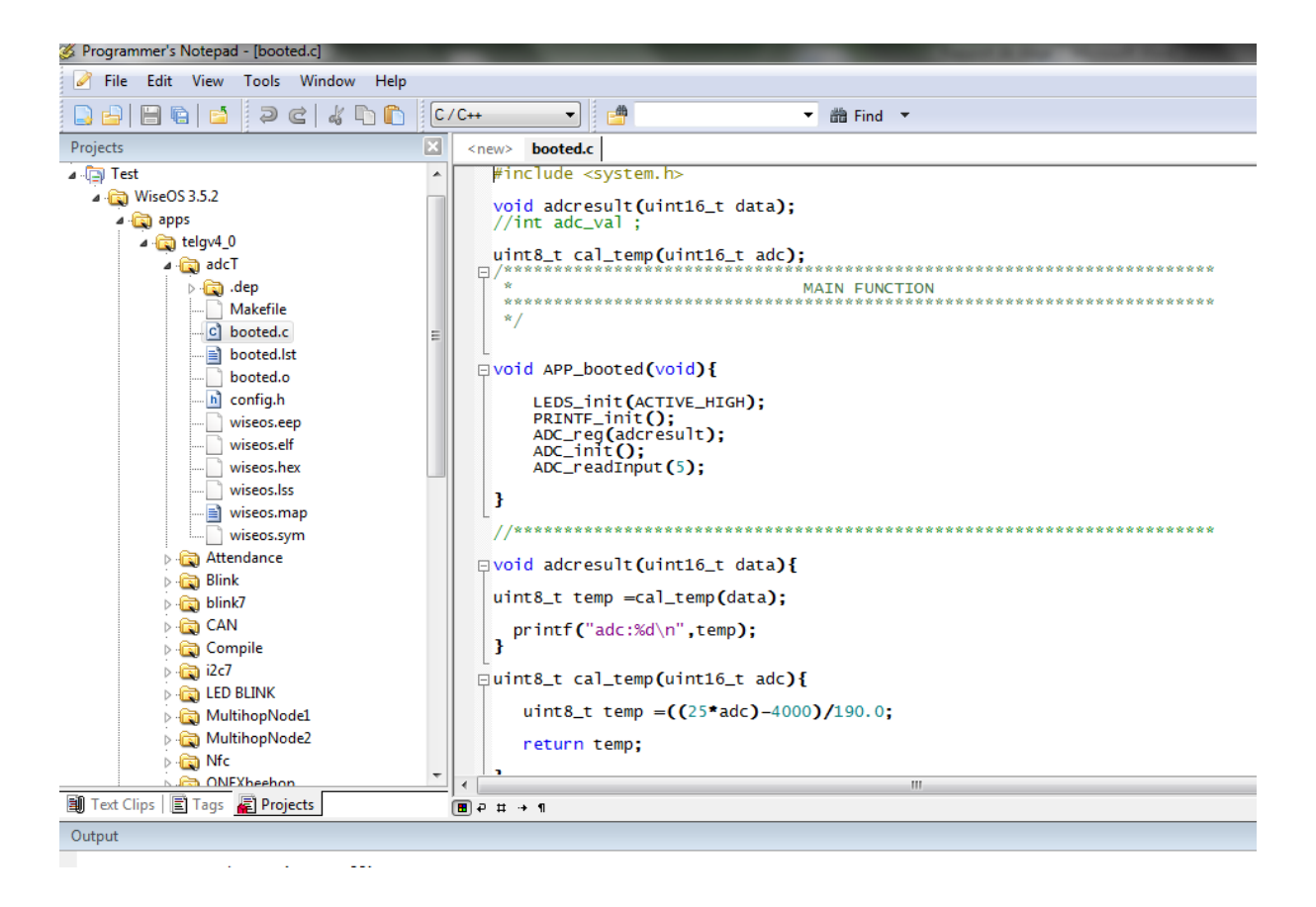

**Figure 3.15 :** Interface du programme

## **III.3.3.4.** *Module ZigBee*

 Le développeur du système d'exploitation WiseOS, à préserver une bibliothèque pour communiquer avec XBees en mode API (Application Programming Interface), avec le support pour la série 1 (802.15.4) et la série 2 (ZB Pro [101] / ZNet [102]). Cette bibliothèque Inclut le support pour la majorité des types de paquets, y compris: TX [103] / RX [104], commandes AT [105], et l'état du modem.

 Au premier temps le programme écrit et réalisé était d'envoyer une chaine de caractères depuis un nœud et la recevoir dans le second nœud qui se chargera à la transmettre au PC.

 La simulation du module XBee sous le logiciel Proteus nécessite une installation du driver « Configure Virtual serial port » émulateur des ports COM qui permet la création des ports série virtuels. On a créé deux port série virtuels, Com2 et Com3.On a configuré chaque XBEE avec un port différent afin de pouvoir les communiquer entre eux, XBEE1 est lié au port Com3 et XBEE2 est lié au port Com2, Avec une même vitesse de transmission série de 9600 bauds (Unité de mesure de la vitesse de modulation d'un signal).

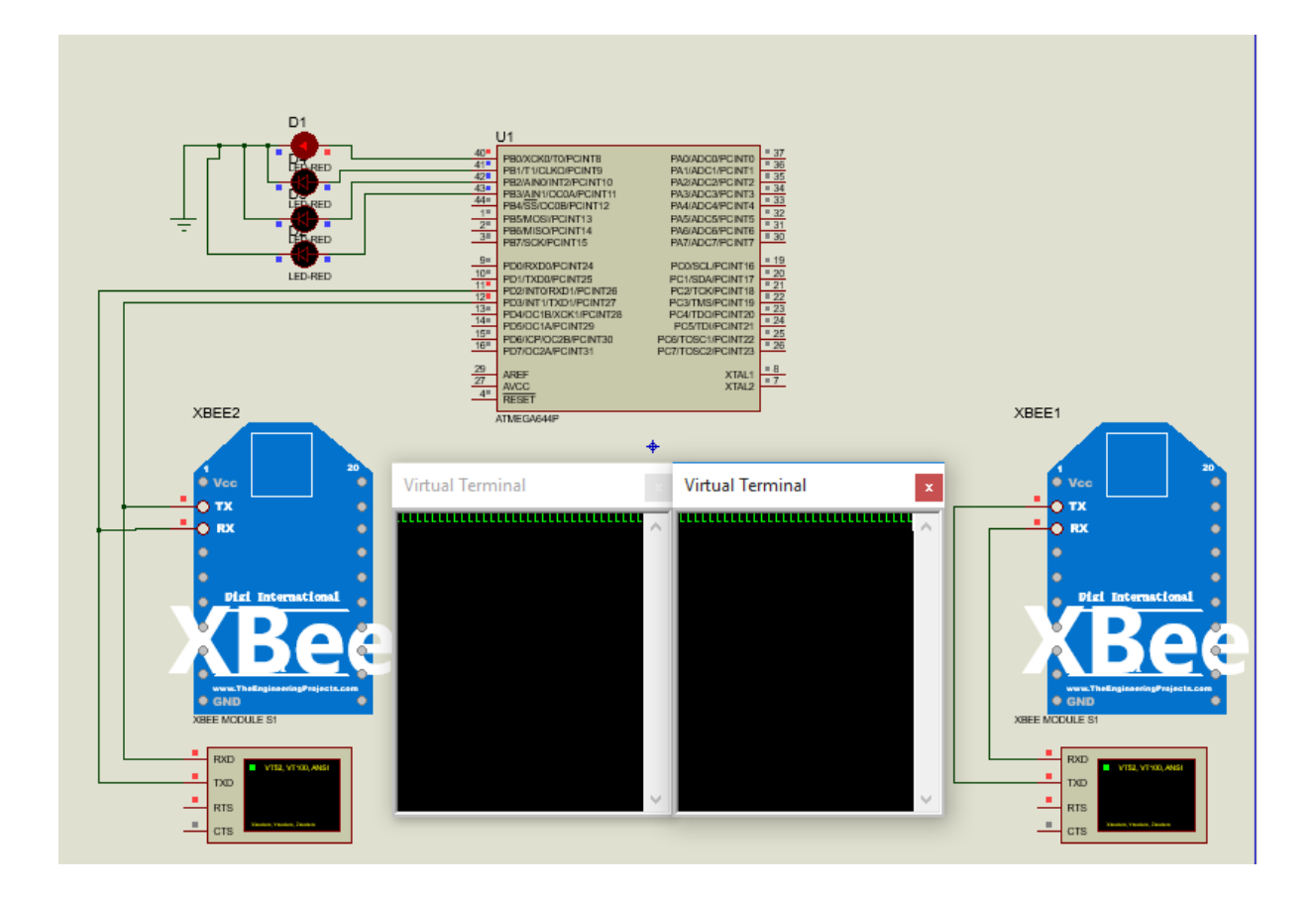

**Figure 3.16:** Simulation du module XBEE

# **III.3.4. Programmation dédié à notre application du microcontrôleur**

L'objectif premier de notre projet est de réalisation un nœud de capteur dédié à la surveillance de l'évolution de la marche chez les malades atteint d'Alzheimer. Pour cela l'Atmega664P doit acquérir les données issues du capteur MPU6050 à travers la communication série I2C puis les envoyer à une unité de traitement à travers le protocole de communication ZigBee.

Nous avons programmé le microcontrôleur pour qu'il crée une trame de transmission respectant le protocole ZigBee comme suit :

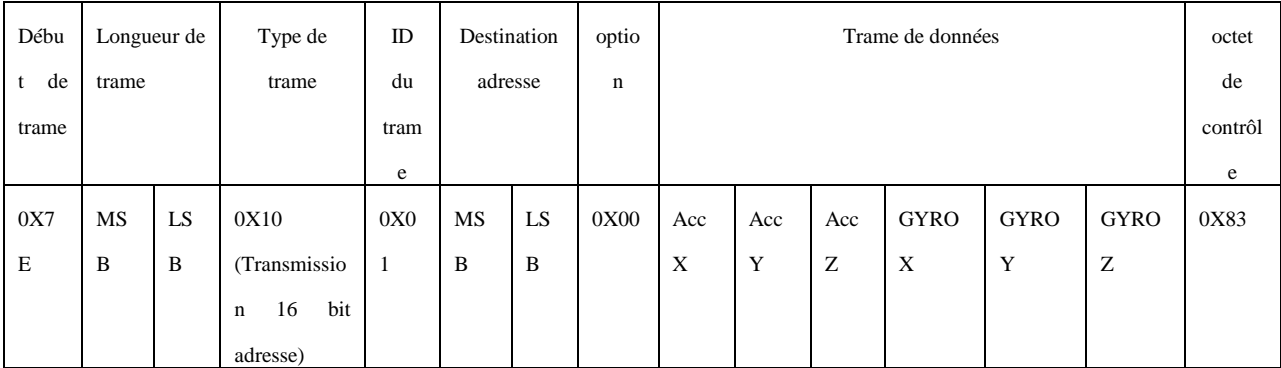

L'organigramme figure 3.17 suivante explique les tâches effectuées par le microcontrôleur

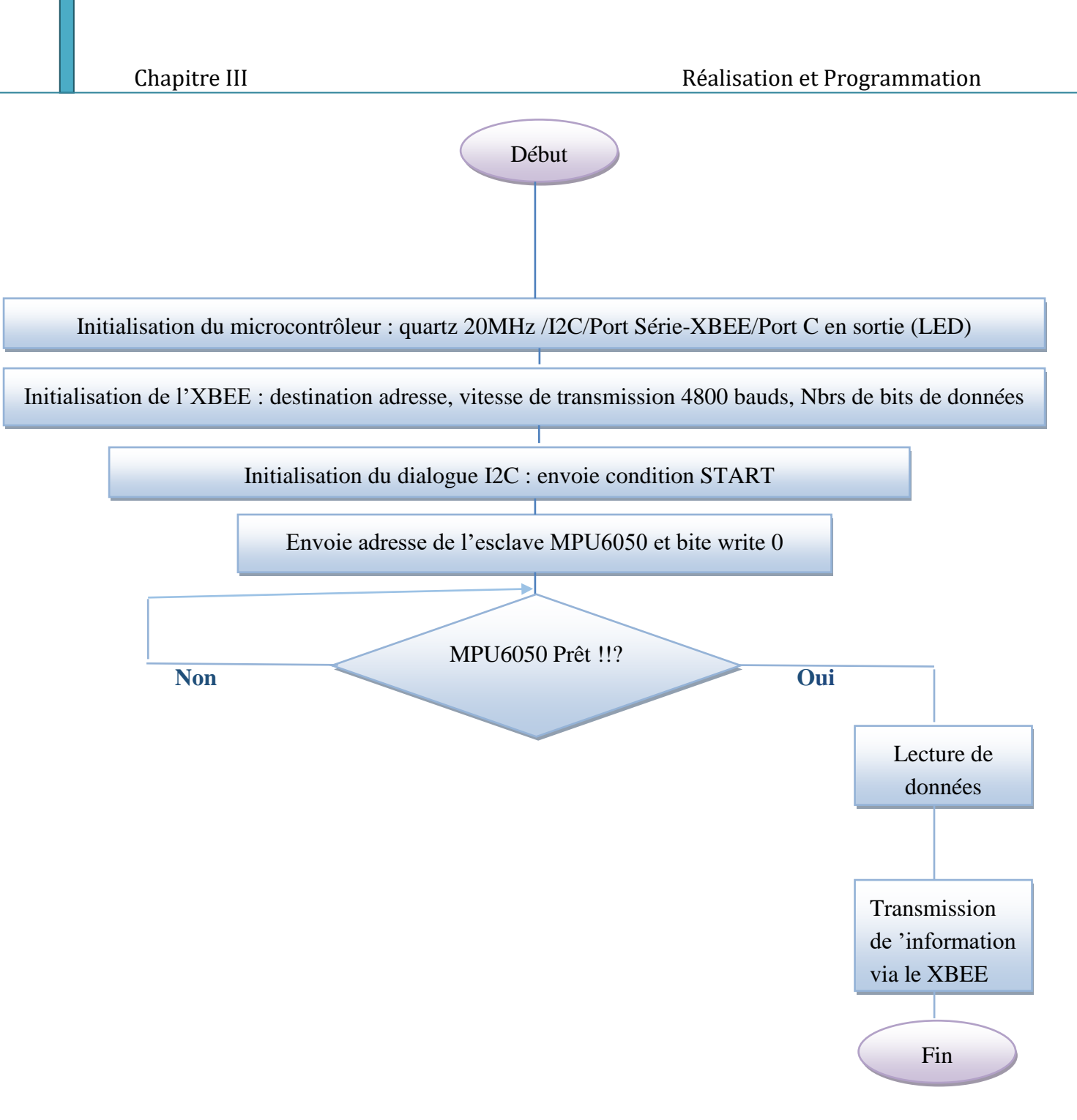

**Figure 3.17** : Organigramme des tâches effectuées par le microcontrôleur.

Au début on doit configurer les éléments internes du microcontrôleur dont : les E/S, I2C, par l'initialisation de leurs registres respectifs. Les données de l'accélération et du gyroscope sont acquises à travers la liaison I2C puis transmises via la liaison hertzienne ZigBee vers le PC la réception se faisait à l'aide de l'adaptateur XBee- USB sur le logiciel dédié XCTU voir figure 12 et 13 respectivement.

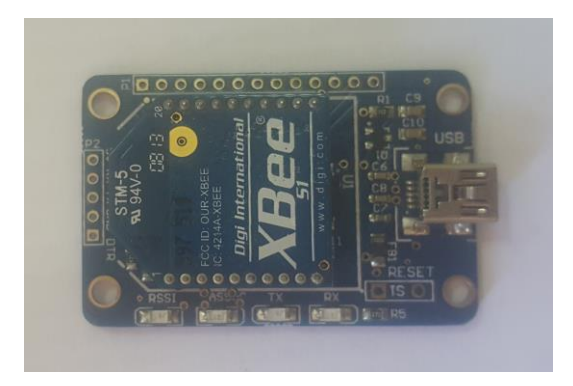

**Figure 3.18:** Adaptateur XBee-USB.

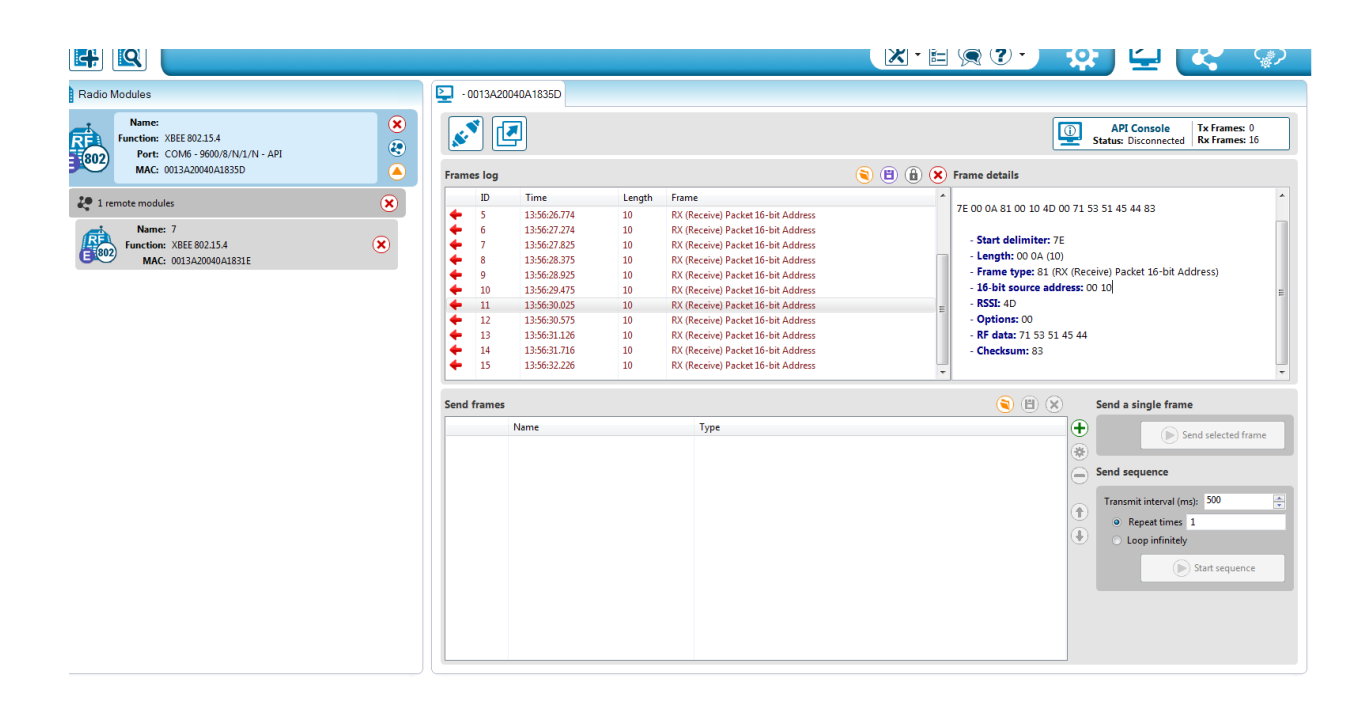

**Figure 3.19 :** les données reçus

Les données reçues seront sauvegardées sous forme de base de données puis traiter à l'aide du logiciel MATLAB.

# **III.4.Conclusion**

 Nous avons énoncé dans ce chapitre les phases de la conception hardware et software du projet. Dans le prochain chapitre les tests est résultats seront élaborés.

# Chapitre IV Tests et Résultats

#### **IV.1. Introduction**

Après avoir exposé toute les étapes de conception hardware et software du projet, nous allons consacrer ce chapitre aux tests et résultats qu'on a obtenus.

La validation du système est effectuée d'une manière incrémentale, c'est-à-dire chaque bloc est testé séparément au départ, puis un test du système globale est réalisé.

#### **IV.2. Vérification du fonctionnement des blocs**

 Avant la conception finale de la chaine il nous a été nécessaire de tester chaque partie séparément afin d'assurer son fonctionnement, on a donc réparti les essais sur quelque étapes principales :

- Calibrage et fonctionnement du capteur MPU6050
- Configuration des deux modules XBEE de transmission et de réception
- $\triangleright$  Transmission sans fil de la donnée
- Réception des données du cycle de la marche sous le logiciel MATLAB

#### **IV.2. 1. Calibrage et fonctionnement du capteur MPU6050**

Comme la plupart des capteurs, le MPU-6050 doit être calibré avant d'être utilisé pour la première fois et ceci afin de déterminer l'Offset capable d'ajuster la lecture pour qu'elle soit nulles en absence de rotation (gyroscope) et l'accéléromètre enregistre l'accélération due à la gravité pointant directement vers le bas.

En raison de disponibilité de documentation et de simplicité d'utilisation nous avons opté pour l'utilisation des librairies des modules d'Arduino dédiées au MPU6050 et à l'I2C (I2Cdev).

Pour utiliser le programme de calibrage du MPU6050, nous avons d'abord connecté le MPU6050 à un Arduino UNO (figure 38) puis téléverser le programme et en fin ouvrir le moniteur série dans l'IDE Arduino afin de pouvoir visualiser les données reçues.

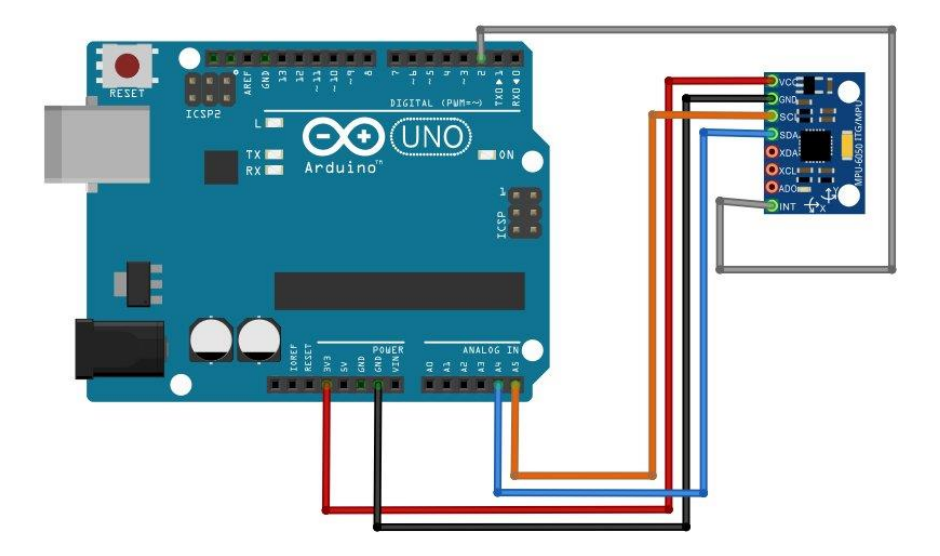

**Figure 4.1 :** schéma de câblage

Pour démarrer l'étalonnage, le module MPU6050 doit être placé dans une position plate et de niveau puis envoyez n'importe quel caractère dans le moniteur série. Le programme fera en moyenne quelques centaines de lectures et affichera à la fin les Offsets d'ajustement de lecture sur chaque axe, Voir figure 39 suivante.

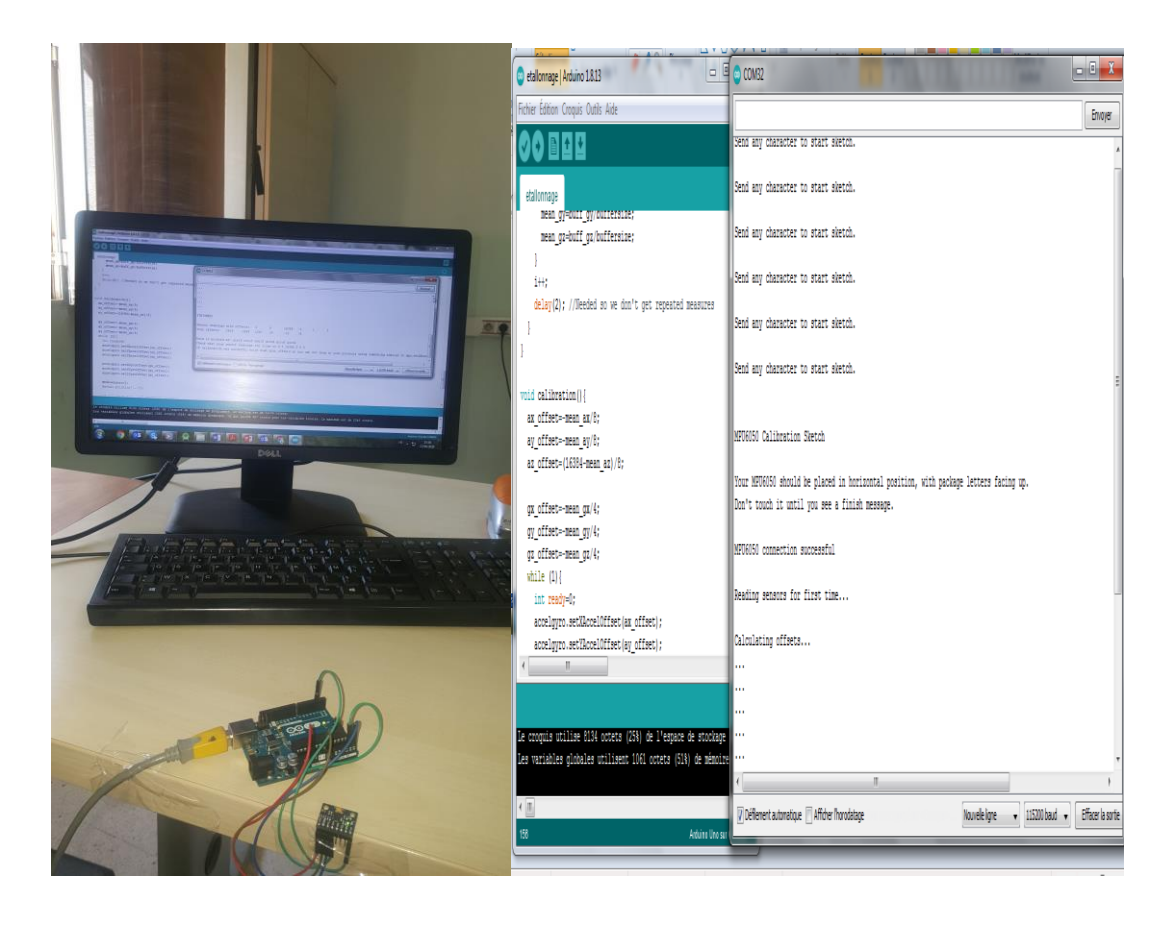

**Figure 4.2 :** Etalonnage du MPU6050

Les valeurs d'Offset de notre capteur sont les suivants :

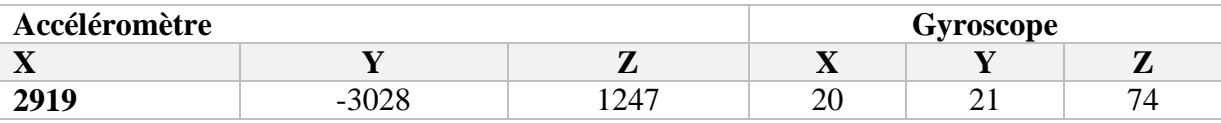

 Afin de vérifier que le calibrage a fonctionné, nous avons testé un code de mesure d'angle et sous Arduino en prenant soin de remplacer les valeurs d'offset par celles que nous avons trouvées précédemment.

 Pour plus de visibilité des résultats nous avons utilisé un IDE qui permet la visualisation de données reçues en 3D et en temps réel, L'IDE en question est le « Processing ». La figure 40 suivante représente les résultats.

Les calibrations de différents angles.

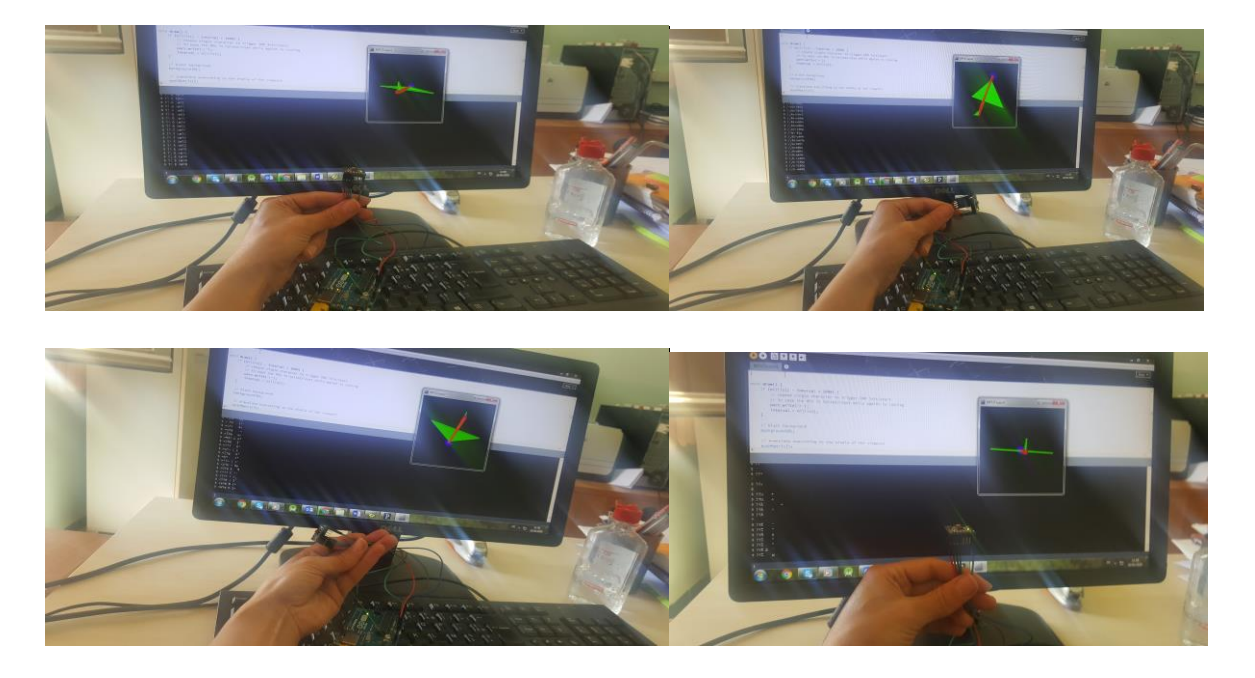

**Figure 4.3 :** Résultat de calibration en 3D

En conclusion, on peut dire que nos résultats obtenus étaient satisfaisants malgré la réalisation manuelle de nos tests ce qui explique les perturbations enregistrés dans les courbes.

Notre cahier des charges était respecté puisque toutes nos cartes fonctionnent bien et les résultats de tous nos capteurs ne dépassent pas leurs plages de mesures.

#### **IV.2. 2. Configuration des deux modules XBEE de transmission et de réception**

La configuration des modules XBEE se fait à l'aide du logiciel XCTU. Le module doit être connecté au PC via l'USB à travers un adaptateur dédié (voir figure 41).

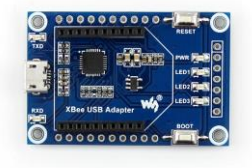

**Figure 4.4 :** Adaptateur USB d'XBEE

Après la connexion du module au PC, il faut ouvrir le logiciel XCTU puis ajouter le module radio en sélectionnant le port série/USB auquel il est relié, le débit en bauds et les autres paramètres de communication doivent correspondre à ceux du module (voir figure 42).

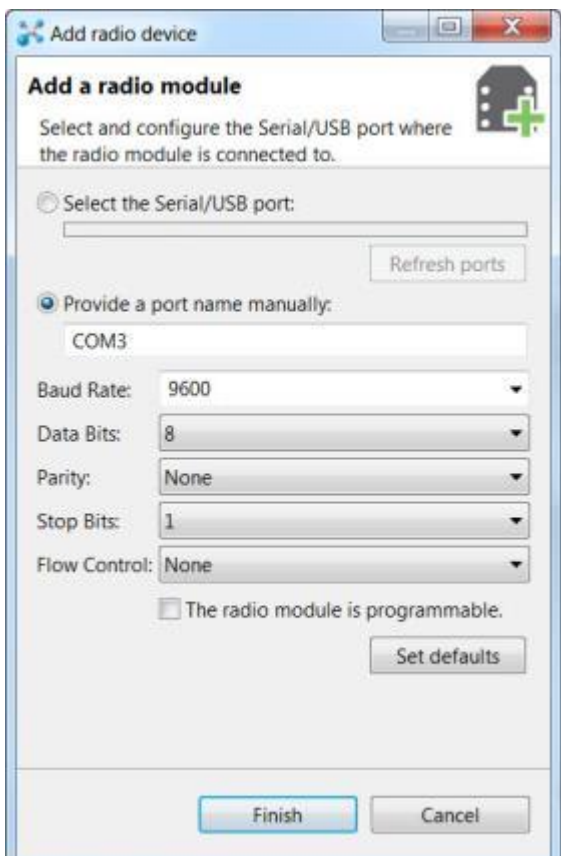

**Figure 4.5** : ajout du module XBEE au XCTU

En Cliquant sur Terminer (Finich) la détection automatique des XBEE se lancera et son ajout se terminera, le modules radio apparaitra ainsi que la configuration courante qu'on peut modifier selon nos besoins.

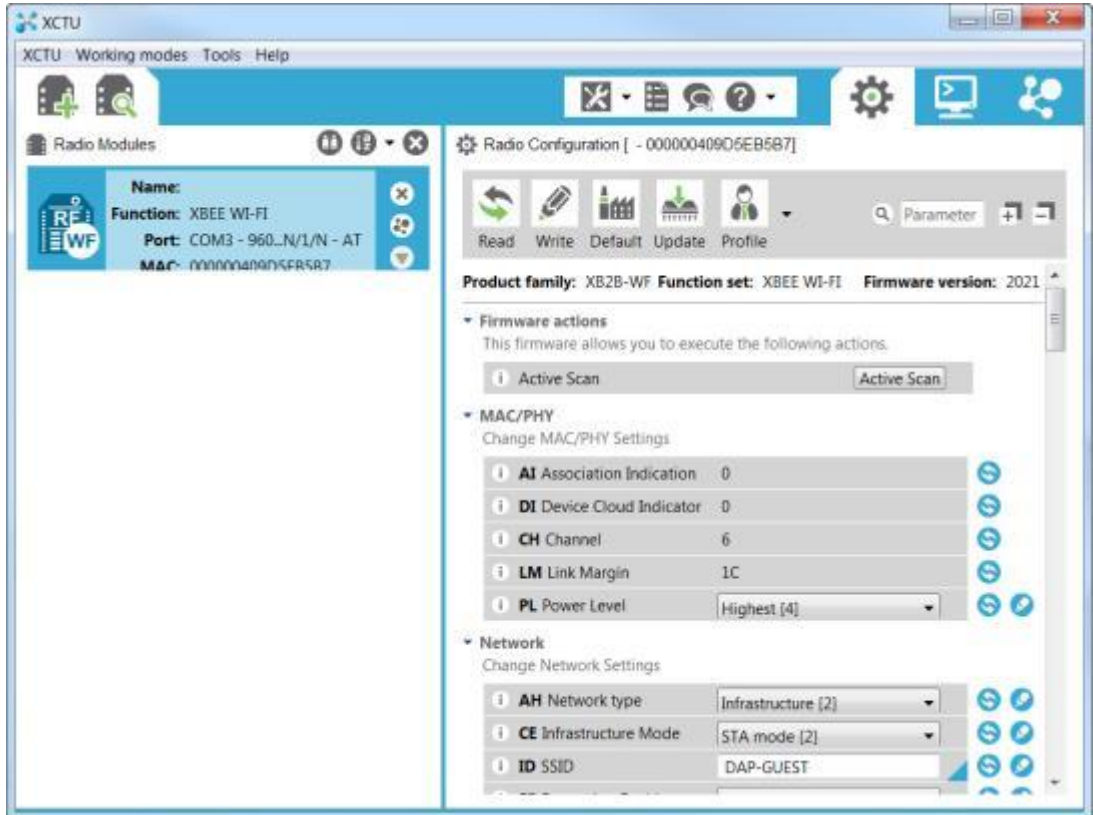

**Figure 4.6 :** Interface XCTU de configuration

# **IV.2. 3. Transmission sans fil de la donnée**

 Après la configuration, un essai de communication entre les deux modules XBEE est testé avec sucée le moniteur série intégré dans le XCTU permettra de visualiser la trame reçue avec tout les détails (voir figure 44).

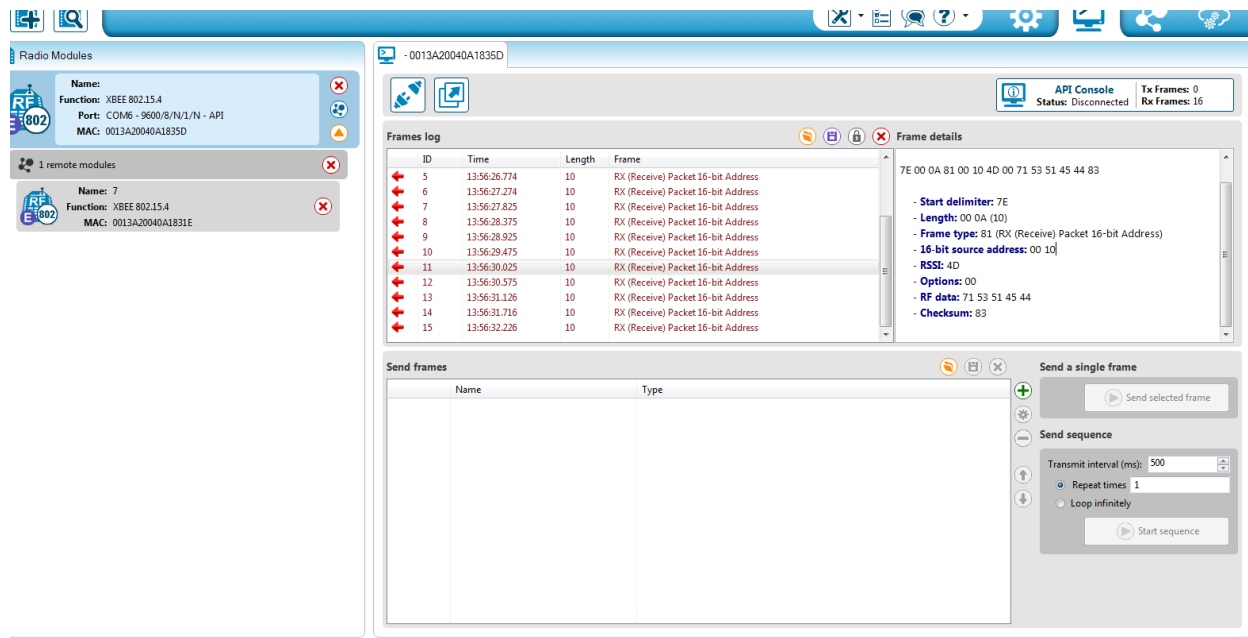

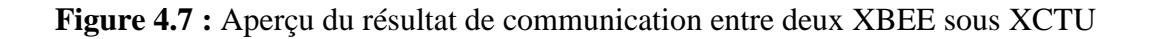
#### **IV.2. 4. Réception des données du cycle de la marche sous le logiciel MATLAB**

Afin de pouvoir traiter le signal issu du capteur MPU6050 et détecter le cycle de la marche nous avons utilisé le logiciel MATAB.

MATLAB va récupère les données issue du nœud de capteur durant un intervalle de temps  $\Delta t$ configurable : par défaut,  $\Delta t = 1$ s.

L'organigramme suivant explique les tâches effectuées par le programme sous MATLAB.

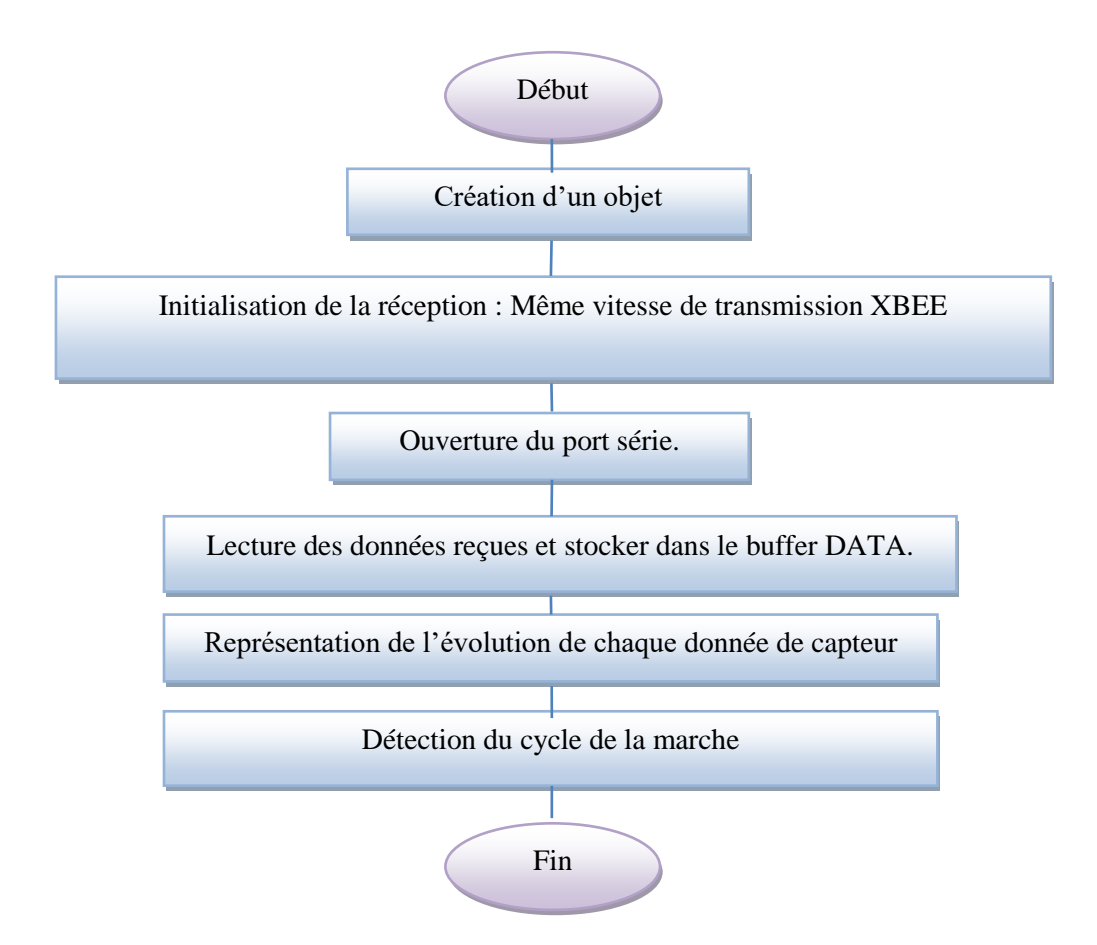

**Figure 4.8 :** Organigramme des tâches effectuées par le programme sous MATLAB

 Avant l'acquisition des données provenant du nœud de capteur on doit créer un objet série et configurer ses paramètres de réception. Les données récupérées vont être traités afin d'obtenir les cycles de la marche.

 Le cycle de la marche est obtenu après un prétraitement de données .Le prétraitement sert à corriger et supprimer les bruits dû aux artéfacts, par l'alimentation, les composants, pour cela on a appliqué un filtrage par ondelette orthogonale de Daubechies [106] [107]. Ce résultat va être utilisé afin de détecter le cycle de la marche.

 Le cycle de la marche peut commencer avec le contact initial du talon et se poursuivre jusqu'à ce que le même talon touche à nouveau le sol. Nous supposons que le nœud de capteur est placé du même côté que la jambe qui va toucher le sol, par exemple la jambe droite. Ainsi, au moment où le talon touche le sol, l'association de la force de réaction au sol et de la force d'inertie agira ensemble sur la jambe droite, ce qui fait que la valeur d'accélération du signal sur l'axe Z détecté par l'accéléromètre change fortement et forme un pic négatif. L'algorithme utilisé dans ce travail est basé sur la détermination de la position de tous les pics négatifs dans le signal de marche aux premiers, puis la sélection des pics les plus pertinents. Cette sélection se fait selon deux critères, Le premier est basé sur l'amplitude des pics. Nous éliminons les pics bruités dont les valeurs sont supérieures à un seuil δ déterminé par la moyenne et l'écart type de tous les pics de Π. Tandis que le second critère est basé sur l'estimons la longueur du cycle de marche et donc sa périodicité. Pour déterminer la périodicité du signal de marche, nous calculons les coefficients d'autocorrélation Ct puis on appliquera un algorithme à moyenne glissante afin d'approximer la longueur du cycle de marche.

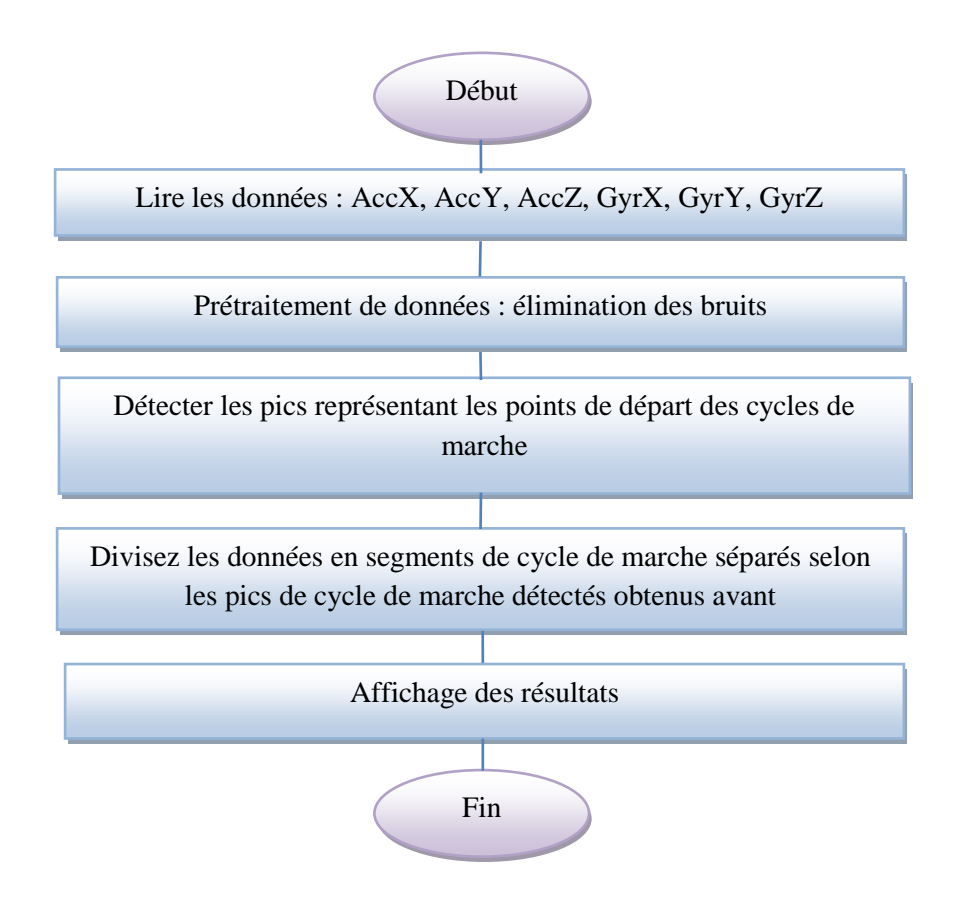

**Figure 4.9** : Organigramme de détection des pics.

 Afin de tester l'algorithme utilisé dans ce travail nous avons fait appel à une base de données open accès [108] contenant des données d'accélération et de vitesse angulaire sur 3axes des sujet sain et d'autre atteints de la maladie de Parkinson qui est similaire à la MA.

 Les figures 45 et 46 représentent les signaux filtrés d'accélération et de vitesse angulaire sur les trois axes d'un patient et d'une personne saine. Tandis que les figures 47 et 48 représentent les pics détectés et donc les cycles de la marche obtenus.

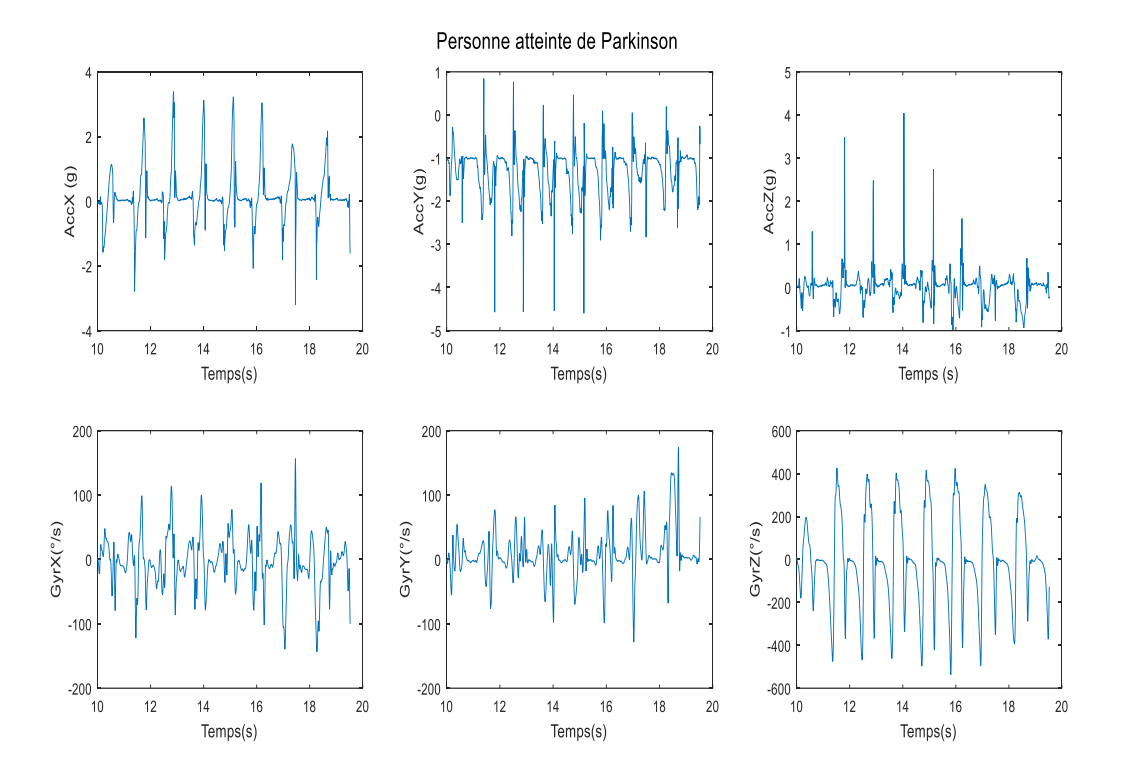

**Figure 4.10 :** Signaux filtrés d'un sujet atteint de la maladie de Parkinson

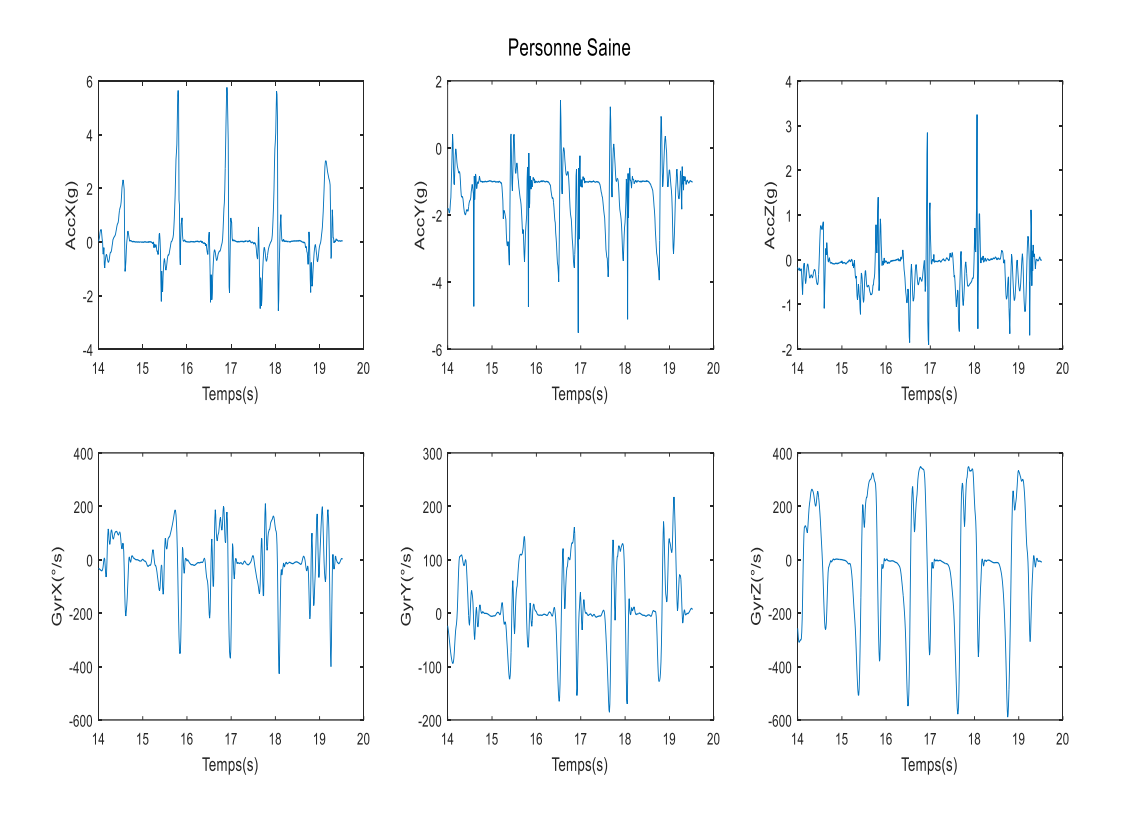

**Figure 4.11 :** Signaux filtrés d'un sujet atteint d'une personne normale

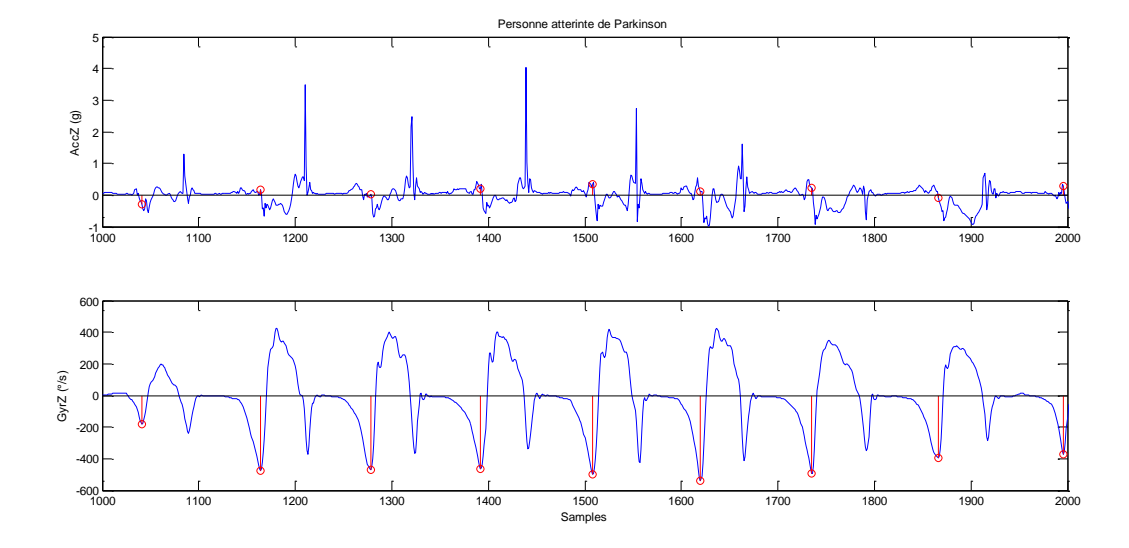

**Figure 4.12 :** Résultat de l'algorithme de détection de pics sujet atteint de Parkinson

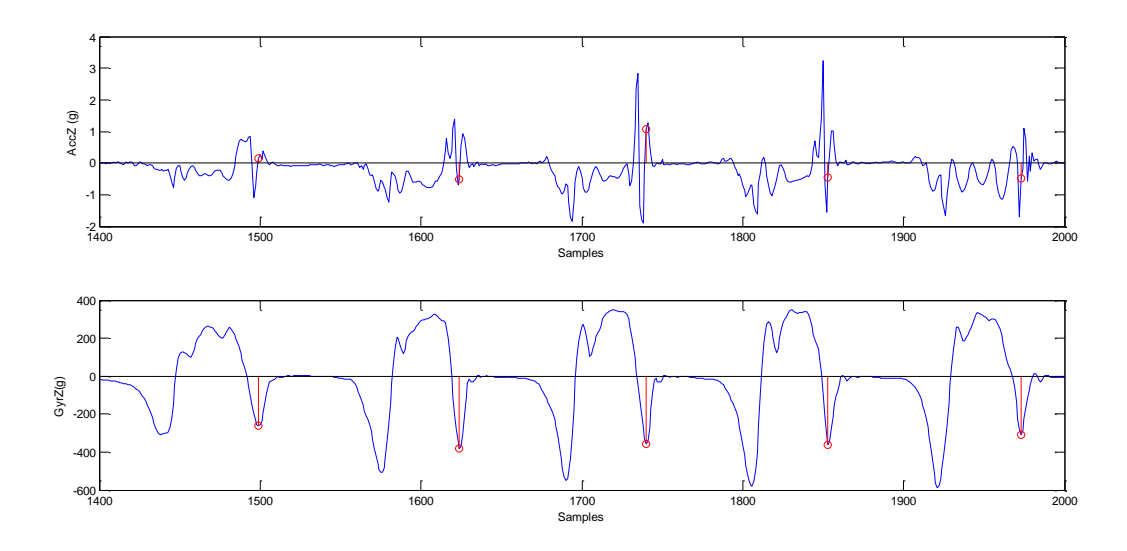

**Figure 4.13** : Résultat de l'algorithme de détection de pics sujet sain

## **IV.3. Test du système global**

Le test de notre système global ne pouvait malheureusement pas être achevé en raison de non possibilité de le réaliser à cause des conditions imposées par la pandémie Covid'19. Toutefois une alternatifs basé une sur l'utilisation d'un nœud de capteur commercialisé appelé TelG [98] (figure 49) et qui fonctionne autour du même microcontrôleur qu'on a adopté dans ce travail l'Atmega644P et qui assure aussi la communication série XBee été effectuée.

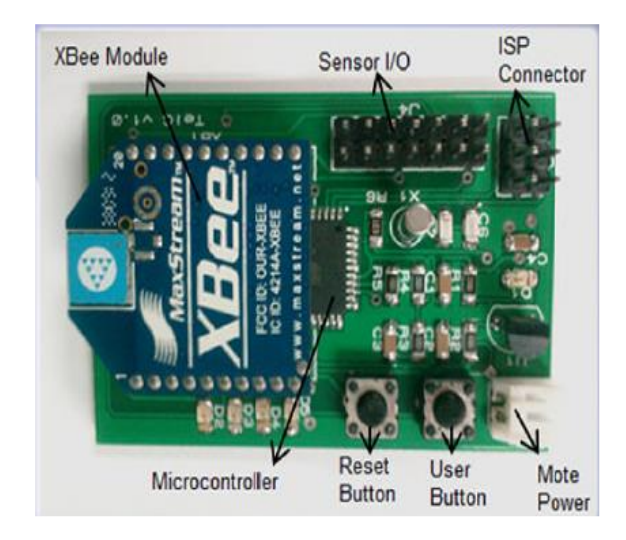

**Figure 4.14 :** Nœud de capteur TelG

Le chargement du programme depuis WiseOs à l'Atmega644p est assuré par un programmateur AVR (figure 50) en le reliant à l'entré ISP de TelG.

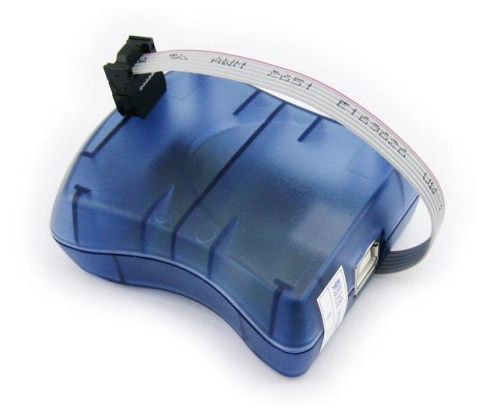

**Figure 4.15 :** Programmateur AVR

Notre capteur MPU6050 doit être ajouté au nœud de capteur TelG par le biais des entrés SDA, SCL accessible par le connecteur « Sensor I/O » du TelG comme est illustré dans la figure 51 suivante.

Il faut noter que le TelG est alimenté par trois pile de type 1.5VAA.

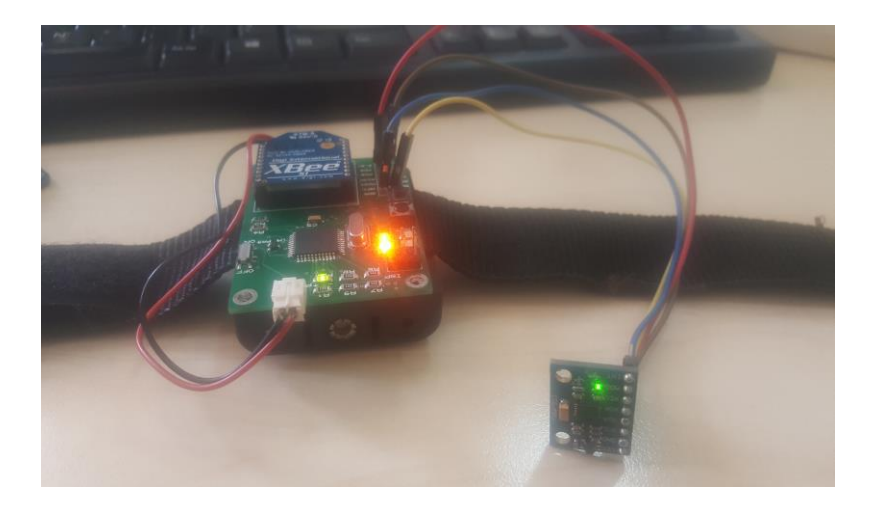

**Figure 4.16 :**MPU6050 lié au TelG

Le programme de lecture des données depuis le capteur MPU6050 via le port I2C et leur envoie par le biais du protocole ZigBee vers le PC était testé avec succès comme le montre la figure 52.

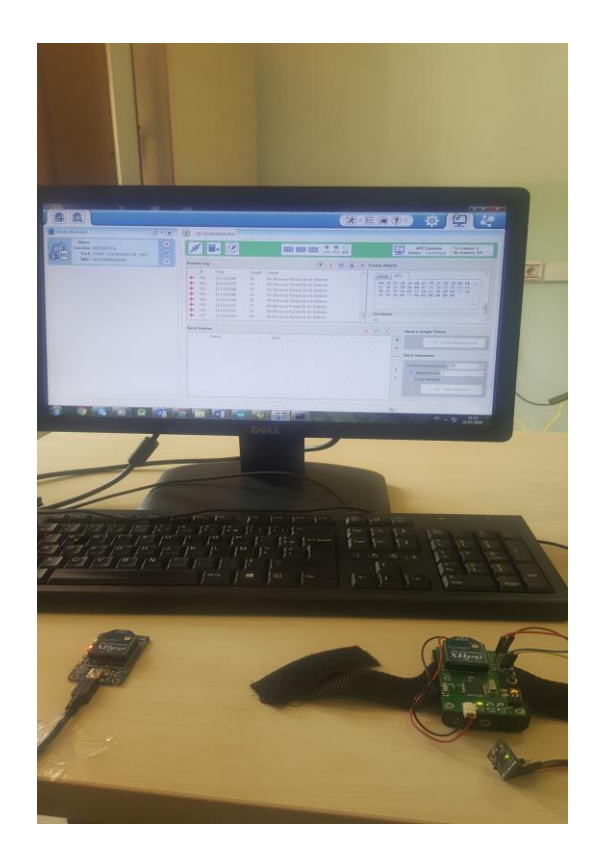

**Figure 4.17 :** Envoie et réception de données du MPU6050

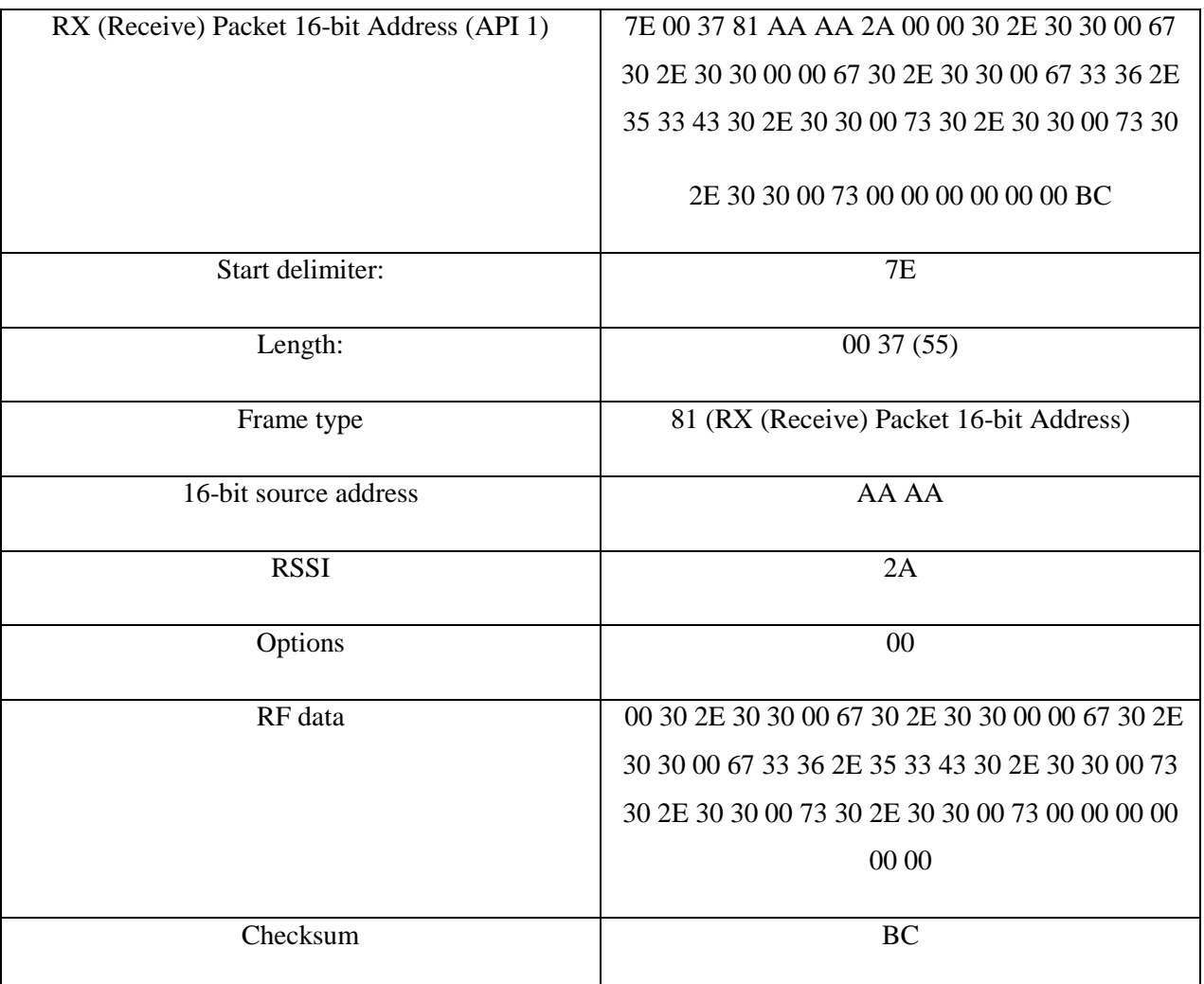

Un exemple de la trame reçue dans l'interface XCTU est détaillé dans le tableau 4 suivant.

**Tableau 4.1 :** Un exemple de la trame reçue dans l'interface XCTU

## **IV.4. Conclusion**

En conclusion, on peut dire que nos résultats de test de chaque bloc séparément étaient concluants. Cependant la réalisation et test du système complet ne pouvais malheureusement pas être abouti en raison des conditions imposés par la pandémie Covid'19.Néomoins on peut dire que notre cahier des charges était respecté avec l'alternatif prise.

# *CONCLUSION GENERALE*

Le travail qui nous a été confié dans le cadre de notre projet de fin d'étude, consistait en la conception et la réalisation un système de surveillance portable de la marche capable de transmettre sans fil les données des capteurs inertiel à un ordinateur pour le stockage, l'affichage et le traitement des données afin de les évaluer par les experts médicale.

Conformément à notre cahier des charges, notre projet a été structuré en quatre parties différentes à savoir : l'étude et le choix des composants de chaque bloque constituant le nœud de capteur dédié à la surveillance de la marche chez les malades d'Alzheimer, la conception et la réalisation du nœud de capteur, la programmation des différents algorithmes nécessaires pour le fonctionnement de notre système, et enfin les tests et la récupération des résultats dans le PC sous MATLAB.

Le choix des capteurs à été motivé par deux raisons majeures à savoir les capteurs les plus utilisés dans les systèmes embarqués à intérêt biomédical et biomécanique et leur disponibilité sur le marché local. Toute fois les tests ont montré que notre choix des capteurs utilisés s'est avéré judicieux.

La conception de notre nœud de capteur s'est avérée correcte puisque elle répond au cahier des charges. Le fait que notre nœud ne soit pas compact, nous donne la possibilité de pouvoir l'utiliser avec d'autres capteurs qui peuvent être nécessaires pour un meilleur suivi. L'utilisation d'un système d'opération (WiseOS) dédié au fonctionnement optimale des nœuds de capteur permet non seulement de réduire la consommation d'énergie mais aussi d'optimiser le protocole de communication choisi (ZigBee).

La réalisation du nœud de capteur ne pouvait pas se réaliser à cause des conditions et restrictions imposés par la pandémie (Covid-19) qui a touché le monde entier et l'Algérie en particulier toutefois des simulations et des tests réelles ont était effectués dans les limites des moyens disponibles. Ces tests ont confirmé la faisabilité du projet et l'obtention de résultats prometteurs en cas d'implémentation hardware. Cependant sur le plan de la fiabilité des données et le bilan énergétique, il faudrait procéder à des tests dans des conditions réelles où des volontaires procéderont à portés le nœud capteur le long d'une journée au minimum.

Le travail qui nous a été confié était de faire l'acquisition des données en vue de leur utilisation pour surveiller le changement de la marche chez les malade atteins de la maladie d'Alzheimer. Malheureusement, ceci ne pouvais pas ce faire pour les raisons cités ci-dessus néanmoins nous avons pu tester notre algorithme de détection de cycle de la marche à l'aide d'une base de donnée téléchargeable. Nous pensons que l'algorithme a donné des résultats satisfaisants, cependant, pour estimer la précision de la mesure de durée de cycle, nous devons comparer la durée détectée par notre algorithme par rapport à un système de référence (Ground Truth) tel que les caméras.

Comme perspectives à ce travail, et dans les mesures où la réalisation et les tests réelles sont effectués et les résultats sont satisfaisant nous pensons que d'autres capteurs peuvent être ajoutés tels que le GPS afin d'offrir une possibilité de localisation géographique permanente du patient. Un algorithme de détection de chute et d'envoie d'alerte peut-être aussi intégrer dans notre système afin de remédier aux conséquences parfois irréversible d'un tel évènement.

Enfin, nous souhaitons que notre travail, aussi modeste soit-il, puisse trouver un écho favorable auprès des intéressés et que notre projet sera le commencement de projets futurs.

#### **ANNEXE A : Capteur MPU6050**

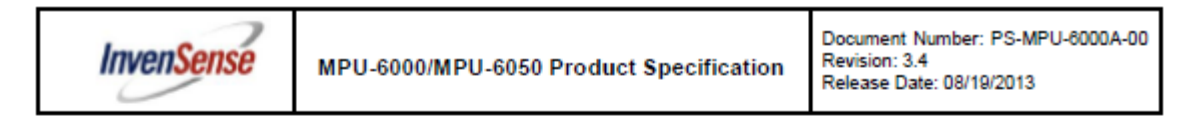

#### 3 **Product Overview**

#### MPU-60X0 Overview  $34$

MotionInterface™ is becoming a "must-have" function being adopted by smartphone and tablet manufacturers due to the enormous value it adds to the end user experience. In smartphones, it finds use in applications such as gesture commands for applications and phone control, enhanced gaming, augmented reality, panoramic photo capture and viewing, and pedestrian and vehicle navigation. With its ability to precisely and accurately track user motions. MotionTracking technology can convert handsets and tablets into powerful 3D intelligent devices that can be used in applications ranging from health and fitness monitoring to location-based services. Key requirements for MotionInterface enabled devices are small package size, low power consumption, high accuracy and repeatability, high shock tolerance, and application specific performance programmability - all at a low consumer price point.

The MPU-60X0 is the world's first integrated 6-axis MotionTracking device that combines a 3-axis gyroscope, 3-axis accelerometer, and a Digital Motion Processor™ (DMP) all in a small 4x4x0.9mm package. With its dedicated I<sup>2</sup>C sensor bus, it directly accepts inputs from an external 3-axis compass to provide a complete 9-axis MotionFusion™ output. The MPU-60X0 MotionTracking device, with its 6-axis integration, on-board MotionFusion™, and run-time calibration firmware, enables manufacturers to eliminate the costly and complex selection, qualification, and system level integration of discrete devices, quaranteeing optimal motion performance for consumers. The MPU-60X0 is also designed to interface with multiple noninertial digital sensors, such as pressure sensors, on its auxiliary  $I<sup>2</sup>C$  port. The MPU-60X0 is footprint compatible with the MPU-30X0 family.

The MPU-60X0 features three 16-bit analog-to-digital converters (ADCs) for digitizing the gyroscope outputs and three 16-bit ADCs for digitizing the accelerometer outputs. For precision tracking of both fast and slow motions, the parts feature a user-programmable gyroscope full-scale range of ±250, ±500, ±1000, and ±2000°/sec (dps) and a user-programmable accelerometer full-scale range of ±2g, ±4g, ±8g, and ±16g.

An on-chip 1024 Byte FIFO buffer helps lower system power consumption by allowing the system processor to read the sensor data in bursts and then enter a low-power mode as the MPU collects more data. With all the necessary on-chip processing and sensor components required to support many motion-based use cases, the MPU-60X0 uniquely enables low-power MotionInterface applications in portable applications with reduced processing requirements for the system processor. By providing an integrated MotionFusion output, the DMP in the MPU-60X0 offloads the intensive MotionProcessing computation requirements from the system processor, minimizing the need for frequent polling of the motion sensor output.

Communication with all registers of the device is performed using either I<sup>2</sup>C at 400kHz or SPI at 1MHz (MPU-6000 only). For applications requiring faster communications, the sensor and interrupt registers may be read using SPI at 20MHz (MPU-6000 only). Additional features include an embedded temperature sensor and an on-chip oscillator with ±1% variation over the operating temperature range.

By leveraging its patented and volume-proven Nasiri-Fabrication platform, which integrates MEMS wafers with companion CMOS electronics through wafer-level bonding, InvenSense has driven the MPU-60X0 package size down to a revolutionary footprint of 4x4x0.9mm (QFN), while providing the highest performance, lowest noise, and the lowest cost semiconductor packaging required for handheld consumer electronic devices. The part features a robust 10,000g shock tolerance, and has programmable low-pass filters for the gyroscopes, accelerometers, and the on-chip temperature sensor.

For power supply flexibility, the MPU-60X0 operates from VDD power supply voltage range of 2.375V-3.46V. Additionally, the MPU-6050 provides a VLOGIC reference pin (in addition to its analog supply pin: VDD), which sets the logic levels of its I<sup>2</sup>C interface. The VLOGIC voltage may be 1.8V±5% or VDD.

The MPU-6000 and MPU-6050 are identical, except that the MPU-6050 supports the I<sup>2</sup>C serial interface only, and has a separate VLOGIC reference pin. The MPU-6000 supports both I<sup>2</sup>C and SPI interfaces and has a single supply pin, VDD, which is both the device's logic reference supply and the analog supply for the part. The table below outlines these differences:

7 of 52

#### 1 **Description**

The Atmel® ATmega644P is a low-power CMOS 8-bit microcontroller based on the AVR enhanced RISC architecture. By executing powerful instructions in a single clock cycle, the ATmega644P achieves throughputs close to 1MIPS per MHz. This empowers system designer to optimize the device for power consumption versus processing speed.

The Atmel AVR<sup>®</sup> core combines a rich instruction set with 32 general purpose working registers. All the 32 registers are directly connected to the Arithmetic Logic Unit (ALU), allowing two independent registers to be accessed in a single instruction executed in one clock cycle. The resulting architecture is more code efficient while achieving throughputs up to ten times faster than conventional CISC microcontrollers.

The ATmega644P provides the following features: 64Kbytes of In-System Programmable Flash with Read-While-Write capabilities, 2Kbytes EEPROM, 4Kbytes SRAM, 32 general purpose I/O lines, 32 general purpose working registers. Real Time Counter (RTC), three flexible Timer/Counters with compare modes and PWM, two serial programmable USARTs, one byte-oriented 2-wire Serial Interface (I2C), a 8channel 10-bit ADC with optional differential input stage with programmable gain, a programmable Watchdog Timer with internal Oscillator, an SPI serial port, IEEE std. 1149.1 compliant JTAG test interface, also used for accessing the On-chip Debug system and programming and six software selectable power saving modes. The Idle mode stops the CPU while allowing the SRAM, Timer/Counters, SPI port, and interrupt system to continue functioning. The Power-down mode saves the register contents but freezes the Oscillator, disabling all other chip functions until the next interrupt or hardware reset. In Power-save mode, the asynchronous timer continues to run, allowing the user to maintain a timer base while the rest of the device is sleeping. The ADC Noise Reduction mode stops the CPU and all I/O modules except asynchronous timer and ADC to minimize switching noise during ADC conversions. In Standby mode, the crystal/resonator oscillator is running while the rest of the device is sleeping. This allows very fast start-up combined with low power consumption. In Extended Standby mode, both the main oscillator and the asynchronous timer continue to run.

Atmel offers the QTouch® library for embedding capacitive touch buttons, sliders and wheels functionality into AVR microcontrollers. The patented charge-transfer signal acquisition offers robust sensing and includes fully debounced reporting of touch keys and includes Adjacent Key Suppression® (AKS™) technology for unambiguous detection of key events. The easy-to-use QTouch Suite toolchain allows you to explore, develop and debug your own touch applications.

The device is manufactured using Atmel's high density non-volatile memory technology. The On-chip ISP Flash allows the program memory to be reprogrammed In-System through an SPI serial interface, by a conventional nonvolatile memory programmer, or by an On-chip Boot program running on the AVR core. The Boot program can use any interface to download the application program in the Application Flash memory. Software in the Boot Flash section will continue to run while the Application Flash section is updated, providing true Read-While-Write operation. By combining an 8-bit RISC CPU with In-System Self-Programmable Flash on a monolithic chip, the Atmel ATmega644P is a powerful microcontroller that provides a highly flexible and cost effective solution to many embedded control applications.

The ATmega644P is supported with a full suite of program and system development tools including: C Compilers, Macro Assemblers, Program Debugger/Simulators, In-Circuit Emulators, and Evaluation kits.

Atmel

Atmel ATmega644P/V [DATASHEET] 10 42744B-ATmega644P/V\_Datasheet\_Complete-08/2016

## **ANNEXE C : Module communication XBEE**

XBee<sup>®</sup>/XBee-PRO<sup>®</sup> RF Modules - 802.15.4 - v1.xEx

#### Pin Signals for the XBee/XBee-PRO RF Module

Figure 1-03. XBee@/XBee-PRO® RF Module Pin **Numbers** 

(top sides shown - shields on bottom)

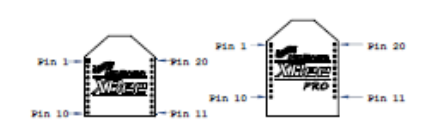

Table 1-02. Fin Assignments for the XBee and XBee-PRO Modules<br>(Low-asserted signals are distinguished with a horizontal line above signal name.)

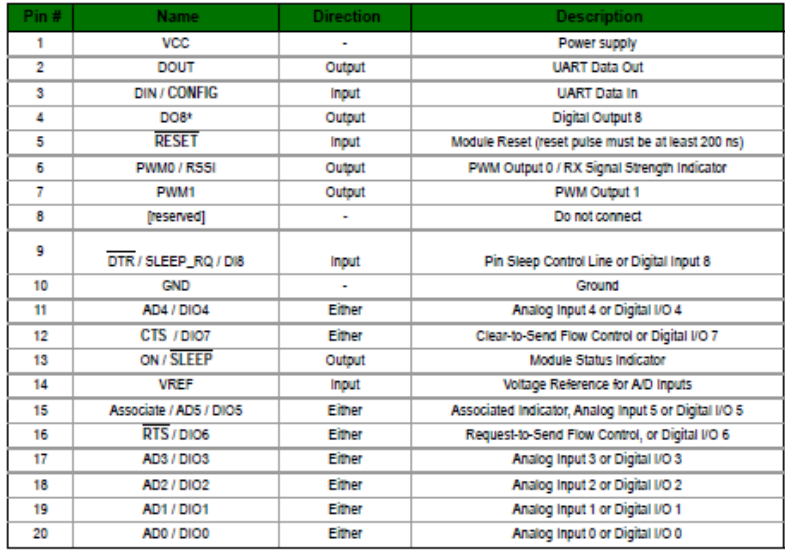

## **ANNEXE D : Programme sur WiseOS : Lecture des données du capteur MPU6050 et envoie des données par le XBee**

```
/*
 * ATmega16 Interface with MPU-6050
 * http://www.electronicwings.com
 *
 */ 
#include <system.h>
#include "MPU6050.h"
#include "i2cP.h"
#include <util/delay.h>
uint8 t xbRxBuffer[100];
char \overline{f}loat [10];
floatXa, Ya, Za, t;
floatXq=0, Yq=0, Zq=0;voidxbee startDone(error t err);
voidxbee_cfgDone(uint8_t id,uint8_t status,uint8_t* val,uint8_t len);
voidxbee txDone(uint8 t fid, error terr);
uint8 t^{\star} xbee rxDone(uint64 t srcAddr,uint8 t rssi,uint8 t^*rfData, uint8 \overline{t} payLen);
floatAcc_x,Acc_y,Acc_z,Temperature,Gyro_x,Gyro_y,Gyro_z;
char data[70];
void MPU6050_Init(void){
         /* Gyroinitializationfunction */
     delay ms(150);/* Power up time >100ms */
    I2C Start Wait(0xD0); /*
Start with device write address */
    I2C Write(SMPLRT DIV); /*
Write to sample rate register */
    I2C Write(0x07); /*
1KHz sample rate */
     I2C Stop();
     I2C Start Wait(0xD0);
     I2C_Write(PWR_MGMT_1); /*
Write to power management register */
    I2C Write(0x01); / / x
axis gyroscope reference frequency */
     I2C_Stop();
     I2C Start Wait(0xD0);
     I2C_Write(CONFIG);
     /* Write to Configuration register */I2C Write(0x00); /*
Fs = 8KHz *I2C_Stop();
     I2C Start Wait(0xD0);
```

```
I2C Write(GYRO CONFIG);
     \frac{1}{x} Write to Gyro configuration register */
     I2C Write(0x18); /*
Full scale range 2000 degree/C */
    I2C_Stop();
     I2C Start Wait(0xD0);
     I2C Write(INT ENABLE); / *
Write to interrupt enable register */
     I2C Write(0x01);
     I2CStop();
}
voidMPU_Start_Loc(void){
     I2C Start Wait(0xD0); /*
I2C start with device write address */
    I2C Write(ACCEL XOUT H); /*
Write start location address from where to read */ 
    I2C Repeated Start(0xD1); /*
I2C start with device read address */
}
voidRead_RawValue(void){
    MPU Start Loc(); /*
Read Gyro values */
    Acc x = (((int)IC Read Ack() <<8) | (int)I2C Read Ack());
     Acc_y = (((int) I2CRead Ack() \ll 8) | (int)I2C Read Ack());
     Acc z = (((int)I2C Read Ack() <<8) | (int)I2C Read Ack());
    Temperature = ((int) 12\overline{C} Read Ack() <<8) | (int)I2C Read Ack());
    Gyro_x = (((int) I2C_Read_Ack() << 8) | (int) I2C_Read_Ack());
     Gyro y = (((int)I2C Read Ack()<<8) | (int)I2C Read Ack());
     Gyroz = (((int)I2C_Read_Ack()<<8) | (int)I2C_Read_Nack());
     I2C Stop();
}
/**********************************************************************
*
                                    MAIN FUNCTION
***********************************************************************
 */
voidAPP_booted(void){
     LEDS_init(ACTIVE_HIGH);
     I2C_Init();
     /* Initialize I2C */
     MPU6050_Init();
     XBEE_startSetup(RADIO_ID,RADIO_CH,RADIO_POW);
     XBEE start(xbRxBuffer, sizeof(xbRxBuffer));
     XBEE reg(xbee startDone, xbee cfgDone, xbee txDone, xbee rxDone);
```
}

```
//*********************************************************************
*
voidxbee startDone(error t err) {
      if(err!=SUCCESS){
           LEDS on (RLED) ;
           return;
      }
      LEDS on (GLED) ;
      delay ms(100);XBEE_sendStr(1,0,0xBBBB,"Hello World",11);
      LEDS_off(GLED);
}
voidxbee cfgDone(uint8 t id,uint8 t status,uint8 t* val,uint8 t len){
}
voidxbee txDone(uint8 t fid, error t err) {
      if(err!=SUCCESS){
           LEDS toggle(ALED);
      }
      else{
           LEDS toggle(YLED);
           delay_ms(100);Read RawValue();
                 \sqrt{2} /* Divide raw value by sensitivity scale factor */
           Xa = Acc x/16384.0;Ya = Acc y/16384.0;
           Za = Acc \boxed{z/16384.0};
           Xq = Gyro x/16.4;Yg = Gyro_y/16.4;Zg = Gyro z/16.4;/* Convert temperature in /c using formula */
           t = (Temperature/340.00).53;
dtostrf(Xa, 1, 2, &data[1]);
           data[6]='q';
           dtostrf(Ya,1,2,&data[7]);
           data[13]='g';
dtostrf(Za,1,2,&data[14]);
           data[19]='q';
dtostrf(t,1,2,&data[20]);
```

```
data[25] = 'C';dtostrf(Xg,1,2,&data[26]);
           data[31]='s';
dtostrf(Yg,1,2,&data[32]);
           data[37]='s';
dtostrf(Zg,1,2,&data[38]);
           data[43]='s';
            //data[1]=dtostrf(Xa, 3, 2, float);//data[11] = dotostrf(Ya, 3, 2, float);//data[21] = dotostrf(Za, 3, 2, float);//data[31]=dtostrf( t, 3, 2, float_ );//data[41] = dtostrf(Xg, 3, 2, float);
            //data[51]=dtostrf(Yg, 3, 2, float);//data[61] = dotostrf(Zg, 3, 2, float);
            // XBEE send(1,1,0xBBBB, data,50);XBEE sendStr(1,1,0xBBBB,data,50);
     LEDS off(YLED);
      }
}
uint8 t* xbee rxDone(uint64 t srcAddr,uint8 t rssi,uint8 t*rfData, uint8 \overline{t} payLen) {
      //LEDS_toggle(ALED);
\frac{1}{\sqrt{2}} if(rfData[0]==0)
      // XBEE sendStr(1,0,0xBBBB,"Hello",5);
      //XBEE_sendStr(1,0,0xBBBB,"salam",5);
     return rfData;
}
```
75

#### **ANNEXE E : Programme de MATLAB**

#### **Main Programme:**

 $dataPath = 'DATASET'/$ ;

```
\approx% Load data of accelerometer and rotation matrix. 
\frac{9}{2}dataUsage = 'Sensor data';
fData = dir(fullfile(dataPath, struct('*)', dataUsage, '*,mat'));
RawData = cell(length(fData), 12);
% 1. PREPROCESSING: 
\approx% 1.1. NOISE ELIMINATION
% Input: [accelerometer data]
% Output: [noise reduced accelerometer data]
\approxfori = 1: length(RawData)
RawData{i, 2} = eliminateNoise('db6', 2, RawData{i, 2});
end
\mathbf{Q}% 2. SEGMENTATION
\approx% 2.1. GAIT CYCLE DETECTION
% Detect peaks representing beginning points of gait cycles.
% Input: [accelerometer data ]
% Output: [peak_position]
fori = 1: length(RawData)
peak pos = detectGaitCycle(RawData{i,2});
% Save these positions to 7th column of the data for further use to 
extract gait patterns
RawData\{i, 7\} = peak pos;
end
% 2.2. GAIT CYCLE BASED SEGMENTATION
% Divide data into separate 1-gait cycle segments according to the
% detected gait cycle peaks obtained before
% Input: [accelerometer datapeak position]
% Output: [1-gait cycle based segments]
fori = 1:length(RawData)
segments = segment2GaitCycle(RawData{i,2},RawData{i,7});
% Save these segments to 8th column of the data for further use 
RawData{i, 8} = segments;end
%%% 2.3 Plot data
% plot data of MA patient
figure;
subplot (2,3,1);
plot(RawData{1, 1}(1000:2000,1),RawData{1, 1}(1000:2000,2));
subplot (2,3,2);
plot(RawData{1, 1}(1000:2000,1),RawData{1, 1}(1000:2000,3));
subplot (2,3,3);
plot(RawData{1, 1}(1000:2000,1),RawData{1, 1}(1000:2000,4));
subplot (2,3,4);
```

```
plot(RawData{1, 2}(1000:2000,1),RawData{1, 2}(1000:2000,2));
subplot (2,3,5);
plot(RawData{1, 2}(1000:2000,1),RawData{1, 2}(1000:2000,3));
subplot (2,3,6);
plot(RawData{1, 2}(1000:2000,1),RawData{1, 2}(1000:2000,4));
%plot data of nromale person
figure;
subplot (2,3,1);
plot(RawData{2, 1}(1000:2000,1),RawData{2, 1}(1000:2000,2));
subplot (2,3,2);
plot(RawData{2, 1}(1000:2000,1),RawData{2, 1}(1000:2000,3));
subplot (2,3,3);
plot(RawData{2, 1}(1000:2000,1),RawData{2, 1}(1000:2000,4));
subplot (2,3,4);
plot(RawData{2, 2}(1000:2000,1),RawData{2, 2}(1000:2000,2));
subplot (2,3,5);
plot(RawData{2, 2}(1000:2000,1),RawData{2, 2}(1000:2000,3));
subplot (2,3,6);
plot(RawData{2, 2}(1000:2000,1),RawData{2, 2}(1000:2000,4));
يو يو
% plot Pic detection result of MA patient
accz = (RawData{1, 1} (RawData{1, 7}, 4));gyrz=(RawData{1, 2}(RawData{1, 7},4));
figure; 
subplot (2,1,1);
plot(RawData{1, 1}(:, 4))holdon
stem (RawData{1, 7}, accz, 'r')
holdoff
subplot (2, 1, 2);
plot(RawData{1, 2}(:,4))
holdon
stem (RawData{1, 7}, qyrz, 'r')
holdoff
%plot Pic detection result of nromale person
accz1 = (RawData{2, 1} (RawData{2, 7}, 4));gyrz1=(RawData{2, 2}(RawData{2, 7},4));
figure; 
subplot (2,1,1);
plot(RawData{2, 1}(:, 4))holdon
stem (RawData{2, 7}, accz1,'r')
holdoff
subplot (2, 1, 2);
plot(RawData{2, 2}(:, 4))holdon
stem (RawData{2, 7},gyrz1,'r')
holdoff
```
#### **Fonction de Détection de pics**

```
function [ peak_posmean_pos ] = detectGaitCycle( data)
%detectGaitCycle: This function detects the starting point of gait cycle
% in a sequence of walking signal according to significant peaks.
```

```
\mathbf{Q}% CONFIGURATION SETTING
\mathbf{Q}axis usage = 4; \frac{1}{6} the axis which will be used to distinguish gait cycle
t = 1/2; % threshold to filter insignificant peak at the first step
alpha = 1/4; % 1st user-specific value to determine starting point of gait
cycle
beta = 3/4; % 2nd user-specific value to determine starting point of gait
cycle
gamma = 1/6; % 3rd user-specific value to determine starting point of gait 
cycle
selectedData = data(:, axis usage);
% 1. Get the position of all peaks. A point is called "peak" if its value 
is
% larger or smaller to its two neighbor
allPeak pos = [];
fori = \overline{2} : length(selectedData)-1
if(selectedData(i) <selectedData(i-1) &&selectedData(i) <selectedData(i+1))
allPeak pos = [a]lPeak posi];
end
end
% 1.2 Calculate the mean &std of these peaks to filter insignificant peaks
std allPeak = std(selectedData(allPeak pos));
mean allPeak = mean(selectedData(alIPeak pos));threshold = mean allPeak + std allPeak*t;
% 1.3 Filter insignificant peaks
sigPeak pos = [];
fori = \overline{1} : length(allPeak pos)
if(selectedData(allPeak pos(i)) \leq threshold)
sigPeak pos=[sigPeak posallPeak pos(i)];
end
end
% 2.1 Calculate the auto correlation signal from the input data
auto corr coeff = calAutoCorrelation(selectedData);
% 2.2 Smooth the auto correlation coefficient few times to eliminate
% noisy peaks in the auto correlation singla
for i = 1: 7auto corr coeff = smooth(auto corr coeff);
end
% 2.3 Approximate the length of a gait cycle by selecting the 2nd peak in
% the auto correlation signal
\alphacLen = 0;
flag = 0;fori=2:length(auto_corr_coeff)-1
if(auto corr coeff(i) >auto corr coeff(i-1) &&auto corr coeff(i)
>auto corr coeff(i+1))
flag = flag+1;if(flag == 1)continue;
elseif (flag ==2)
\alphacLen = i-1;
break;
end
end
```
end

```
% 3.1 Extract gait cycle marks from the list of significant peaks extracted
% in step 1.3 using information of the approximate length of a gait cycle 
% 3.1.1 Find the first candidate peak. This is the peak which has the 
% minimum value within an approximate gait cycle length
i=2;whilei< length(sigPeak_pos)
if (sigPeak_pos(i) - sigPeak_pos(i-1) <gcLen&& data(sigPeak_pos(i)) < 
data(sigPeak pos(i)))
sigPeak pos(\overline{i-1}) = [];
else
break;
end
end
i = 2;whilei< length(sigPeak pos)
if (sigPeak pos(i)-sigPeak pos(i-1) < alpha*gcLen)
if (selectedData(sigPeak pos(i)) \leq selectedData(sigPeak pos(i-1)))
sigPeak pos(i-1) = [];
continue;
else
sigPeak pos(i) = [];
continue;
end
elseif (sigPeak pos(i)-sigPeak pos(i-1)<br/>beta*gcLen)
if (sigPeak pos(i+1) - sigPeak pos(i) < gamma*gcLen)
if(selectedData(sigPeak pos(i+1)) <= selectedData(sigPeak pos(i)))
sigPeak pos(i) = [];
continue;
else
sigPeak pos(i+1) = [];
continue;
end
else
sigPeak pos(i) = [];
continue;
end
else
i=i+1;end
end
% 3.4.1 Check the last element since the looping above will skip the last
if(sigPeak pos(end)-sigPeak pos(end-1) < beta*gcLen)
sigPeak pos(end) = [];
end
p1 = sigPeak pos; p1(1) = [];
p2 = sigPeak pos; p2(end) = [];mean pos = mean(p1-p2);
% 3.5 Store the final detected gait cycle's starting point
peak pos =sigPeak pos;
```
# **Bibliographie**

[1] Morso Ibtissem, Boudjelal Amira Sabrine., 2018.Etude de la maladie d'Alzheimer et les facteurs de risque au CHU de Tlemcen.Mémoire de Master En Infectiologie.Université de Tlemcen .

[2]Alzheimer's Disease International. 2019. World Alzheimer Report 2019, Attitudes to dementia. London, Alzheimer's Disease International.

[3] El Kadmiri N et al, Les aspects génétiques de la maladie d'Alzheimer (Revue). Pathol Biol Paris, 2013.

[4] G. CHETELAT et J.-C. BARON, Agathe, 2004. Early diagnostic of Alzheimer's disease : contribution of structural neuroimaging, in Neuroimage, vol. 18, p. 525, 2003.

[5]Alzheimer, M. Micas, Editions J. Lyon, 2008.

[6] Du vieillissement cérébral à la [maladie d'Alzheimer,](https://www.futura-sciences.com/sante/definitions/medecine-maladie-alzheimer-3606/) F. Schenk, G. Leuba, C. Büla. Editions De Boeck, 2004.

[7] Alzheimer Association.

[8] La maladie d'Alzheimer, D. Campion et D. Hannequin. Editions Flammarion, 2002.

[9] Mieux vivre avec la maladie d'Alzheimer, F. Forette et A. Eveillard, Editions Hachette, 2005.

[10] Cortex préfrontal, wikipedia.

[11]Alzheimer's society, What is Alzheimer's disease. http://www.alzheimers.org.uk/site/scripts/documents\_info.php?documentID=100, 2019 (accessed 20 June 2018

[12] Epidémiologie de la maladie d'Alzheimer et des [syndromes](https://www.futura-sciences.com/sante/definitions/medecine-syndrome-2854/) apparentés**,** C. Helmer, F, Pasquier et J-F Dartigues, Medecine Sciences, mars 2006

[13]Amyloid beta protein and the genetics of Alzeheimer'sDisease , Dennis J .Selkoe 1996

[14]Checler F. Presenilins: structural aspects and post-translational events. MolNeurobiol1999 ; 19 : 255–65

#### [15**]** Allèle,wikipedia

[16] Sigrid Borne sando et al ,Risk reducing effect of education in Alzheimer's disease. 2008

#### [17] QUESTIONNAIRE DE PLAINTE MNESIQUE DE MAC NAIR

[18] l'épreuve des ciNq moTs de dubois

[19]Test de Folstein ou mini mental [20] Praxies idéomotrices corporelles

[21] E. Giacobini G. Gold J.-P. Michel, Rev Med Suisse 2001; volume -3. 21092 .Gérontologie Vaccination : traitement de demain pour la maladie d'Alzheimer ?

[22] Kinase, Wikipédia

[23] Naslund J, Haroutunian V, Mohs R, et al. Correlation between elevated levels of amyloid beta-peptide in the brain and cognitive decline. JAMA 2000 ; 283 : 1571-7

[24] H2020-MSCA-IF-2016 ,Commission Européenne CORDIS , la décomposition des protéines tau agglutinées pour guérie la MA

[25] J. Delrieu · T. Voisin,Cah. Annee Gerontol. Springer-Verlag 2009 , Diagnostic précoce de la maladie d'AlzheimerEarly diagnosis of Alzheimer's disease

[26] Wang, G.P., Grundke-Iqbal, I., Kascsak, R.J. et al. Alzheimer neurofibrillary tangles: Monoclonal antibodies to inherent antigen(s). Acta Neuropathol 62, 268–275 (1984).

[27] Johns Hopkins University School of Medicine, Baltimore, Maryland 21224, USA. Rosenberg PB, Mielke MM, Tschanz J, et al. (2008) Effects of cardiovascular medications on rate of functional decline in Alzheimer disease. Am J Geriatr Psychiatry 16, 883-92

[28] Patricia A. Boyle, Taafe et al. PhD, Rush Alzheimer's Disease Center, Rush University Medical Center, 600 S Paulina, Ste 1020B, Chicago, IL 60612

[29] Skoog I, Lernfelt B, Landahl S, et al. (1996) 15-year longitéudinal study of blood pressure and dementia. Lancet 347: 1141-5

[30] S. Marquis, M. M. Moore, D. B. Howieson, G. Sexton, H. Payami, J. A. Kaye, and R. Camicioli, "Independent predictors of cognitive decline in healthy elderly persons," Archives Neurol., vol. 59, no. 4, pp. 601–606, 2002

[31] N. K. Nadkarni, E. Ma.wji, W. E. McIlroy, and S. E. Black, "Spatial and temporal gait parameters in Alzheimer's disease and aging," Gait Posture, vol. 30, no. 4, pp. 452–454, 2009

[32] S. W. Muir, M. Speechley, J. Wells, M. Borrie, K. Gopaul, and M. MonteroOdasso, "Gait assessment in mild cognitive impairment and Alzheimer's disease: The effect of dualtask challenges across the cognitive spectrum," Gait Posture, vol. 35, no. 1, pp. 96–100, 2012

[33] IEEE JOURNAL OF BIOMEDICAL AND HEALTH INFORMATICS, VOL. 18, NO. 6, NOVEMBER 2014

[34] Visser H. Gait and balance in senile dementia of Alzheimer's type. Age Ageing 1983;12(4):296–301

[35] Sheridan PL, Solomont J, Kowall N, Hausdorff JM. Influence of executive function on locomotor function: divided attention increases gait variability in Alzheimer's disease. J Am Geriatr Soc 2003;51(11): 1633–7

[36] P T van Dijk 1, O G Meulenberg, H J van de Sande, J D Habbema, Falls in dementia patients. Gerontologist 1993;33(2):200–4

[37] T Nakamura , K Meguro, H Sasaki ,van Dijk PT, Meulenberg OG Relationship between falls and stride length variability in senile dementia of the Alzheimer type. Gerontology 1996;42(2):108–13

[38] N. B. Alexander, J. M. Mollo, B. Giordani, J. A. Ashton-Miller, A. B. Schultz, J. A. Grunawalt, N. L. Foster van de Sande HJ, Habbema JD, Maintenance of balance, gait patterns, and obstacle clearance in Alzheimer's disease. Neurology 1995;45(5):908–14

[39] Alexander NB, Mollo JM, Giordani B Joe Verghese, M.D., Richard B. Lipton, M.D., Charles B. Hall, Ph.D., Gail Kuslansky, Ph.D., Mindy J. Katz, M.P.H., and Herman Buschke, M.D. Abnormality of gait as a predictor of non-Alzheimer's dementia. N Engl J Med 2002;347(22):1761–8

[40] Verghese J, Lipton RB, Hall CB, Kuslansky G, Katz MJ, Buschke H, van Iersel van Iersel, M.B., Hoefsloot, W., Munneke, M. et al. Systematic review of quantitative clinical gait analysis in patients with dementia. Z Gerontol Geriat 37, 27–32 ,2004

[41] van Iersel MB, Hoefsloot W, Munneke M, D M Buchner, E B Larson ,Falls and fractures in patients with Alzheimertype dementia. JAMA 1987;257(11):1492–5

[42] Bloem BR, Olde Rikkert MG ,Kenny RA, Richardson DA, Steen IN, McKeith IG, Bond J, Shaw FE. Predictors of further falls in patients with cognitive impairment and dementia attending the casualty department. Age Ageing 2000

[43] Burnet al en 2006,David Dawbarn, Shelley J. Allen.Neurobiology of Alzheimer's Disease,.Oxford University ,.Press Amazon France

[44] Relation of cognitive activity to risk of developing Alzheimer disease R. S. Wilson, P. A. Scherr, J. A. Schneider, Y. Tang, D. A. Bennett Neurology Nov 2007, 69 (20) 1911-1920 Relation of cognitive activity to risk of developing Alzheimer disease R. S. Wilson, P. A. Scherr, J. A. Schneider, Y. Tang, D. A. Bennett Neurology Nov 2007, 69 (20) 1911-1920

[45] van Iersel MB, Hoefsloot W, Munneke M, Bloem BR, Olde Rikkert MG. Systematic review of quantitative clinical gait analysis in patients with dementia. Z Gerontol Geriatr

[46] Bernstein, H., Kirschke, H., Wiederanders, B. et al. The possible place of cathepsins and cystatins in the puzzle of Alzheimer disease. Molecular and Chemical Neuropathology 27, 225–247 (1996).

[47] Annweiler, C., Beauchet, O. Possibility of a New Anti-Alzheimer's Disease Pharmaceutical Composition Combining Memantine and Vitamin D. Drugs Aging 29, 81–91 (2012).

[48] Allali et al en 2007. Changes in gait while backward counting in demented older adults with frontal lobe dysfunction.

[49] Dr Roger M Pinder , Beauchet et al , Neuropsychiatric Disease and Treatment 2008:4(1) 155–160© 2008

[50], A.F. Pettersson a, b E. Olsson a L.-O. Wahlund b Neurotec Department, Divisions of a Physiotherapy and b Clinical Geriatrics, Karolinska Institutet, Stockholm , Sweden "Motor function in subjects with mild cognitive impairment and early Alzheimer's disease," Dementia Geriatric Cognitive Disorders, vol. 19, no. 5–6, pp. 299–304, 2005

[51] Beauchet en al en 2006, Annweiler, Cédric MD, PhD. Effectiveness of the Combination of Memantine Plus Vitamin D on Cognition in Patients With Alzheimer Disease: A Pre-Post Pilot Study

[52] A. F. Pettersson, E. Olsson, and L. O. Wahlund, "Motor function in subjects with mild cognitive impairment and early Alzheimer's disease," Dementia Geriatric Cognitive Disorders, vol. 19, no. 5–6, pp. 299–304, 2005

[53] R. S. Wilson, J. A. Schneider, L. A. Beckett, D. A. Evans, and D. A. Bennett, "Progression of gait disorder and rigidity and risk of death in older persons," Neurology, vol. 58, no. 12, pp. 1815–1819, 2002

[54] Khaireddine Ben Mansour. Autoévaluation par capteurs embarqués : application à la marche humaine bipédique. Physiologie [q-bio.TO]. Université de Toulon, 2016

[55] Plas, Viel et Blanc en 1982,Bruno Dubois, Agnès Michon, John Libbey Eurotext - Doin Amazon France.Démences

[56] Bouisset et Maton en 1996,. Amine El Helou. Caractérisation Biomécanique de la cheville et analyse de l'équilibre du sujet agé en reprise d'autonomie. Biomécanique [physics.med-ph]. Arts et Métiers ParisTech, 2011. Français.

[57] Perry et Burnfield en 2010. Alzheimer's disease.

- [58] Allard et al en 1998. Alzheimer's disease
- [59] Patrik Kutilek et al en 2014. Alzheimer's disease
- [60] Giacomozzi et al en 2000. Alzheimer's disease

[61] van der Linden et al en 2002. Alzheimer's disease

[62] Burnfield et al en 2004. Alzheimer's disease

[63] Belmin et al en 2003. Alzheimer's disease

[64] Rimmer et al en 2010. Alzheimer's disease

[65] Pau et al en 2014. Alzheimer's disease.

[66] Elble et al en 1991, Nagano et al en 2011. Alzheimer's disease.

[67] Himann et al en 1988, Zijlstra and Hof en 2003, Senden et al en 2009 Alzheimer's disease

[68] Grabiner et al en 2001, Paróczai et al en 2006. Alzheimer's disease

[69] DeVita and Hortobagyi en 2000, Laufer en 2005, Rogers et al en 2008. Alzheimer's disease

[70] Winter et al en 1990, Laufer en 2005. Alzheimer's disease

[71] Laufer en 2005. Alzheimer's disease

[72] Zijlstra en 2004, Laufer en 2005, Schimpl et al en 2011 .Alzheimer's disease

[73] Elble et al en 1991, Hageman and Blanke en 1986, Paróczai et al en 2006 Alzheimer's disease

[74] Finley et al en 1969. Alzheimer's disease

[75] N. Margiotta, G. Avitabile and G. Coviello, "A wearable wireless system for gait analysis for early diagnosis of Alzheimer and Parkinson disease," 2016 5th International Conference on Electronic Devices, Systems and Applications (ICEDSA), Ras Al Khaimah, 2016

[76] P. Chung, Y. Hsu, C. Wang, C. Lin, J. Wang and M. Pai, "Gait analysis for patients with Alzheimer'S disease using a triaxial accelerometer," 2012 IEEE International Symposium on Circuits and Systems (ISCAS), Seoul, 2012

[77 ] Lee, J., Cho, S., Lee, Y. et al. Portable Activity Monitoring System for Temporal Parameters of Gait Cycles. J Med Syst 34, 959–966 ,2010

[78] Y. Guang-Zhong, "Body Sensor Networks", Springer Verlag London, 2006

[79] Y. Guang-Zhong, "Body Sensor Networks", Springer Verlag London, 2006

[80] M.LEHSAINI, Diffusion et couverture basées sur le clustering dans les réseaux de Capteurs : application à la domotique, Thèse de doctorat, 2009

[81] D.MARTINS, Sécurité dans les réseaux de capteurs sans fil, Stéganographie et réseaux de confiance, Thèse de doctorat, 2010

[82] Les Capteurs - Philippe Berger

[83] [http://www.gotronic.fr/catalog/capteurs/capteursframe.php?page\\_cible=accelerometres.ht](http://www.gotronic.fr/catalog/capteurs/capteursframe.php?page_cible=accelerometres.htm) [m](http://www.gotronic.fr/catalog/capteurs/capteursframe.php?page_cible=accelerometres.htm)

[84] Guide d'achat MESURES MÉCANIQUES Les accéléromètres [http://www.mesures.com/archives/090\\_098\\_gda.pdf](http://www.mesures.com/archives/090_098_gda.pdf)

[85] Henri NUSSBOMER, Informatique industrielle III, Automate programmable, commande et réglage capteurs

[86]<http://alex.narbonne.free.fr/ISEP%20-%20Les%20Capteurs.pdf>

[87] <http://www.educauto.org/Documents/Infotech/GyrometreBOSCH.pdf>

[88] <https://youpilab.com/components/fr/produit/3-axis-accelerometer-gyro-mpu-6050/>

[89] [http://www.arobose.com/shop/composants-electroniques/348-gyro-accelerometre-3-axes](http://www.arobose.com/shop/composants-electroniques/348-gyro-accelerometre-3-axes-mpu-6050.html)[mpu-6050.html](http://www.arobose.com/shop/composants-electroniques/348-gyro-accelerometre-3-axes-mpu-6050.html)

[90] <https://fr.rs-online.com/web/p/accelerometres/8837948/>

[91] Dhif Amin Rachid,UNIVERSITE BADJI MOKHTAR ANNABA,Conception d'un système haptique pour le contrôle d'un bras manipulateur,2018

[92]Philips Semiconductors,' The I2C-bus and how to use it', April 1995

[93] DatasheetATmega644Pv

[94] J. Lee, Y. Su and C. Shen, "A Comparative Study of Wireless Protocols: Bluetooth, UWB, ZigBee, and Wi-Fi," IECON 2007 - 33rd Annual Conference of the IEEE Industrial Electronics Society, Taipei, 2007

[95] Piconet,wikipedia

[96] [https://www.conrad.com/p/stmicroelectronics-ld1117v33-voltage-regulator-linear-type-](https://www.conrad.com/p/stmicroelectronics-ld1117v33-voltage-regulator-linear-type-78-to-220-positive-adjustable-33-v-800-ma-147028)[78-to-220-positive-adjustable-33-v-800-ma-147028](https://www.conrad.com/p/stmicroelectronics-ld1117v33-voltage-regulator-linear-type-78-to-220-positive-adjustable-33-v-800-ma-147028)

[97] EasyEDA ,wikipedia

[98] Levis P. et al. (2005) TinyOS: An Operating System for Sensor Networks. In: Weber W., Rabaey J.M., Aarts E. (eds) Ambient Intelligence. Springer, Berlin, Heidelberg

[99] Architecture trois tiers, Wikipédia

[100] Langage de programmation de bas niveau, Wikipédia

[101]<https://www.rticorp.com/zb-pro-professional-2-4ghz-network-management-tool.html>

[102]<https://fr.wikipedia.org/wiki/ZDNet>

[103]<https://www.lemagit.fr/definition/Paquet>

[104]<http://www.linux-france.org/prj/edu/archinet/systeme/ch03s03.html>

[105] [https://www.technologuepro.com/gsm/commande\\_at.htm](https://www.technologuepro.com/gsm/commande_at.htm)

[106] Cytotoxic Effect of Brain Macrophages on Developing Neurons Clotilde Théry Brigitte Chamak Michel Mallat.1989.

[107] Jun Li, Rongkai Wu, Jiaxiang Zhao, Yingdong Ma, "Convolutional neural networks (CNN) for indoor human activity recognition using Ubisense system", Control And Decision Conference (CCDC) 2017 29th Chinese.

[108] Felix Kluge, Heiko Gaßner, Julius Hannink, Cristian Pasluosta, Jochen Klucken, Björn M Eskofier. Towards Mobile Gait Analysis: Concurrent Validity and Test-Retest Reliability of an Inertial Measurement System for the Assessment of Spatio-Temporal Gait Parameters, submitted.

[109] Seux, M.-. De Rotrou, J. & Rigaud, A.-. Les traitements de la maladie d'Alzheimer. Psychiatr Sci Hum Neurosci 6, 82–90 (2008).